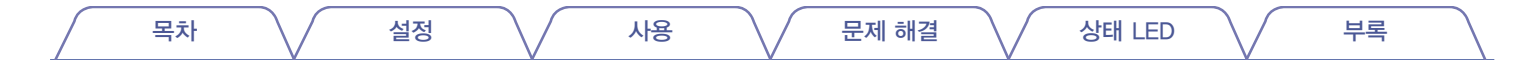

**DENON®** 

# **DENON HOME 350**

무선 스피커

# 사용 설명서

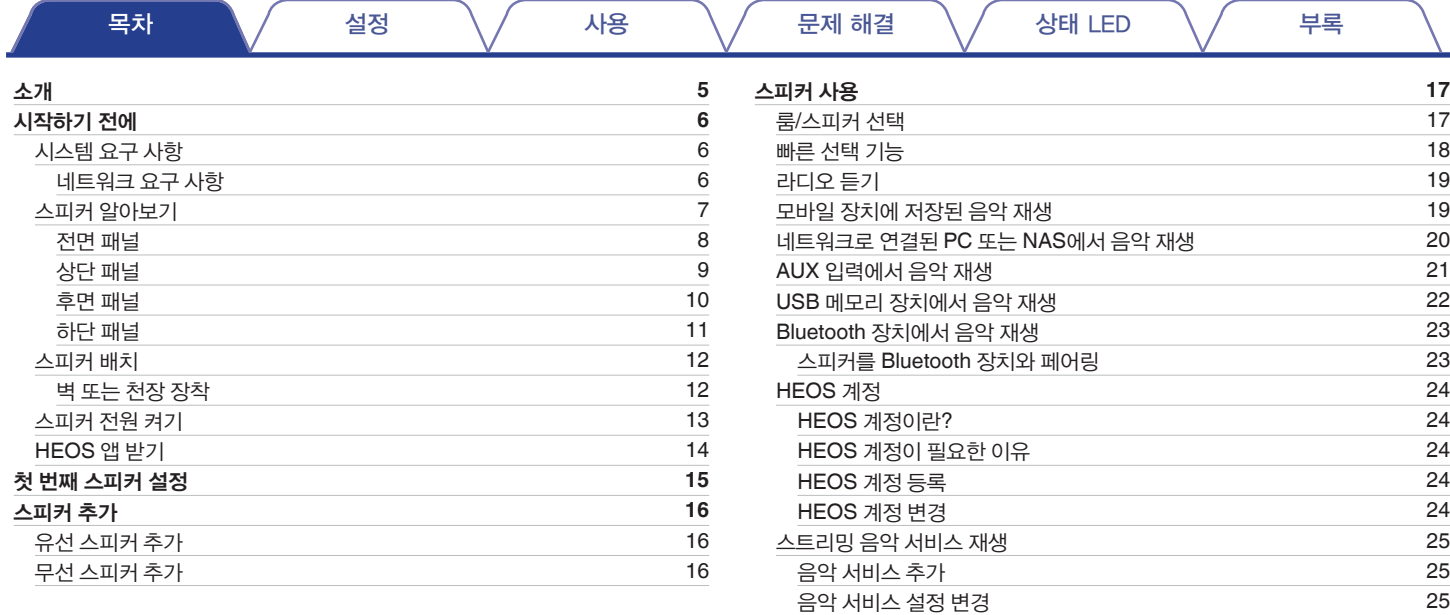

[입력](#page-25-0) 관리 [입력](#page-25-0) 이름 변경 입력 [숨기기](#page-25-0)

[휴대폰](#page-26-0) 관리 [27](#page-26-0)

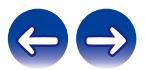

[26](#page-25-0)  $\frac{12}{27}$ 

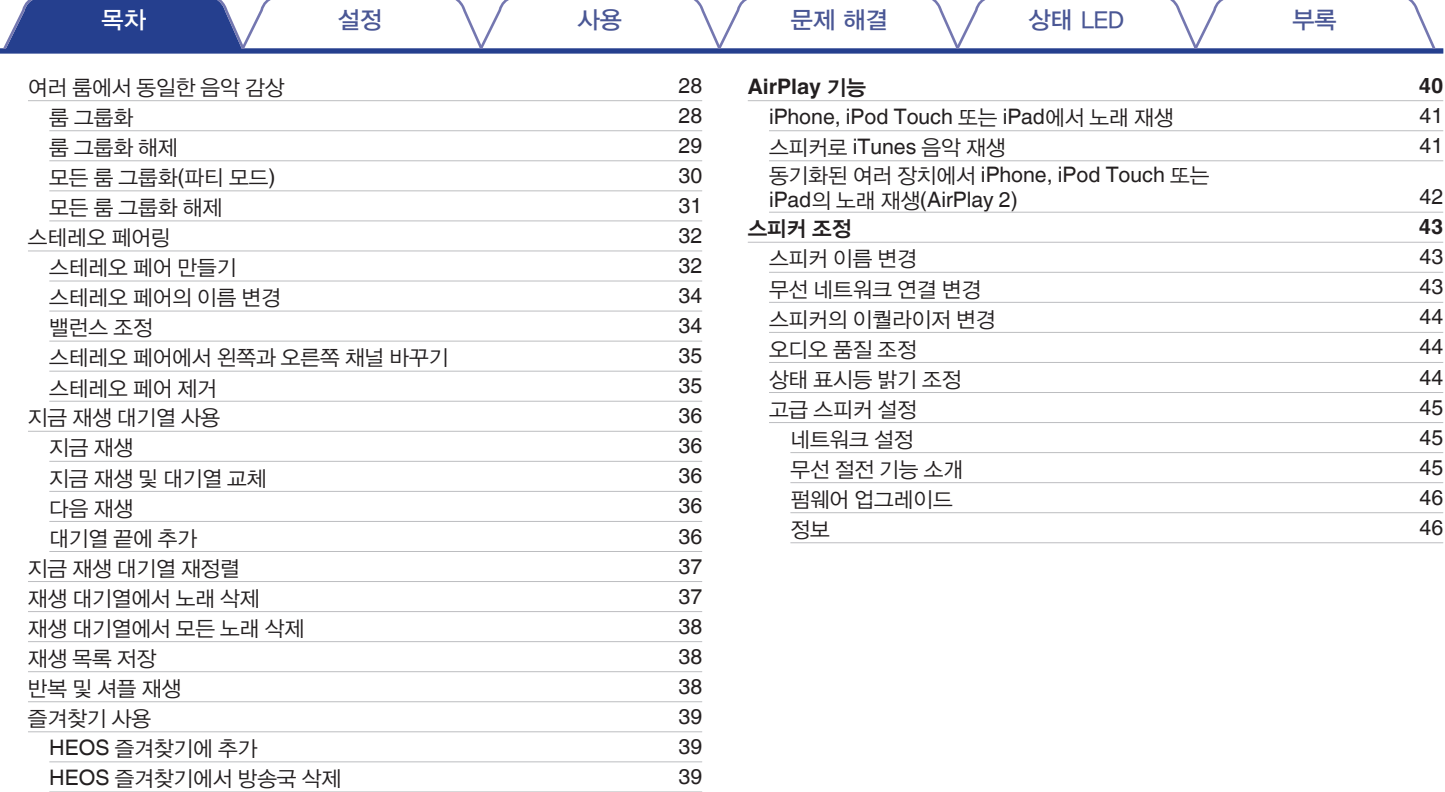

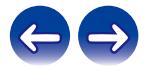

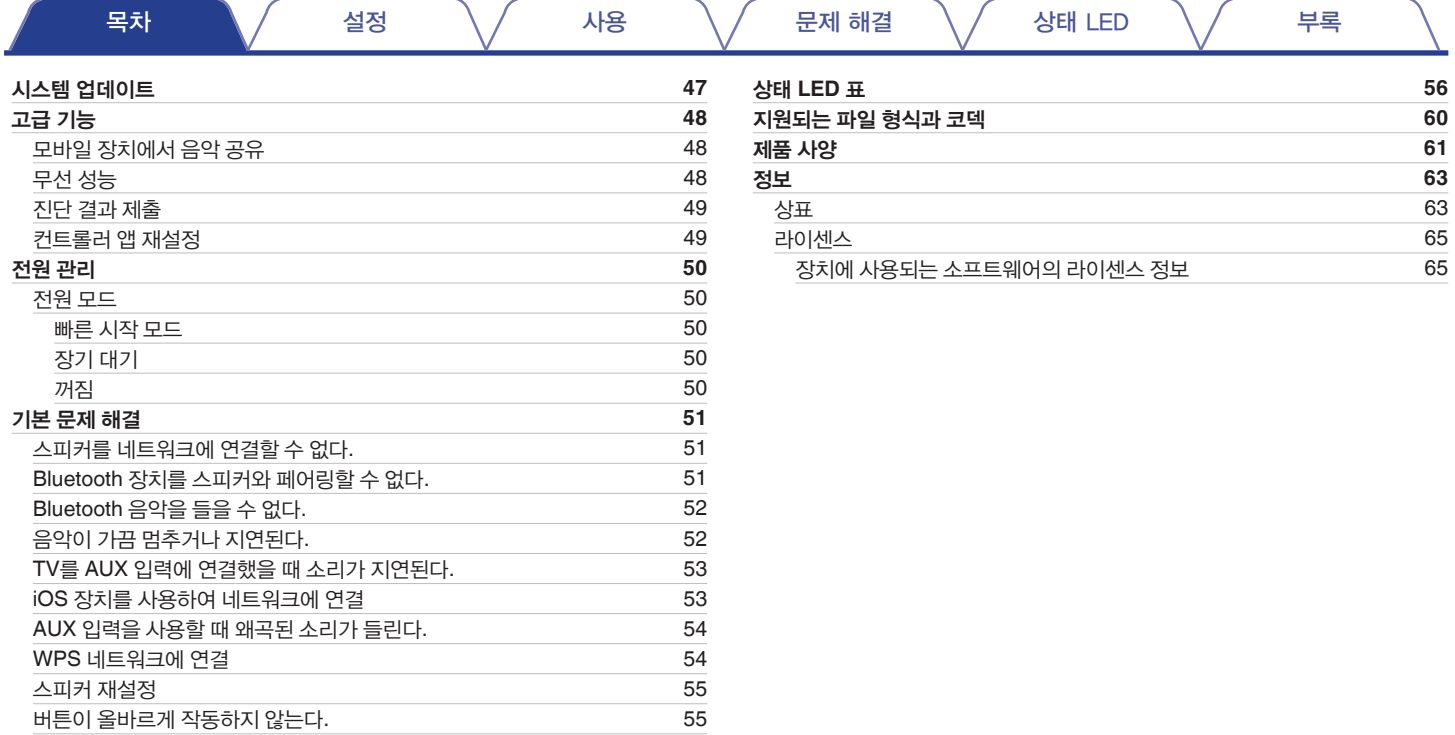

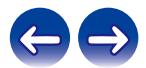

<span id="page-4-0"></span>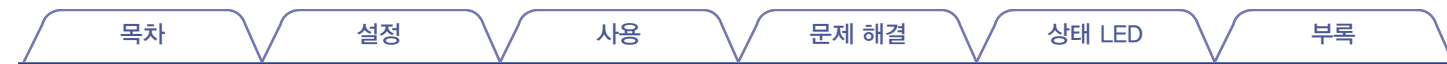

본 Denon 제품을 구입해 주셔서 감사합니다. 올바른 작동을 위해 이 사용 설명서를 잘 읽은 후 제품을 사용하십시오.

#### 참고

• 이 문서의 정보는 예고 없이 변경될 수 있습니다.

## 소개

이 스피커는 집 안 어디에서나 좋아하는 음악을 감상할 수 있는 HEOS 시스템의 일부입니다. iOS나 Android 장치에서 사용할 수 있는 HEOS 앱과 기존 홈 네트워크를 사용하면 나만의 음악 라이브러리 또는 다양한 온라인 스트리밍 음악 서비스에서 음악을 탐색하고, 찾아보고, 재생할 수 있습니다.

- 진정한 멀티룸 오디오 각각의 룸에서 다른 곡을 재생하거나 모든 룸에서 같은 곡을 재생합니다.
- 기존 홈 무선 네트워크를 활용하여 쉽고 빠르게 설정할 수 있습니다.
- 스피커 사이의 오디오 동기화가 마이크로초 수준으로 이루어지는 업계 최고의 성능을 자랑합니다.
- 전설적인 Denon의 오디오 음질을 갖추고 있습니다.
- 빠르게 시작하고 싶다면 스피커와 함께 제공된 Quick Start Guide에 설명된 단계만 따르면 훌륭한 음악을 빠르게 즐길 수 있습니다.

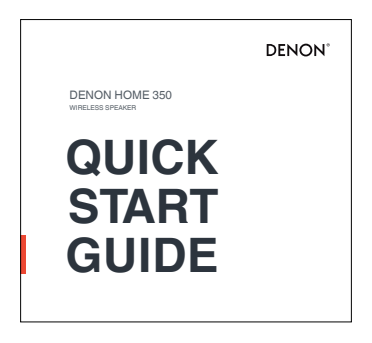

스피커의 기능과 장점을 알고 싶다면 이 사용자 설명서를 계속 읽어 주십시오.

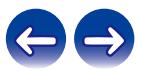

<span id="page-5-0"></span>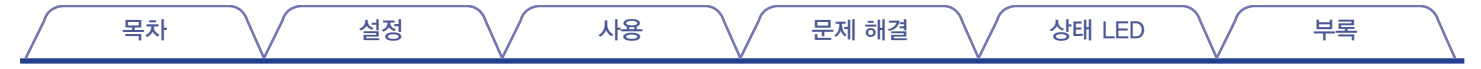

# 시작하기 전에

참고

• 하나 이상의 스피커를 이미 설치했다면 "스피커 추가"( $\widehat{\mathbb{Q}}$ 3 16페이지) 섹션으로 건너뛰십시오.

## 시스템 요구 사항

첫 스피커의 설치를 시작하기 전에 몇 가지 기본 요구 사항을 이해하고 이를 충족하는지 확인해야 합니다.

#### ■ 네트워크 요구 사항

무선 라우터 - HEOS 시스템을 사용하려면 집에 무선(Wi-Fi) 또는 이더넷 네트워크가 있어야 합니다. 이더넷 네트워크에 연결되었어도 HEOS 앱을 사용하여 시스템을 제어하려면 라우터로의 Wi-Fi 연결이 필요합니다. 무선 네트워크가 없으면 지역 Denon 판매업체나 전자제품 소매점에 문의하여 무선 네트워크를 구매하고 가정에 설치하는 데 도움을 받으십시오.

고속 인터넷 연결 - HEOS 시스템은 인터넷에 접속하여 인기 있는 여러 온라인 음악 서비스의 음악을 집으로 스트리밍합니다. HEOS 시스템은 또한 홈 인터넷 연결을 통한 소프트웨어 업데이트를 제공하도록 설계되었습니다. DSL, 케이블, 광섬유 인터넷 서비스는 최고의 환경과 안정성을 가지고 있습니다. 위성 기반 서비스와 같이 느린 인터넷 연결을 사용하면 성능 문제가 발생할 수 있습니다.

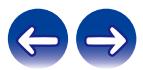

<span id="page-6-0"></span>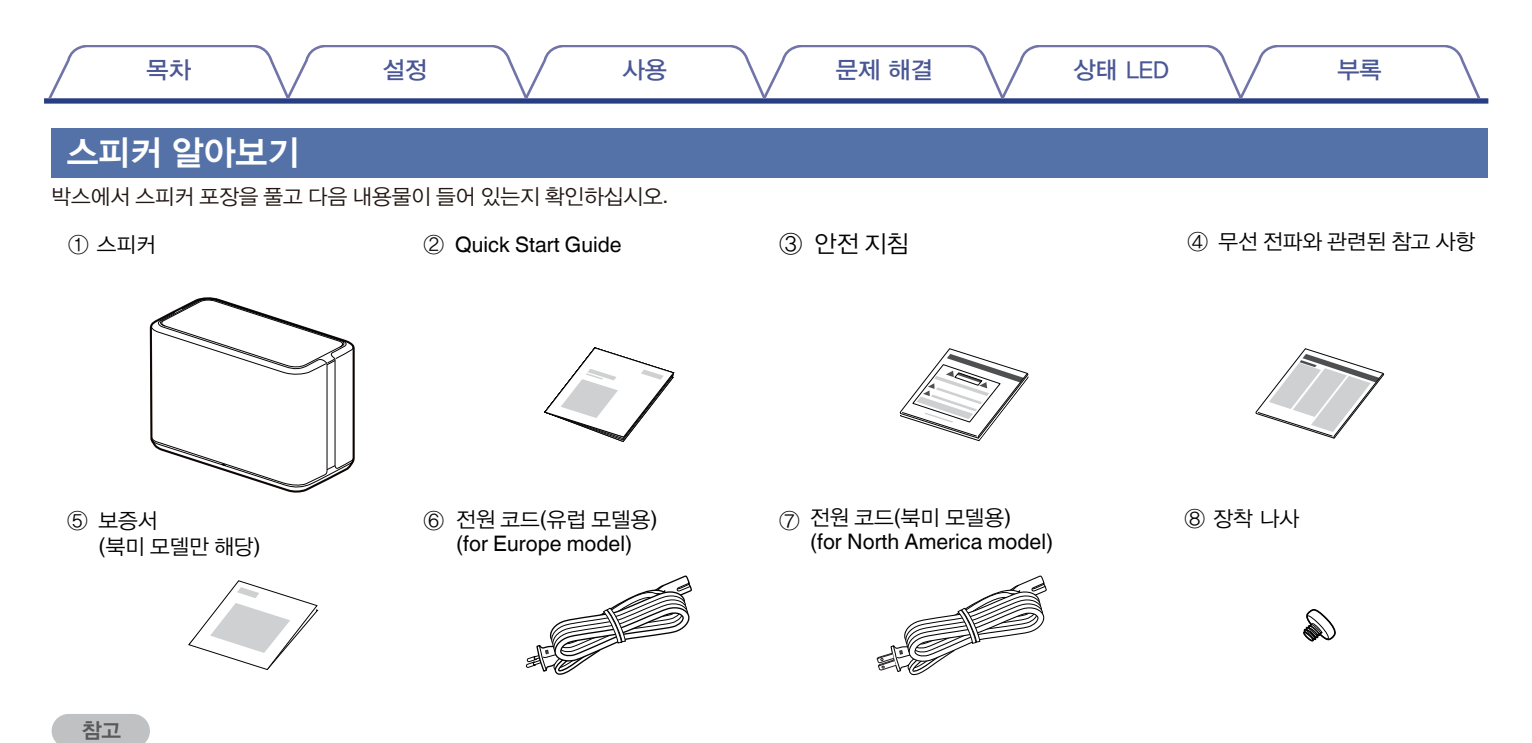

• 박스에 들어 있는 전원 코드로 장치를 사용해 주십시오.

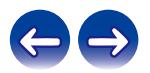

<span id="page-7-0"></span>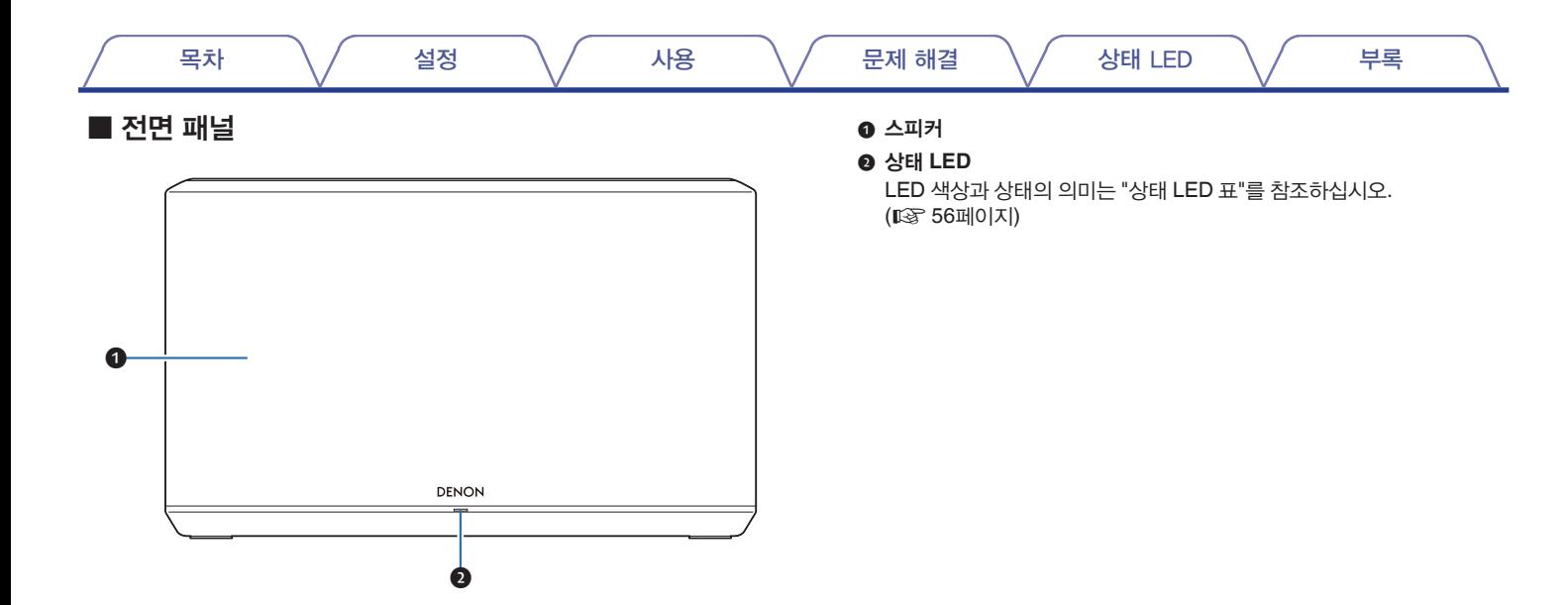

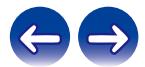

<span id="page-8-0"></span>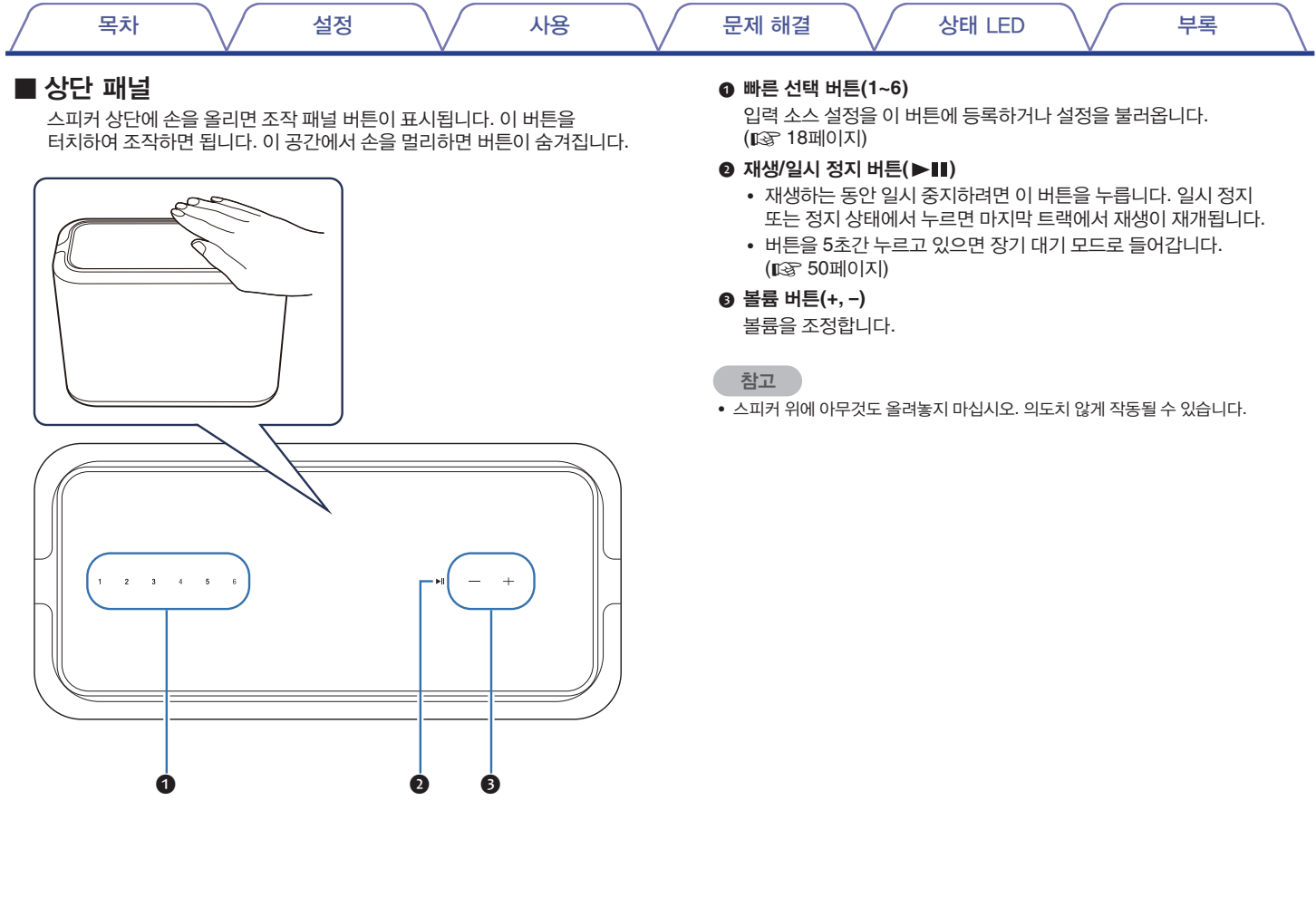

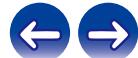

<span id="page-9-0"></span>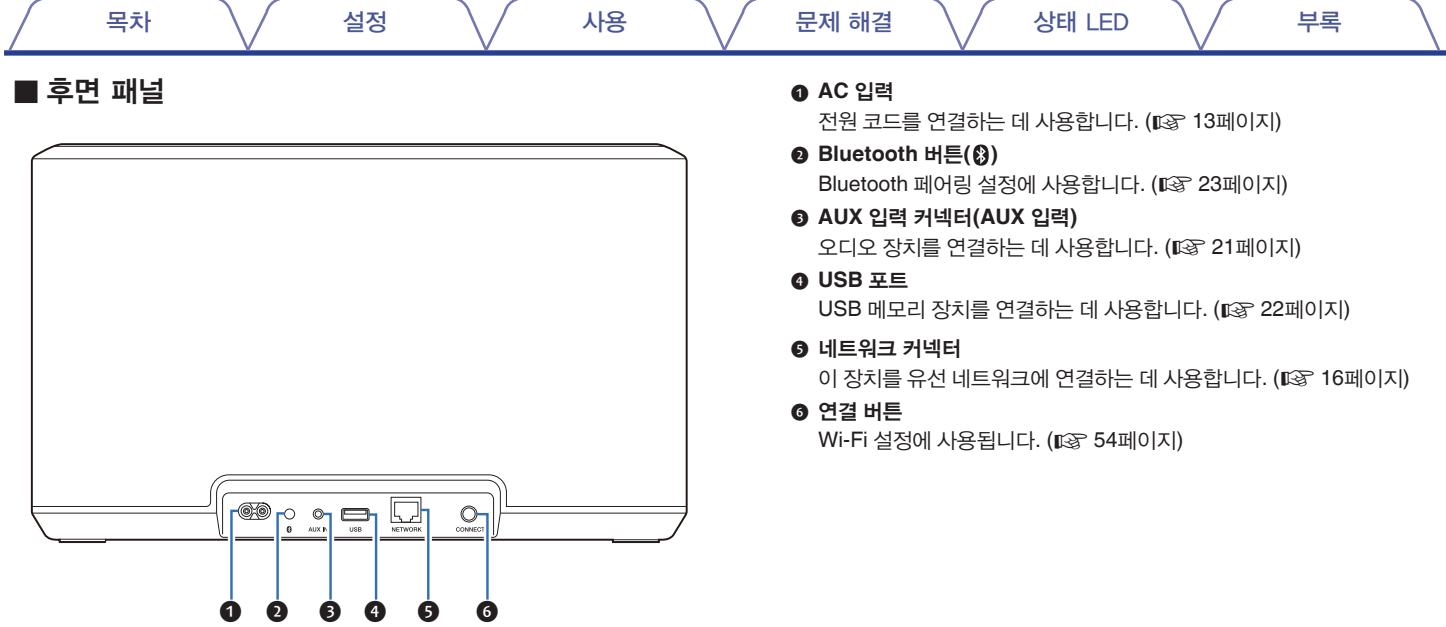

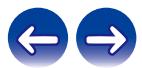

<span id="page-10-0"></span>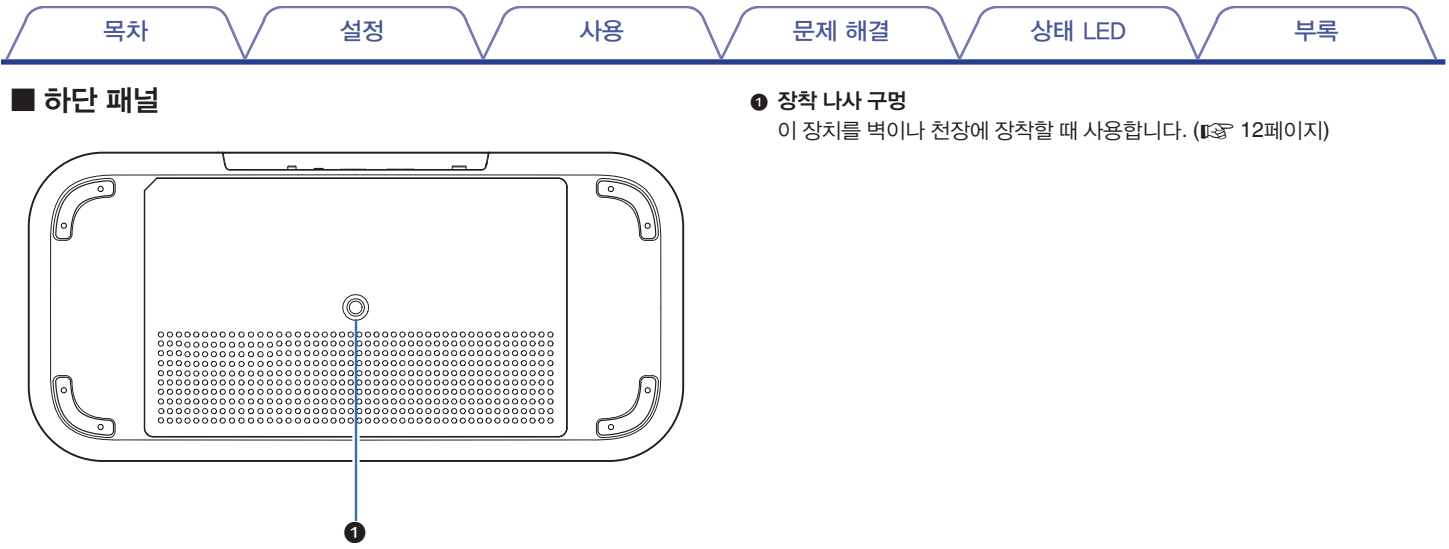

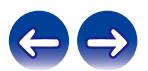

<span id="page-11-0"></span>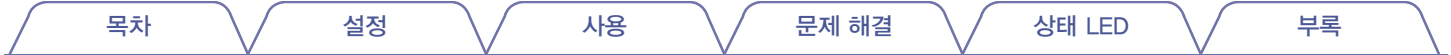

### 스피커 배치

멋진 음악을 즐기고 싶은 곳에 스피커를 배치할 수 있습니다. 스피커의 위치를 결정할 때는 다음 간단한 지침을 따르십시오.

- 스피커는 무선 네트워크 범위 내에 있어야 합니다.
- 스피커는 벽에서 8~30cm(3~12인치) 떨어진 곳에 놓았을 때 가장 잘 들리게 설계되어 있습니다.
- 간섭이 발생하지 않도록 텔레비전이나 컴퓨터, 기타 디스플레이 장치에서 스피커를 30cm(12인치) 이상 떨어진 곳에 두십시오. •
- 들을 장소에서 일직선인 위치, 최대한 귀 높이에 가깝게 스피커를 놓으십시오. •
- 스피커는 방수가 되지 않습니다. 물이 나오는 곳 근처에 두지 말고, 비나 눈을 맞는 야외에 두지 마십시오.

#### ■ 벽 또는 천장 장착

이 스피커는 최소 26.8kg/59lbs 1oz를 지지할 수 있는 제공된 나사와 표준 스피커 또는 카메라 장착/부착 장치(6.35cm/0.25인치 직경)를 사용하여 벽이나 천장에 장착할 수 있습니다. 자세한 내용은 스피커를 구매한 매장에 문의하십시오.

#### 주의

- 제공된 나사에는 평평한 부분의 너비가 4.8mm(3/16인치)인 육각 렌치를 사용하십시오.
- 스피커를 벽에 고정할 때 제공된 나사 이외의 고정 장치를 사용하지 마십시오. 스피커가 손상될 수 있습니다.
- 상용 브래킷(별도 판매)을 사용하여 이 장치를 벽이나 천장에 부착하십시오. 벽이나 천장에 직접 부착하지 마십시오.
- 이 장치를 벽이나 천장에 부착할 경우 단단히 부착되어 있는지 확인하십시오. 장치가 떨어져도 Denon은 어떠한 손상에 대해서도 책임을 지지 않습니다.

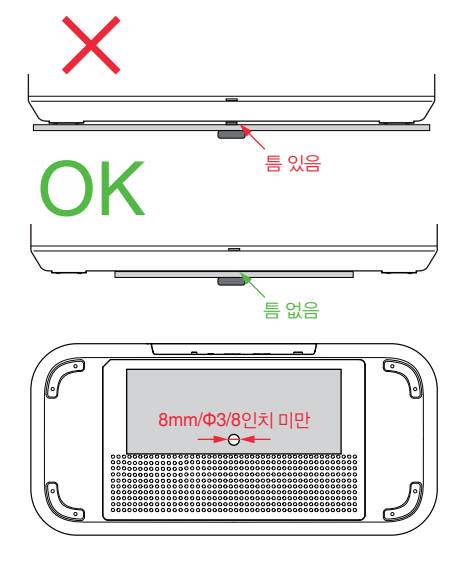

환기구를 막지 마십시오.

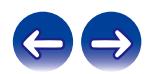

<span id="page-12-0"></span>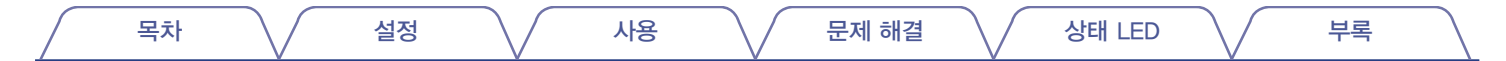

## 스피커 전원 켜기

박스에 있는 전원 코드를 스피커의 후면 패널에 연결하고 플러그를 벽면 콘센트에 연결하십시오. 스피커는 100~240V의 입력 전압에 따라 자동으로 전환할 수 있습니다.

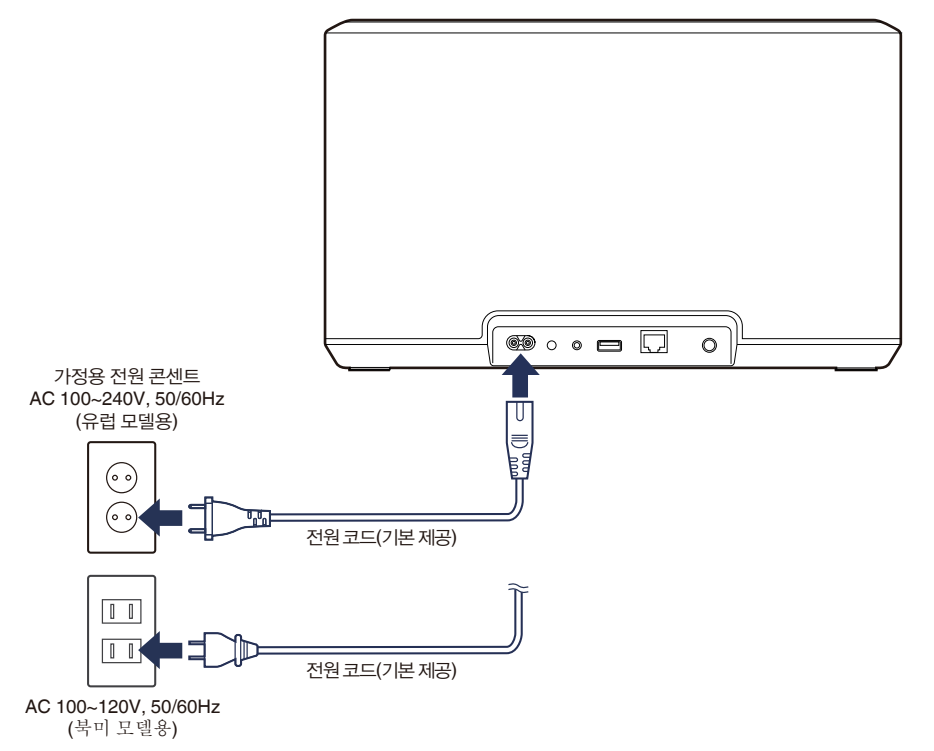

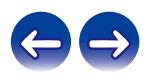

<span id="page-13-0"></span>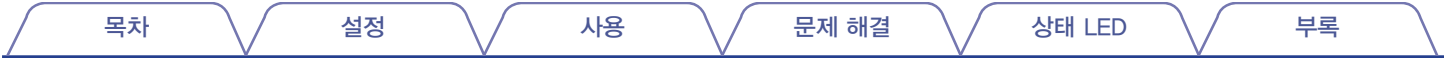

## **HEOS** 앱 받기

HEOS 앱은 HEOS 시스템 환경의 핵심입니다. 모바일 장치와 HEOS 앱을 사용하면 집 안 어디에서나 간편하게 HEOS 시스템을 설치하고, 음악을 찾아보고, 검색하고, 제어할 수 있습니다.

App Store®, Google Play™ 스토어 또는 Amazon App Store에서 "HEOS"를 검색하여 iOS나 Android용 HEOS 앱을 다운로드하십시오.

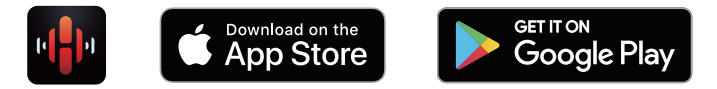

사양 및 디자인은 품질 개선을 위해 예고 없이 변경될 수 있습니다.

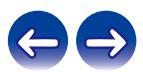

<span id="page-14-0"></span>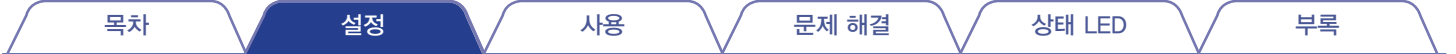

# 첫 번째 스피커 설정

스피커를 룸에 놓고 HEOS 앱을 다운로드하면 음악을 듣기 위해 스피커를 구성할 수 있습니다. 이 과정에는 스피커를 기존 홈 네트워크에 연결하기 위한 몇 가지 간단한 단계가 포함되어 있습니다.

주의

• 스피커를 무선 네트워크에 연결할 경우 이더넷 케이블은 연결하지 마십시오. 스피커를 유선 네트워크에 연결할 경우 별도로 판매되는 이더넷 케이블을 사용하여 스피커를 네트워크 또는 라우터에 연결하십시오.

참고

#### **1** 모바일 장치가 무선 네트워크**(**스피커와 연결된 네트워크와 동일한 네트워크**)**에 연결되어 있는지 확인합니다**.**

이 연결은 iOS나 Android 장치의 "설정" - "Wi-Fi" 메뉴에서 확인할 수 있습니다.

**3** 화면 상단에 있는 **"Setup Now(**지금 설정**)"** 버튼을 누릅니다**.**

• 스피커를 연결하는 데 문제가 있으면 문제 해결 섹션(☞ 51페이지)으로 이동하십시오.

#### **4** 지침에 따라 스피커를 무선 네트워크에 추가합니다**.**

• 아래의 QR 코드를 통해 제품 설치 가이드 영상을 확인하실 수 있습니다.

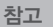

- 모바일 장치에서 Bluetooth 설정을 활성화하십시오.
- 무선 네트워크가 보호되어 있다면 네트워크에 접속할 암호를 알고 있어야 합니다.

# **2** 모바일 장치에서 **HEOS** 앱을

실행합니다**.**

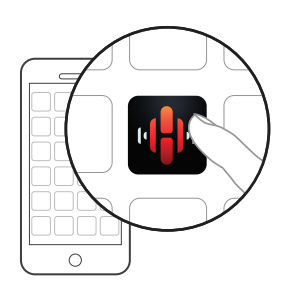

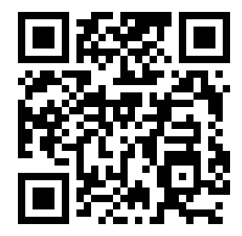

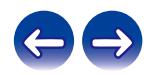

<span id="page-15-0"></span>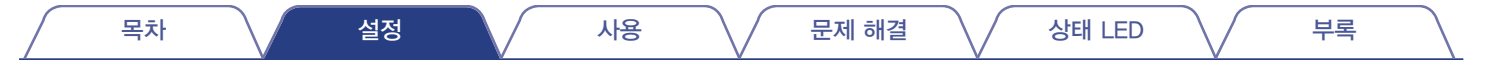

# 스피커 추가

HEOS 시스템은 여러 장치 간에 오디오 재생을 자동으로 동기화하는 진정한 멀티룸 오디오 시스템이며, 다른 룸에서 나오는 오디오를 완벽하게 동기화하여 언제나 놀라운 사운드를 감상할 수 있습니다. HEOS 시스템에 최대 32개의 스피커를 손쉽게 추가할 수 있습니다.

## 유선 스피커 추가

이더넷 케이블을 사용하여 스피커를 홈 네트워크에 연결하기만 하면 HEOS 앱의 "Rooms(룸)" 화면에 새 룸으로 스피커가 나타납니다. 시간이 있을 때 스피커에 이름을 지정하여 어느 룸에 놓았는지 표시할 수 있습니다.

## $\overline{\mathscr{L}}$

- 전자제품 매장에서 손쉽게 구할 수 있는 차폐 STP 또는 ScTP LAN 케이블(CAT-5 이상 권장)만 사용하십시오.
- 네트워크 커넥터를 컴퓨터의 LAN 포트/이더넷 커넥터에 직접 연결하지 마십시오.

## 무선 스피커 추가

HEOS 앱의 설정 메뉴에서 "Add Device(장치 추가)"를 선택하고 다음 지침을 따라 HEOS 시스템에 스피커를 추가할 수 있습니다.

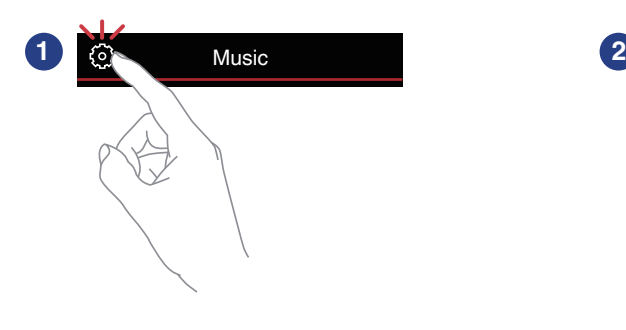

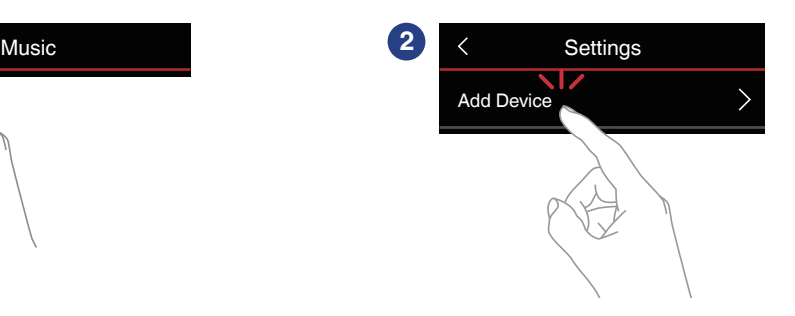

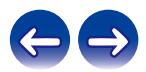

<span id="page-16-0"></span>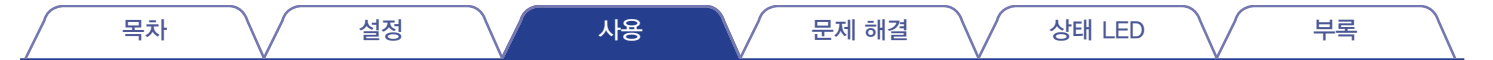

# 스피커 사용

스피커를 네트워크에 연결하고 모바일 장치에 HEOS 앱을 설치하면 좋아하는 음악을 쉽게 즐길 수 있습니다. 모든 스피커에서 다른 음악을 듣거나 모든 스피커에서 같은 음악을 완벽하게 동기화하여 들을 수 있습니다. 여러분의 선택입니다!

## 룸**/**스피커 선택

스피커가 두 개 이상인 경우 HEOS 시스템에서 제어하려는 스피커를 지정해야 합니다.

- **1 "Rooms(**룸**)"** 탭을 누릅니다**.**
- **2** 제어할 <sup>룸</sup>**/**스피커를 선택합니다**.**
- **3 "Music(**음악**)"** 탭을 선택하여 음악 소스를 선택하거나 **"Now Playing(**지금 재생**)"** 탭을 선택하여 선택한 룸에서 현재 재생 중인 음악을 제어합니다**.**

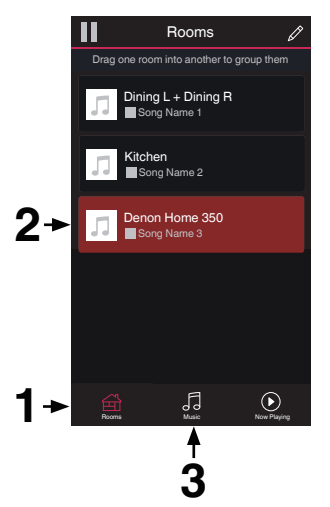

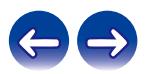

<span id="page-17-0"></span>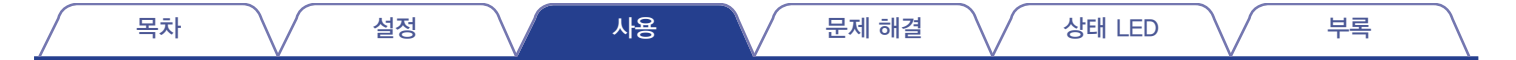

## 빠른 선택 기능

빠른 선택 버튼(1~6)에 입력 소스 설정을 등록할 수 있습니다.

**1** 현재 설정을 등록하려면 상단 패널의 빠른 선택 버튼**(1~6)** <sup>중</sup> 하나를 **3**초간 길게 누릅니다**.**

 $\overline{a}$ 

• 등록이 완료되면 상태 LED가 한 번 깜박입니다.

• 등록된 설정을 불러오려면 상단 패널의 빠른 선택 버튼을 누르면 됩니다.

**[**기본 설정**]**

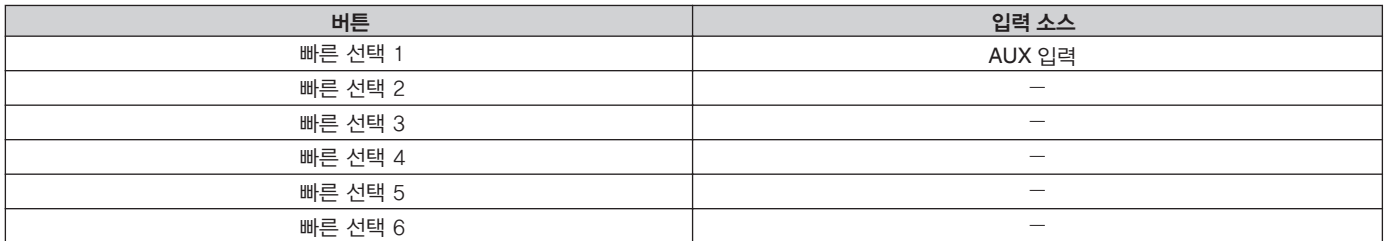

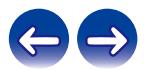

# <span id="page-18-0"></span>라디오 듣기

HEOS 시스템은 TuneIn 라디오 서비스를 통해 전 세계에 있는 10만 개 이상의 무료 인터넷 라디오 스트림에 접속할 수 있습니다. 메인 "Music(음악)" 메뉴에서 TuneIn 로고를 선택하고 인기 카테고리로 깔끔하게 정리된 100,000개의 방송국 중에서 원하는 방송국을 선택하기만 하면 됩니다.

#### 참고

- TuneIn 계정이 있을 경우 "Settings(설정)" "Music Sources(음악 소스)" "TuneIn"에서 TuneIn 서비스에 로그인하여 모든 "My Favorite(즐겨찾기)" TuneIn 방송국에 접속할 수 있습니다.
	- ■■■ 오디오 신호

5

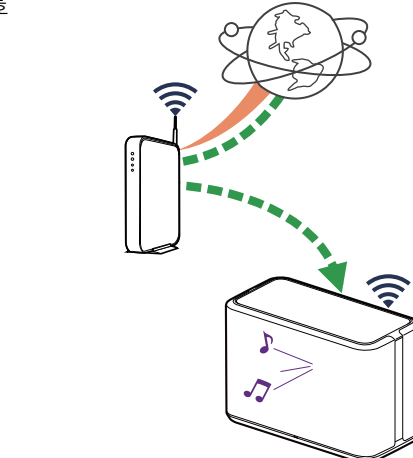

## 모바일 장치에 저장된 음악 재생

- **1 "Music(**음악**)"** 탭을 누릅니다**.**
- **2 "This iPhone/iPod/iPad/Phone(**이 **iPhone/iPod/iPad/ Phone)"**을 선택합니다**.**
- **3** 휴대폰의 음악을 검색한 다음 재생할 음악을 선택합니다**.**

■■■ 오디오 신호

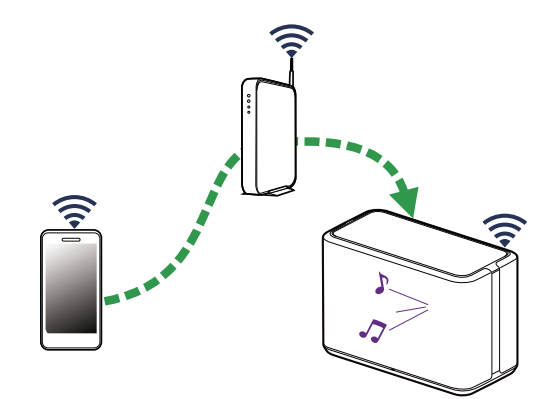

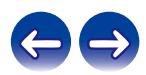

<span id="page-19-0"></span>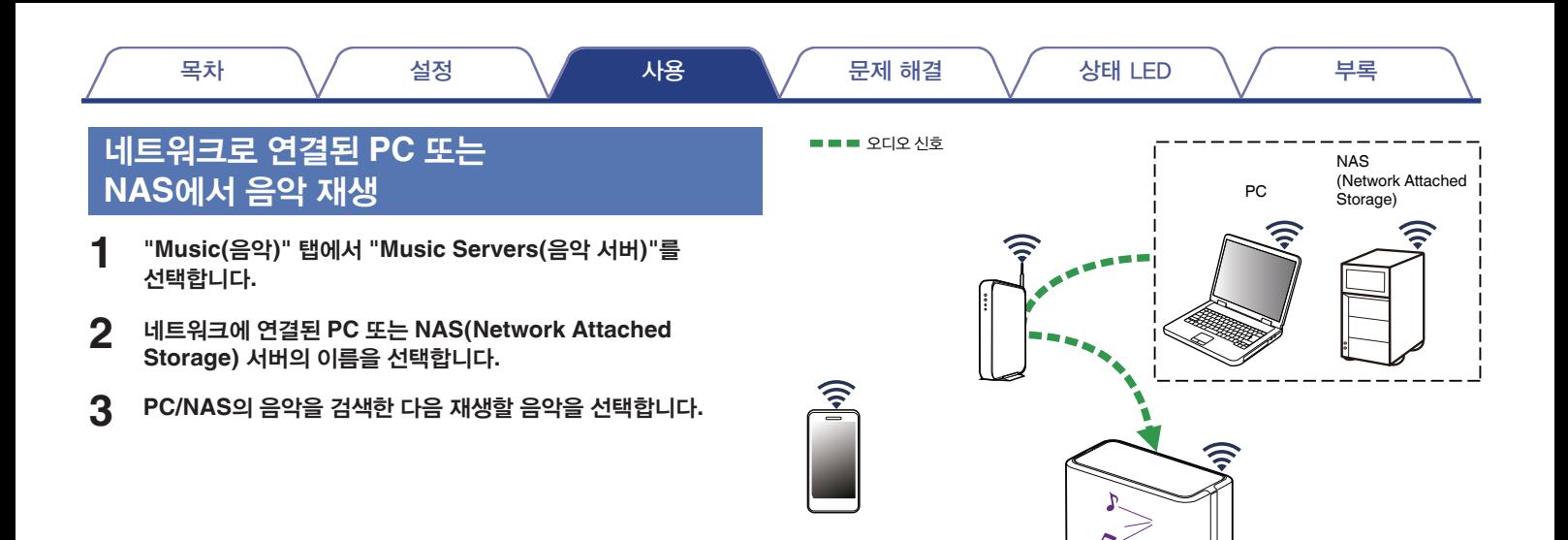

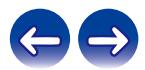

<span id="page-20-0"></span>**1** 별도로 판매되는 **3.5mm** 스테레오 오디오 케이블을 사용하여 **3.5mm** 스테레오 오디오 출력이 있는 오디오 장치를 스피커의 **AUX** 입력에 연결합니다**.**

3.5mm 스테레오 오디오 케이블이 "AUX 입력"에 연결되면 이 소스가 자동으로 입력으로 전환됩니다.

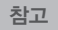

- AUX 입력에 케이블이 연결되어 있으면 "Music(음악)" 탭에서 "Inputs(입력)"을 선택하십시오.
- **2** 오디오 장치에서 재생을 시작합니다**.**

 $\overline{\mathscr{L}}$ 

• 오디오 장치에서 나오는 소리는 선택한 스피커에서 직접 재생하거나 디지털로 바꾸어 네트워크를 통해 다른 스피커로 보낼 수 있습니다.

참고

• 일부 소스의 아날로그 출력 신호는 상당히 강할 수 있습니다. 소스 장치의 입력 신호가 높으면 스피커의 입력에 과부하가 걸릴 수 있습니다. 이로 인해 손상이 발생할 가능성은 낮지만 소리가 왜곡될 수 있습니다. 처음에는 소스의 볼륨을 중간~낮은 수준으로 설정한 다음 켜십시오. 왜곡된 소리가 들리면 장치의 볼륨을 낮추십시오.

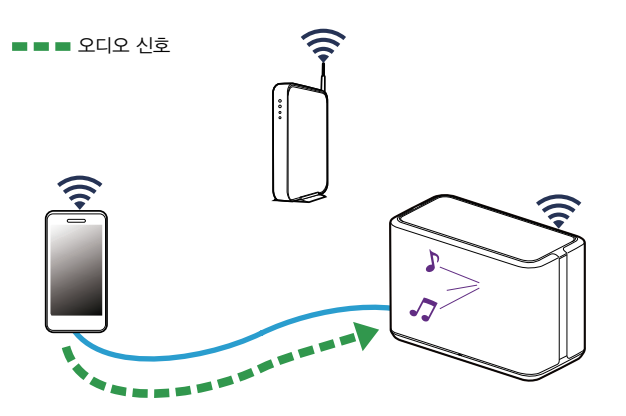

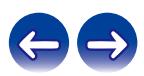

<span id="page-21-0"></span>목차 \/ 설정 \/ 사용 \/ 문제 해결 \/ 상태 LED \/ 부록 ■■■ 오디오 신호 **USB** 메모리 장치에서 음악 재생 **1 FAT32** 또는 **NTFS** 형식의 **USB** 메모리 장치를 스피커 후면 패널의 **USB** 포트에 삽입합니다**. 2 "Music(**음악**)"** 탭에서 **"USB Music(USB** 음악**)"**<sup>을</sup> 선택합니다**. 3** 스피커 이름을 선택합니다**.**  $\Omega$ **4 USB** 메모리 장치의 음악을 검색한 다음 재생할 음악을 선택합니다**.** Ē 참고

• USB 메모리 장치에 파일이 많으면 스피커 이름이 "USB Music(USB 음악)" 목록에

• USB 케이블을 사용하여 본 제품의 USB 포트를 통해 컴퓨터를 연결하고 사용할 수

나타나는 데 몇 분 정도 걸릴 수 있습니다.

없습니다.

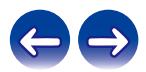

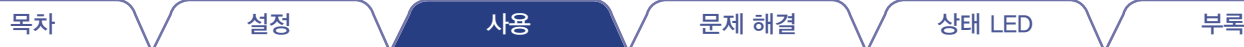

■■■ 오디오 신호

## <span id="page-22-0"></span>**Bluetooth** 장치에서 음악 재생

- 스피커를 **Bluetooth** 장치와 페어링
- **1** 모바일 장치에서 **Bluetooth** 설정을 활성화합니다**.**
- **2** 스피커 후면 패널에 있는 **Bluetooth** 버튼**( )**을 **3**초간 길게 누르고 상태 **LED**가 녹색으로 두 번 깜박이면 버튼을 놓습니다**.**

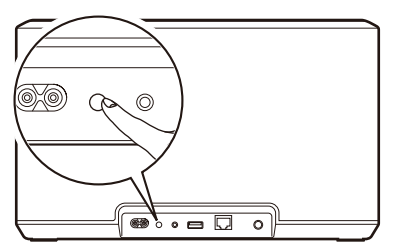

**3** 사용 가능한 **Bluetooth** 장치 목록에서 **"Denon Home 350"**<sup>을</sup> 선택합니다**.**

몇 초 후에 모바일 장치가 스피커에 연결되었음이 표시됩니다.

**4** 장치의 어떤 앱이든 사용하여 음악을 재생할 <sup>수</sup> 있습니다**.** 이제 음악이 스피커에서 재생될 것입니다.

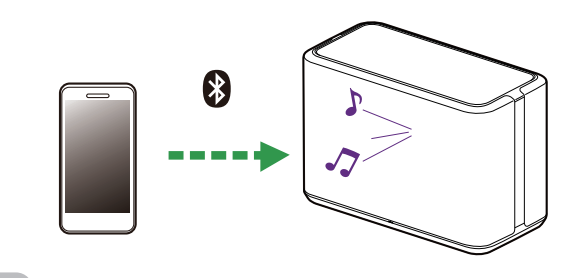

참고

• Bluetooth 장치에서 Bluetooth 연결을 끊었다가 다시 연결하십시오.

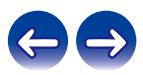

## <span id="page-23-0"></span>**HEOS** 계정

#### ■ **HEOS** 계정이란**?**

HEOS 계정은 하나의 사용자 이름과 암호로 모든 음악 서비스를 관리하기 위한 마스터 계정이자 "열쇠고리"입니다.

#### ■ **HEOS** 계정이 필요한 이유

HEOS 계정을 사용하면 음악 서비스 로그인 이름과 암호를 한 번만 입력하면 됩니다. 이렇게 하면 서로 다른 장치에 있는 여러 컨트롤러 앱을 빠르고 손쉽게 사용할 수 있습니다. 친구 집에서 HEOS 시스템의 음악을 감상하더라도 장치의 HEOS 계정에 로그인하기만 하면 관련된 모든 음악 서비스, 재생 기록, 사용자 지정 재생 목록에 액세스할 수 있습니다.

#### ■ **HEOS** 계정 등록

HEOS 앱의 "Music(음악)" 메인 메뉴에서 음악 서비스에 처음으로 접속하면 HEOS 계정에 등록하라는 메시지가 표시됩니다.

#### ■ **HEOS** 계정 변경

- **1 "Music(**음악**)"** 탭을 누릅니다**.**
- **2** 화면의 왼쪽 상단 모서리에 있는 설정아이콘을 선택합니다**.**
- **3 "HEOS Account(HEOS** 계정**)"**<sup>를</sup> 선택합니다**.**
- **4** 위치 또는 암호를 변경하거나 계정을 삭제하거나 계정에서 로그아웃합니다**.**

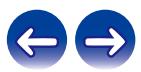

## <span id="page-24-0"></span>스트리밍 음악 서비스 재생

음악 서비스는 무료 또는 유료 가입을 통해 방대한 음악 컬렉션에 대한 사용 권한을 제공하는 음반 회사입니다. 지리적 위치에 따라 선택할 수 있는 여러 가지 옵션이 있습니다.

#### 참고

• HEOS 앱과 브랜드는 모바일 장치 제조업체와 관계가 없습니다. 음악 서비스는 지역마다 제공되는 서비스가 다를 수 있습니다. 구매 시점에 모든 서비스가 제공되지 않을 수도 있습니다. 음악 서비스 제공업체나 타 업체의 결정에 따라 일부 서비스는 수시로 추가되거나 중단되기도 합니다.

#### ■ 음악 서비스 추가

HEOS 계정을 설정한 후에는 "Music(음악)" 탭에서 악 서비스 로고를 눌러 지원되는 음악 서비스를 HEOS 시스템에 추가할 수 있습니다. 화면의 지침에 따라 선택한 음악 서비스의 사용자 이름과 암호를 추가하십시오. HEOS 계정 서비스가 로그인 정보를 안전하게 기억하므로 음악 서비스에서 음악을 재생할 때마다 로그인 정보를 입력할 필요는 없습니다.

추가 음악 서비스는 "Settings(설정)" - "Music Sources(음악 소스)" - "Online Music(온라인 음악)"에서 사용할 수 있습니다.

### ■ 음악 서비스 설정 변경

- **1 "Music(**음악**)"** 탭을 누릅니다**.**
- **2** 화면의 왼쪽 상단 모서리에 있는 설정아이콘을 선택합니다**.**
- **3 "Music Sources(**음악 소스**)"**<sup>를</sup> 선택합니다**.**
- **4 "Online Music(**온라인 음악**)"**<sup>을</sup> 선택합니다**.**
- **5** 편집할 온라인 음악 서비스의 이름을 선택합니다**.**
- **6** 로그아웃한 다음 다시 로그인하여 사용자 이름과 암호를 **HEOS** 계정에 연결합니다**.**
- **7** 서비스 로고가 메인 **"Music(**음악**)"** 메뉴에 표시되지 않도록 하려면 **"Hide for Now(**지금은 숨김**)"**을 선택합니다**.**

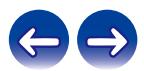

## <span id="page-25-0"></span>입력 관리

외부 오디오 소스 장치를 스피커 입력에 연결한 경우 기본 입력 이름을 변경하여 실제 소스에 설명을 붙이거나 사용되지 않는 입력을 숨길 수 있습니다.

- **1** 메인 **"Music(**음악**)"** 메뉴의 왼쪽 상단 모서리에 있는 설정 아이콘을 선택하여 **Settings(**설정**)** 메뉴를 표시합니다**.**
- **2 "Music Sources(**음악 소스**)"**<sup>를</sup> 선택합니다**.**
- **3 "Inputs(**입력**)"**<sup>을</sup> 선택합니다**.**
- **4** 외부 오디오 소스 장치를 연결할 스피커를 선택합니다**.**

#### $\blacksquare$  입력 이름 변경

- **1** 편집할 입력의 이름을 선택합니다**.**
- **2 "Name(**이름**)"**<sup>을</sup> 선택합니다**.**
- **3** 연결한 소스를 설명하는 <sup>새</sup> 이름을 선택하거나 입력합니다**.**
- **4 Save(**저장**)** 버튼을 선택하여 변경 내용을 저장합니다**.**

#### $\blacksquare$  입력 숨기기

- **1** 편집할 입력의 이름을 선택합니다**.**
- **2** <sup>이</sup> 입력이 메인 **"Music(**음악**)"** 메뉴의 입력 타일에 나타나지 않도록 하려면 **"Hide Input(**입력 숨기기**)"**을 **ON**으로 바꿉니다**.**

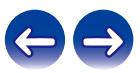

<span id="page-26-0"></span>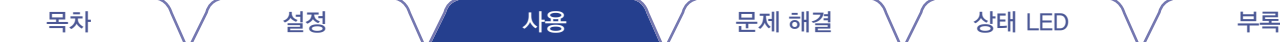

## 휴대폰 관리

스마트폰이나 태블릿이 "음악 소스(Music Sources)" 메뉴에 있을 필요가 없으면 숨길 수 있습니다.

- **1** 메인 **"Music(**음악**)"** 메뉴의 왼쪽 상단 모서리에 있는 설정 아이콘을 선택하여 **Settings(**설정**)** 메뉴를 표시합니다**.**
- **2 "Music Sources(**음악 소스**)"**<sup>를</sup> 선택합니다**.**
- **3 "This iPhone/iPod/iPad/Phone(**<sup>이</sup> **iPhone/iPod/iPad/ Phone)"**을 선택합니다**.**
- **4 "This iPhone/iPod/iPad/Phone(**이 **iPhone/iPod/iPad/ Phone)"**을 **OFF**로 전환하여 서비스 로고가 메인 **"Music"**  메뉴에 표시되지 않도록 합니다**.**

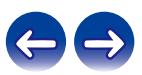

## <span id="page-27-0"></span>여러 룸에서 동일한 음악 감상

HEOS 시스템은 여러 장치 간에 오디오 재생을 자동으로 동기화하는 진정한 멀티룸 오디오 시스템이며, 다른 룸에서 나오는 오디오를 완벽하게 동기화하여 언제나 놀라운 사운드를 감상할 수 있습니다. HEOS 시스템에 최대 32개의 스피커를 손쉽게 추가할 수 있습니다. 최대 16개의 개별 스피커를 하나의 스피커처럼 작동하는 스피커 그룹으로 결합하거나 그룹화할 수 있습니다.

### ■ 룸 그룹화

- **1** 손가락으로 음악을 재생하고 있지 않은 룸을 누르고 있습니다**.**
- **2** 음악을 재생 중인 <sup>룸</sup>**(**빨간 테두리로 표시됨**)**으로 끌어간 다음 손가락을 뗍니다**.**

두 룸이 하나의 장치 그룹으로 분류되어 동일한 음악을 완벽히 동기화하여 재생하게 됩니다.

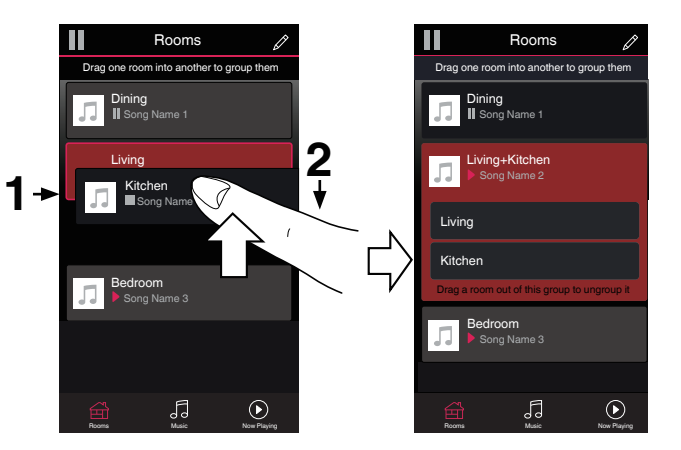

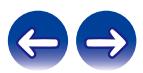

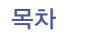

### <span id="page-28-0"></span> $\blacksquare$  룸 그룹화 해제

**1** 손가락으로 그룹에서 제거할 룸을 누르고 있습니다**.**

#### 참고

- 그룹화하기 전에 재생한 첫 번째 룸은 제거할 수 없습니다.
- **2** 그룹 밖으로 끌어간 다음 손가락을 뗍니다**.**

그룹에서 제외한 방에서는 음악이 재생되지 않고 남은 모든 방에서 음악이 계속 재생됩니다.

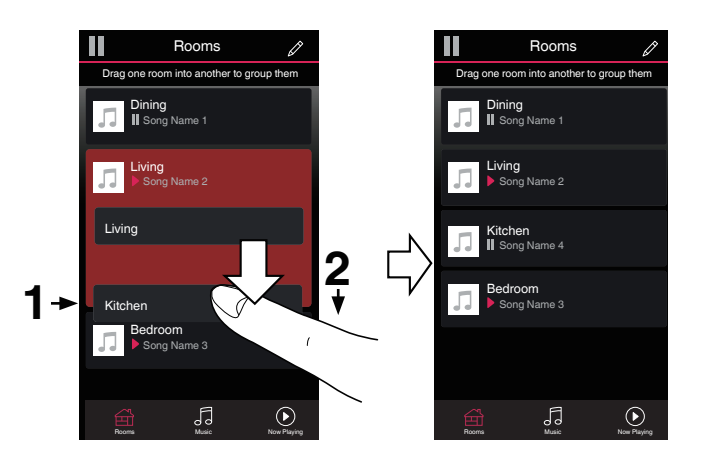

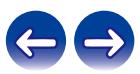

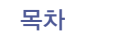

#### <span id="page-29-0"></span>■ 모든 룸 그룹화**(**파티 모드**)**

손가락으로 "오므리기" 제스처를 사용하면 Party Mode(파티 모드)로 동시에 16개 룸을 손쉽게 그룹화할 수 있습니다.

**1** 화면의 <sup>룸</sup> 목록 위에 <sup>두</sup> 손가락을 놓습니다**.**

#### **2** <sup>두</sup> 손가락을 빠르게 오므렸다가 놓습니다**.**

모든 룸이 결합되어 동일한 음악을 완벽히 동기화하여 재생하게 됩니다.

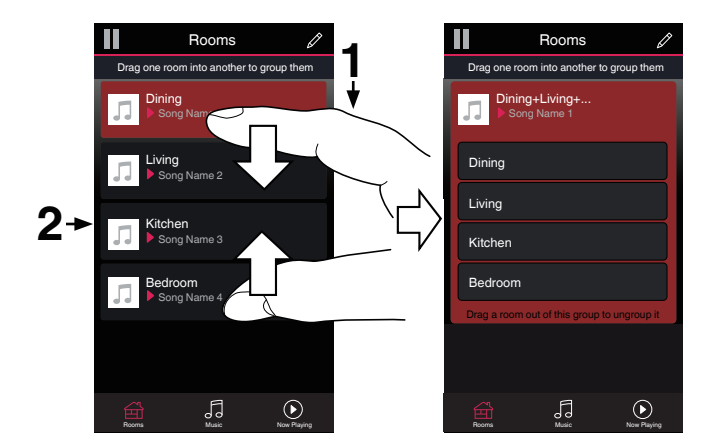

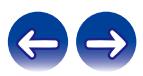

#### <span id="page-30-0"></span>■ 모든 룸 그룹화 해제

손가락으로 "펼치기" 제스처를 사용하면 모든 룸에 대한 그룹화를 손쉽게 해제하고 Party Mode(파티 모드)를 종료합니다.

**1** 화면의 <sup>룸</sup> 목록 위에 모은 <sup>두</sup> 손가락을 놓습니다**.**

#### **2** <sup>두</sup> 손가락을 재빨리 벌렸다가 놓습니다**.**

모든 룸의 그룹화가 해제되고 모든 룸에서 음악이 재생되지 않습니다. 룸을 그룹화하기 전에 음악을 재생하던 원래 "마스터" 룸은 제외입니다.

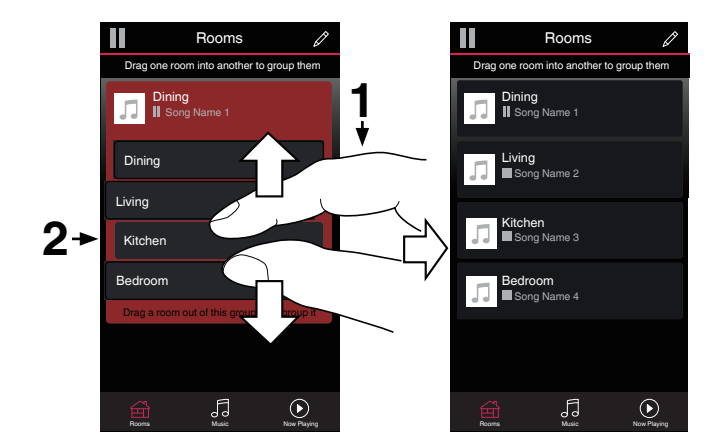

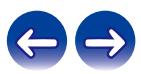

## <span id="page-31-0"></span>스테레오 페어링

#### ■ 스테레오 페어 만들기

함께 그룹화된 스피커 페어(위 참조)를 영구적인 스테레오 페어로 저장할 수 있습니다. 이렇게 하면 한 스피커가 오디오의 왼쪽 채널을 출력하고 다른 스피커가 오른쪽 채널을 출력합니다. 페어가 된 스피커는 룸 목록에 두 개의 스피커가 음악을 재생하고 있는 모양으로 하나의 룸으로 표시됩니다.

- **1 "Rooms(**룸**)"** 탭을 누릅니다**.**
- **2** 페어가 되는 스피커 <sup>두</sup> 개만 포함하는 그룹을 만듭니다 **("**<sup>룸</sup> 그룹화**"(**☞ **28**페이지**)** 참조**).**
- **3** 연필아이콘을 눌러 편집 모드로 들어갑니다**.**
- **4** 페어가 되는 <sup>두</sup> 스피커의 그룹을 눌러 그룹을 편집합니다**.**

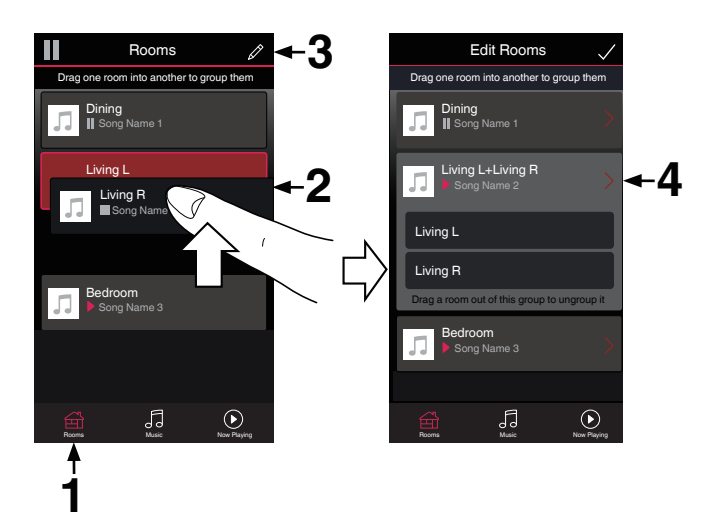

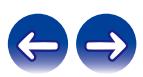

- **5** 스테레오 페어 스위치를 눌러 <sup>두</sup> 스피커를 페어링합니다**.**
- **6** 뒤로 가기 화살표<sup>를</sup> 눌러 <sup>룸</sup> 목록으로 돌아갑니다**.**

**7** 확인 표시아이콘을 눌러 편집 모드를 종료합니다**.** 이제 페어가 된 두 스피커의 그룹이 하나의 룸으로 표시됩니다. 언제든 스테레오 페어링 룸의 이름을 변경할 수 있습니다.

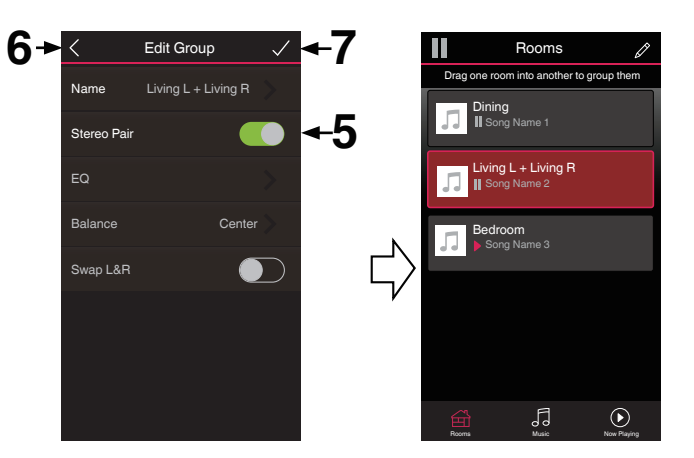

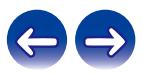

<span id="page-33-0"></span>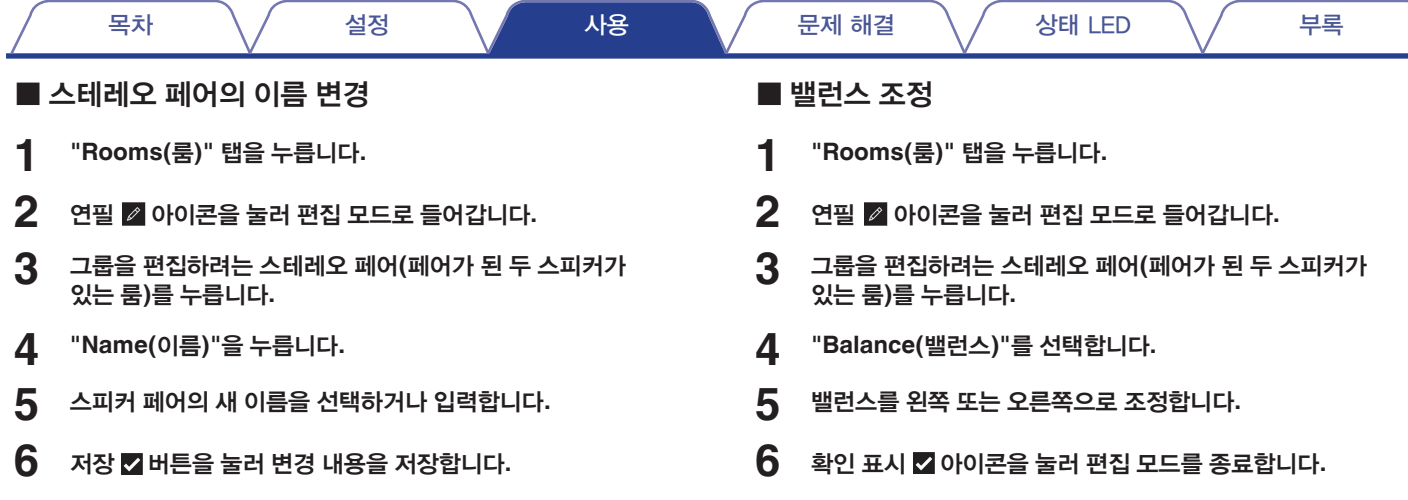

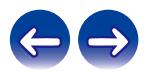

<span id="page-34-0"></span>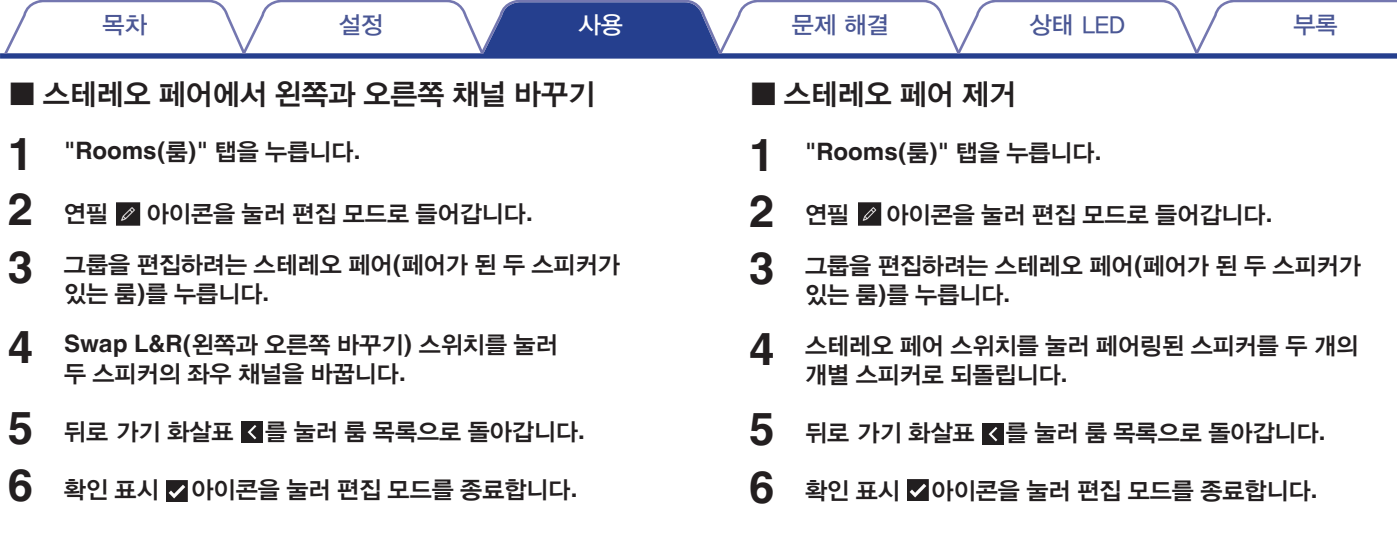

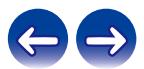

<span id="page-35-0"></span>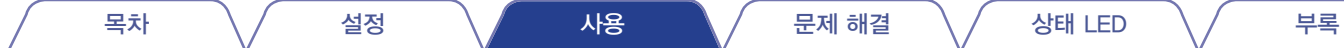

## 지금 재생 대기열 사용

HEOS 시스템은 지금 재생 "대기열"을 사용하여 듣고자 하는 음악을 정렬합니다. 음악은 로컬에서 선택할 수도 있고 "라디오" 또는 "방송국" 유형의 스트림으로 사전 프로그래밍되어 있지 않은 한 온라인 음악 소스에서 선택할 수도 있습니다. 이 기능은 주크박스와 비슷하게 작동합니다. 재생할 항목(노래, 앨범, 재생 목록 또는 전체 음악 모음)을 선택하고 "대기열"에 추가하십시오. 재생할 음악을 선택할 때 어떤 순서로 대기할지 묻는 메시지가 표시됩니다.

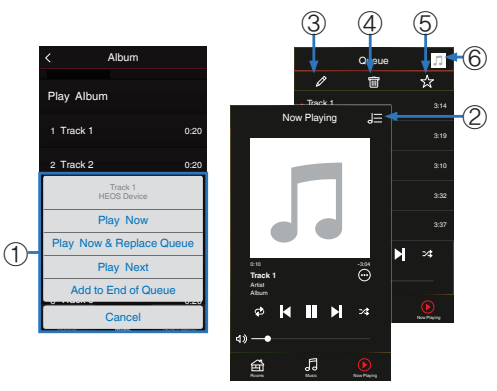

#### $\bullet$  대기열 메뉴

재생할 음악을 선택할 때 어떤 순서로 대기할지 묻는 메시지가 표시됩니다.

- ❷ 대기열 아이콘
- ❸ 연필 아이콘
- **<sup>0</sup>** 삭제 아이콘
- ❺ 저장 아이콘

#### ❻ 커버 이미지나 **HEOS** 아이콘

커버 이미지나 HEOS 아이콘을 눌러 "Now Playing(지금 재생)" 화면으로 돌아갈 수 있습니다.

#### ■ 지금 재생

선택한 항목을 현재 재생 중인 트랙 다음의 대기열에 넣은 다음 바로 재생합니다.

#### ■ 지금 재생 및 대기열 교체

대기열을 비우고 선택한 항목을 바로 재생합니다.

#### ■ 다음 재생

선택한 항목을 현재 노래 다음의 대기열에 넣은 다음 현재 노래가 끝나면 재생합니다.

#### ■ 대기열 끝에 추가

선택한 항목을 대기열 끝에 추가합니다.

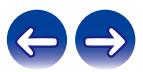
# 지금 재생 대기열 재정렬

대기열에 곡이 나열되면 순서를 다시 정렬하거나 일부 곡을 뺄 수 있습니다.

- **1 "Now Playing(**지금 재생**)"** 탭을 누릅니다**.**
- **2** 화면 오른쪽 상단 모서리에 있는 대기열아이콘을 누릅니다**.**
- **3** 연필아이콘을 눌러 편집 모드로 들어갑니다**.**
- **4** 목록아이콘**(**<sup>각</sup> 트랙 행의 오른쪽**)**<sup>을</sup> <sup>위</sup> 또는 아래로 끌어 대기열의 순서를 다시 지정합니다**.**

# 재생 대기열에서 노래 삭제

지금 재생 대기열에서 노래를 한 번에 하나씩 제거할 수 있습니다.

- **1 "Now Playing(**지금 재생**)"** 탭을 누릅니다**.**
- $2$  화면 오른쪽 상단 모서리에 있는 대기열  $\overline{E}$  아이콘을 누릅니다**.**
- **3** 연필아이콘을 눌러 편집 모드로 들어갑니다**.**
- **4** 삭제할 트랙을 누릅니다**.**
- **5** 재생 대기열에서 선택한 트랙을 모두 삭제하려면 삭제 아이콘을 누릅니다**.**

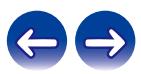

지금 재생 대기열에서 모든 노래를 제거할 수 있습니다.

- **1 "Now Playing(**지금 재생**)"** 탭을 누릅니다**.**
- **2** 화면 오른쪽 상단 모서리에 있는 대기열아이콘을 누릅니다**.**
- $3$  삭제  $\blacksquare$  아이콘을 눌러 대기열에서 모든 곡을 삭제합니다.

### 재생 목록 저장

지금 재생 대기열을 나중에 불러올 수 있는 HEOS 재생 목록으로 저장할 수 있습니다. 새 재생 목록은 HEOS 시스템에 연결된 모든 컨트롤러 앱의 "Music(음악)" 탭에 있는 재생 목록 버튼에서 사용할 수 있습니다.

- **1 "Now Playing(**지금 재생**)"** 탭을 누릅니다**.**
- **2** 화면 오른쪽 상단 모서리에 있는 대기열아이콘을 누릅니다**.**
- **3** 저장아이콘을 누릅니다**.**
- **4** 재생 목록의 이름을 입력하고아이콘을 누릅니다**.**

### 반복 및 셔플 재생

재생 컨트롤은 "Now Playing(지금 재생)" 화면에 있습니다.

- **1 "Now Playing(**지금 재생**)"** 탭을 누릅니다**.**
- **2** 반복<sup>및</sup> 셔플컨트롤을 누릅니다**.**

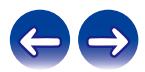

# 즐겨찾기 사용

HEOS 시스템은 "HEOS 즐겨찾기"를 사용하여 원하는 방송국을 빠르게 재생할 수 있습니다.

방송국은 "라디오" 또는 "방송국" 종류의 스트림과 같은 온라인 음악 소스에서 선택할 수 있습니다. "HEOS 즐겨찾기"에는 다양한 서비스의 방송국 목록이 표시됩니다.

### ■ **HEOS 즐겨찾기에 추가**

온라인 음악 소스의 방송국을 선택하십시오. 작업 메뉴 화면이 표시되면 "Add Station to HEOS Favorites(HEOS 즐겨찾기에 방송국 추가)"를 선택하십시오.

참고

• 재생 중인 방송국 메뉴에서 "Add Station to HEOS Favorites(HEOS 즐겨찾기에 방송국 추가)"를 선택하여 추가할 수도 있습니다.

- HEOS 즐겨찾기에서 방송국 삭제
- **1 "Music(**음악**)"** 탭을 누릅니다**.**
- **2 "Favorites(**즐겨찾기**)"**<sup>를</sup> 선택합니다**.**
- **3** 연필아이콘을 눌러 편집 모드로 들어갑니다**.**
- **4** 삭제하려는 방송국에서 **"Delete(**삭제**)"**<sup>를</sup> 누릅니다**.**

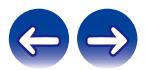

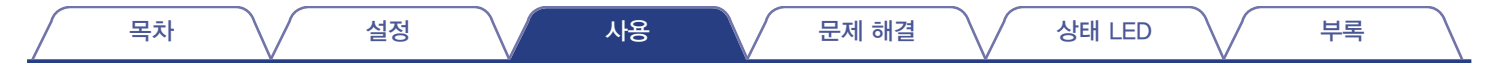

# **AirPlay** 기능

iPhone, iPod Touch, iPad 또는 iTunes에 저장되어 있는 음악 파일을 네트워크를 통해 본 장치에서 재생할 수 있습니다.

참고

• OS 및 소프트웨어 버전에 따라 화면은 다를 수 있습니다.

이 장치는 **AirPlay 2®**를 지원합니다**.**

동시에 재생할 수 있도록 여러 AirPlay 2 호환 장치/스피커와 동기화합니다.

 $\overline{a}$ 

• 본 장치는 AirPlay 2를 지원하며 iOS 11.4 이상이 필요합니다.

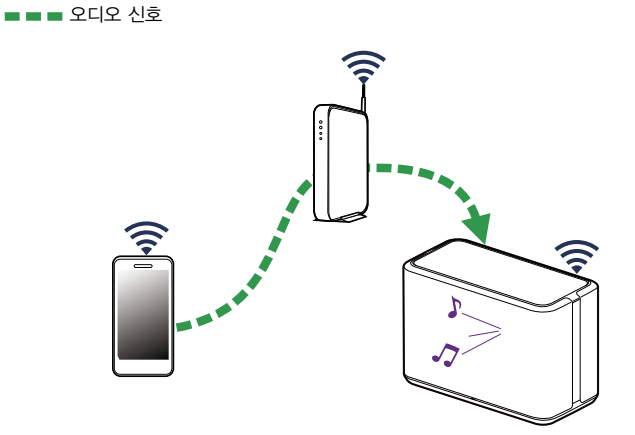

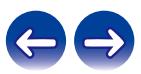

"iPhone/iPod Touch/iPad"를 iOS 4.2.1 이상으로 업데이트하면 "iPhone/iPod Touch/iPad"에 저장되어 있는 음악을 본 장치로 바로 스트리밍할 수 있습니다.

- **1 iPhone, iPod Touch** 또는 **iPad Wi-Fi**<sup>를</sup> <sup>본</sup> 장치와 동일한 네트워크에 연결합니다**.**
	- 자세한 내용은 장치 설명서를 참조하십시오.
- **2 iPhone, iPod Touch** 또는 **iPad**에서 노래를 재생합니다**.** AirPlay 아이콘이 iPhone, iPod Touch 또는 iPad 화면에 표시됩니다.
- **3 AirPlay** 아이콘을 눌러 <sup>본</sup> 장치를 선택합니다**.**

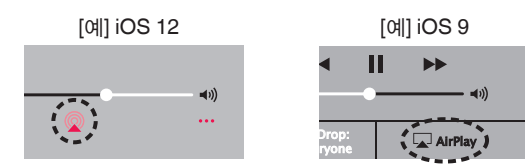

### 스피커로 **iTunes** 음악 재생

- **1** <sup>본</sup> 장치와 동일한 네트워크에 연결되어 있는 **Mac** 또는 **Windows PC**에 **iTunes 10** 이상을 설치합니다**.**
- **2 iTunes**<sup>를</sup> 시작하고 **AirPlay** 아이콘을 눌러 <sup>본</sup> 장치를 선택합니다**.**

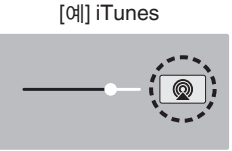

**3** 노래를 선택하고 **iTunes** 재생을 클릭합니다**.** 음악이 본 장치에서 스트리밍됩니다.

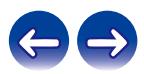

### 동기화된 여러 장치에서 **iPhone, iPod Touch** 또는 **iPad**의 노래 재생 **(AirPlay 2)**

iOS 11.4 이상을 운영하는 iPhone, iPod Touch 또는 iPad의 노래를 동기화된 여러 AirPlay 2 지원 장치에서 동시에 재생할 수 있습니다.

**1 iPhone, iPod Touch** 또는 **iPad**에서 노래를 재생합니다**.**

AirPlay 아이콘이 iPhone, iPod Touch 또는 iPad 화면에 표시됩니다.

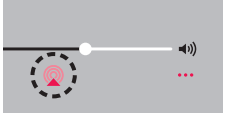

### **2 AirPlay** 아이콘을 누릅니다**.**

동일한 네트워크에서 재생할 수 있는 장치/스피커 목록을 표시합니다.

• AirPlay 2 호환 장치의 오른쪽에 원이 표시됩니다.

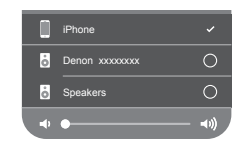

### **3** 사용할 장치**/**스피커를 누릅니다**.**

- 여러 대의 AirPlay 2 호환 장치를 선택할 수 있습니다.
- 볼륨은 장치마다 개별적으로 또는 동기화된 모든 장치에 대해 동시에 조정할 수 있습니다.

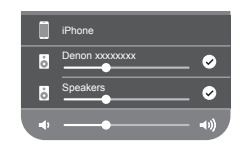

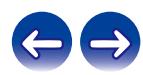

# 스피커 조정

시스템에서 각 스피커에 대한 특정 설정을 조정할 수 있습니다.

- **1** 메인 **"Music(**음악**)"** 메뉴의 왼쪽 상단 모서리에 있는 설정 아이콘을 선택하여 **Settings(**설정**)** 메뉴를 표시합니다**.**
- **2 "My Devices(**<sup>내</sup> 장치**)"**<sup>를</sup> 선택하여 스피커 목록을 표시합니다**.**
- **3** 조정할 스피커를 선택합니다**.**

### 스피커 이름 변경

- **1 "Name(**이름**)"**<sup>을</sup> 선택합니다**.**
- **2** 스피커의 <sup>새</sup> 이름을 선택하거나 입력합니다**.**
- **3** 아이콘을 눌러 변경 내용을 저장합니다**.**

# 무선 네트워크 연결 변경

**1 "Network(**네트워크**)"**<sup>를</sup> 선택합니다**.**

스피커에서 액세스할 수 있는 무선 네트워크 목록이 표시됩니다.

### **2** 스피커를 연결할 네트워크를 선택합니다**.**

스피커의 네트워크 연결이 변경될 때까지 기다립니다.

참고

• 스피커가 유선 이더넷 네트워크에 연결되면 유선 네트워크가 자동으로 선택됩니다. 다시 무선 네트워크를 사용하려면 스피커의 후면 패널에서 이더넷 케이블을 분리해야 합니다.

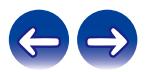

- **1 "EQ"**<sup>를</sup> 선택합니다**.**
- **2 "Treble(**트레블**)"**이나 **"Bass(**베이스**)"**<sup>를</sup> 위아래로 조정합니다**.**

### 참고

• 기본 설정으로 되돌리려면 Reset(재설정) 버튼을 선택하십시오.

### 오디오 품질 조정

네트워크를 통해 한 스피커에서 다른 스피커(또는 장치 그룹)로 오디오를 재방송하려면 트랜스코딩 옵션을 선택하십시오. 첫 번째 장치(예: 아날로그 입력, WAV, FLAC, PCM)에서 나오는 높은 비트 속도의 오디오 소스가 설정되면 오디오 스트림의 최대 안정성을 위해 트랜스코딩됩니다.

- **1 "Quality(**품질**)"**<sup>을</sup> 선택합니다**.**
- **2 "Normal(**정상**)"(**기본값**)** 또는 **"High(**높음**)"**<sup>를</sup> 선택합니다**.**

• "High(높음)"를 선택했고 한 장치에서 다른 장치로 소스를 스트리밍할 때 오디오 품질이 저하되는 현상이 있으면 "Normal(정상)"(기본값)을 선택하십시오.

### 상태 표시등 밝기 조정

- **1 "Status Light(**상태 표시등**)"**<sup>을</sup> 선택합니다**.**
- **2** 밝기를 위아래로 조정하거나 상태 표시등을 완전히 끄려면 슬라이더를 **OFF** 위치로 놓습니다**.**

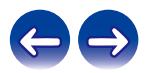

### 고급 스피커 설정

#### 주의

• 이러한 설정을 조정하면 스피커가 네트워크에서 분리되어 스피커를 사용할 수 없게 될 수 있습니다. 스피커의 고급 설정을 능숙하게 조정할 수 없다면 이러한 기능을 사용하지 마십시오.

### $\blacksquare$  네트워크 설정

- **1 "Advanced(**고급**)"**<sup>를</sup> 선택합니다**.**
- **2 "NETWORK SETTINGS"** 탭을 선택합니다**.**
- **3** 아래로 스크롤하여 다음 옵션을 모두 확인합니다**.**
	- **a.** 네트워크 인터페이스**(**이더넷 또는 무선**) b.** 무선 설정 **c. IP** 주소 설정**(**자동 또는 수동**)**
	- **d.** 무선 절전
- **4** <sup>새</sup> 설정을 적용하려면 **"Save Settings(**설정 저장**)"**<sup>을</sup> 선택하고 이전 설정으로 되돌리려면 **"Cancel Changes (**변경 취소**)"**를 선택합니다**.**

### ■ 무선 절전 기능 소개

무선 절전은 장치가 이더넷 네트워크에 연결되어 있을 때 스피커 내부의 무선 라디오 전원을 꺼 전력을 절약합니다. 스피커에서 이더넷 케이블을 분리하면 무선 절전 기능이 자동으로 꺼지고 무선 라디오가 켜져 스피커를 무선 네트워크에서 검색할 수 있습니다.

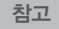

• 무전 절전이 켜져 있으면 HEOS 앱의 "My Device(내 장치)" - ("장치 이름") - "Network(네트워크)" 화면에 액세스할 때나 장치의 CONNECT 버튼을 누를 때마다 Wi-Fi 전원이 일시적으로 켜집니다.

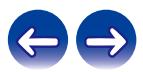

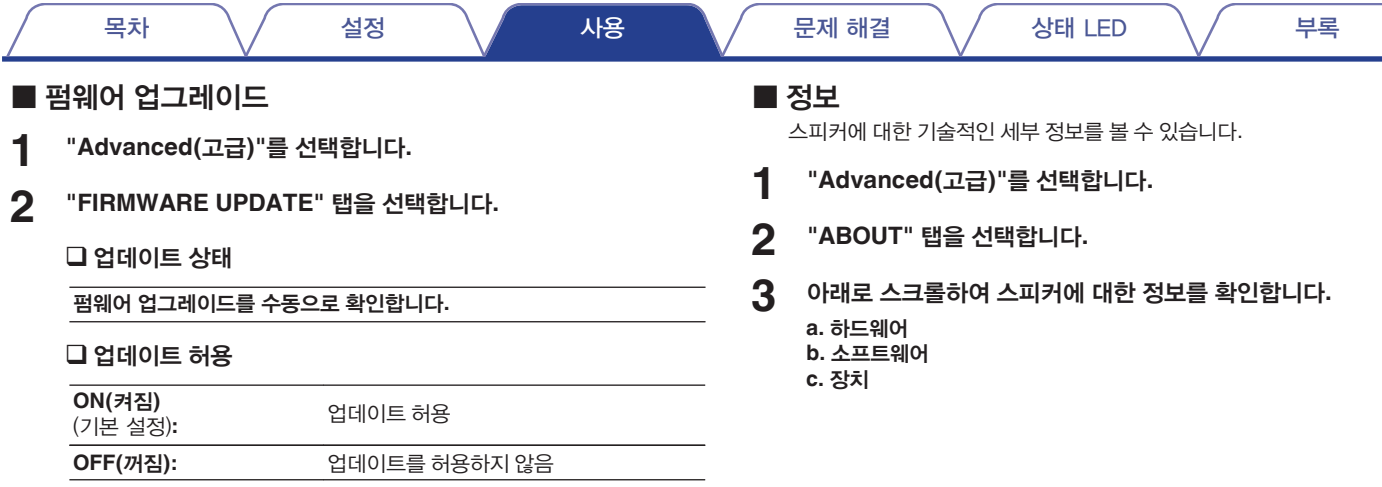

**3** <sup>새</sup> 설정을 적용하려면 **"Save Settings(**설정 저장**)"**<sup>을</sup> 선택하고 이전 설정으로 되돌리려면 **"Cancel Changes(**변경 취소**)"**를 선택합니다**.**

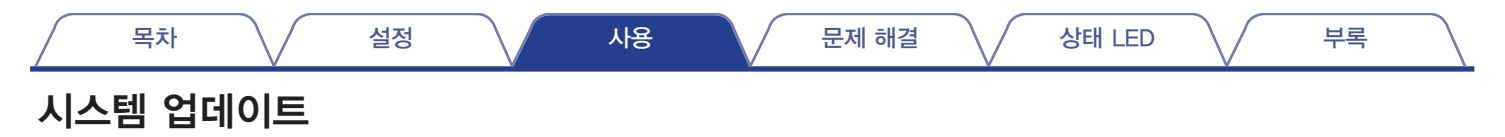

HEOS 시스템은 고속 인터넷 연결을 통해 향상된 기능과 업데이트된 기능을 추가할 수 있습니다. 화면의 지침에 따라 스피커 및/또는 컨트롤러 앱을 업데이트하십시오.

**1** 메인 **"Music(**음악**)"** 메뉴의 왼쪽 상단 모서리에 있는 설정 아이콘을 선택하여 **Settings(**설정**)** 메뉴를 표시합니다**. 2 "Software Update(**소프트웨어 업데이트**)"**<sup>를</sup> 선택합니다**.**

업데이트 확인

화면의 지침에 따라 **HEOS** 시스템에 사용 가능한 업데이트를 설치합니다**.**

#### 자동 업데이트

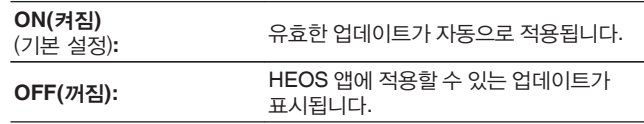

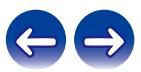

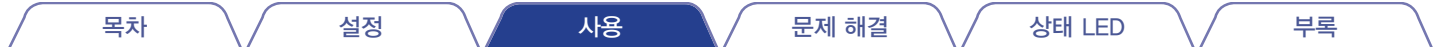

# 고급 기능

HEOS 시스템의 기본 작동에 익숙해지면 몇 가지 고급 기능을 살펴볼 수 있습니다. 다음 단계를 따라 HEOS 시스템의 고급 기능에 액세스할 수 있습니다.

- **1** 메인 **"Music(**음악**)"** 메뉴의 왼쪽 상단 모서리에 있는 설정 아이콘을 선택하여 **Settings(**설정**)** 메뉴를 표시합니다**.**
- **2 "Advanced Settings(**고급 설정**)"**<sup>을</sup> 선택하여 사용 가능한 설정 목록을 표시합니다**.**

### 모바일 장치에서 음악 공유

HEOS 앱에는 모바일 장치에 저장된 로컬 음악을 로컬 네트워크의 다른 HEOS 앱 사용자와 공유할 수 있는 "음악 공유" 기능이 있습니다. 이 기능을 사용하려면 "Music Sharing(음악 공유)"를 선택하고 "ON"으로 설정하십시오. 공유하려는 장치의 이름은 다른 HEOS 앱이 이 장치에서 음악을 탐색하고 재생할 수 있도록 음악 서버로 표시됩니다.

### 무선 성능

스피커의 무선 연결 상태를 확인할 수 있습니다.

#### 품질

#### 우수**/**양호**/**불량

#### 참고

• 스피커의 연결 품질이 "Poor(불량)"인 경우 스피커가 무선 연결을 방해할 수 있는 다른 전자 장치(전자레인지, 무선 전화기, TV 등) 근처에 있지 않은지 확인하십시오.

#### 신호

#### 우수**/**양호**/**불량

#### 참고

• 스피커의 신호 수준이 "Poor(불량)"인 경우 스피커가 무선 네트워크 범위 내에 있는지 확인하십시오.

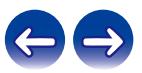

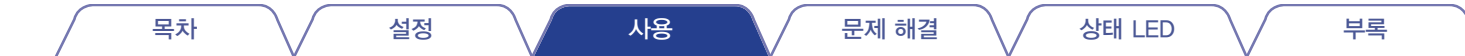

### 진단 결과 제출

네트워크나 HEOS 시스템에 문제가 있는 경우 Denon 기술 지원 담당자가 이 옵션을 선택하라고 요청할 수 있습니다. 이 기능은 Denon 기술 지원 진단 정보를 자동으로 HEOS 시스템에 전송합니다.

### 컨트롤러 앱 재설정

이 기능은 컨트롤러 앱을 제거, 앱 스토어에서 다운로드, 재설치할 필요 없이 처음 모바일 장치에 설치할 때의 원래 상태로 재설정합니다.

#### 참고

• 개인 정보는 전송되지 않으며 사용자의 정보는 다른 사람과 공유되지 않습니다.

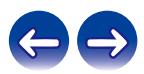

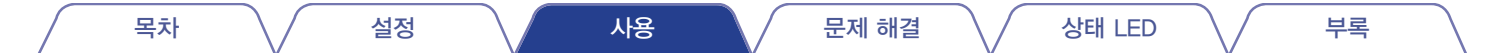

# 전원 관리

### 전원 모드

#### ■ 빠른 시작 모드

이 스피커는 다음과 같은 경우에 전력을 절약하기 위해 자동으로 "빠른 시작 모드"로 들어갑니다. "빠른 시작 모드" 동안 스피커를 작동하면 전원이 켜집니다.

"Quick Start Mode(빠른 시작 모드)" 동안 상태 LED는 흐릿한 파란색으로 켜집니다.

#### 이더넷

이더넷으로 음악을 재생한 후 약 20분 동안 작동하지 않고 네트워크에 접속하지 않습니다.

#### **Wi-Fi**

Wi-Fi로 음악을 재생한 후 약 20분 동안 작동하지 않고 네트워크에 접속하지 않습니다.

#### **USB**

USB 메모리 장치에서 음악을 재생한 후 약 20분 동안 작동하지 않고 네트워크에 접속하지 않습니다.

#### **Bluetooth**

Bluetooth 연결이 끊기고 Bluetooth를 통해 음악을 재생한 후 약 20분 동안 작동하지 않고 네트워크에 접속하지 않습니다.

#### **AUX** 입력

약 20분 동안 오디오를 듣지 않습니다.

### ■ 장기 대기

이 장치는 "빠른 시작 모드"에서 유선이나 무선 네트워크 연결이 60분 이상 끊겨 있으면 자동으로 "장기 대기" 모드로 로 들어가는 기능이 있습니다. 장기 대기 상태에서는 전면 패널 LED가 꺼집니다. 아무 버튼이나 누르면 전원이 켜집니다.

### $\overline{\mathscr{L}}$

• ▶Ⅱ 버튼을 5초 동안 눌러 장치를 장기 대기 상태로 만들 수 있습니다.

#### ■ 꺼짐

장치의 전원을 완전히 끄려면 전원 콘센트에서 주전원 플러그를 분리해야 합니다.

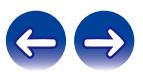

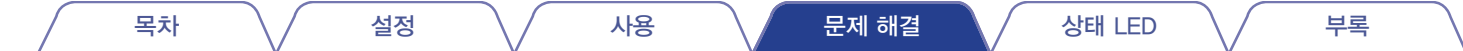

# 기본 문제 해결

# 스피커를 네트워크에 연결할 수 없다**.**

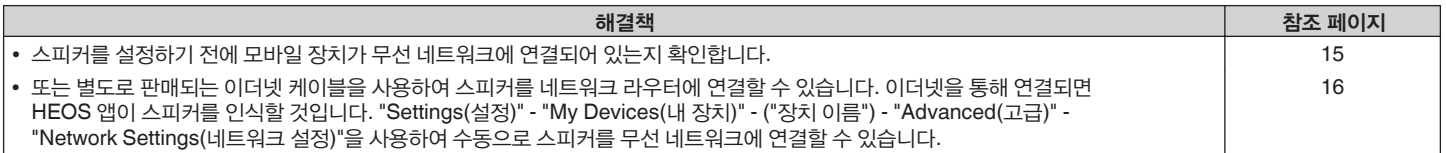

# **Bluetooth** 장치를 스피커와 페어링할 수 없다**.**

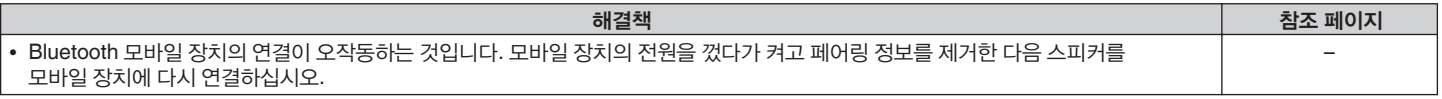

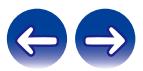

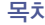

# **Bluetooth** 음악을 들을 수 없다**.**

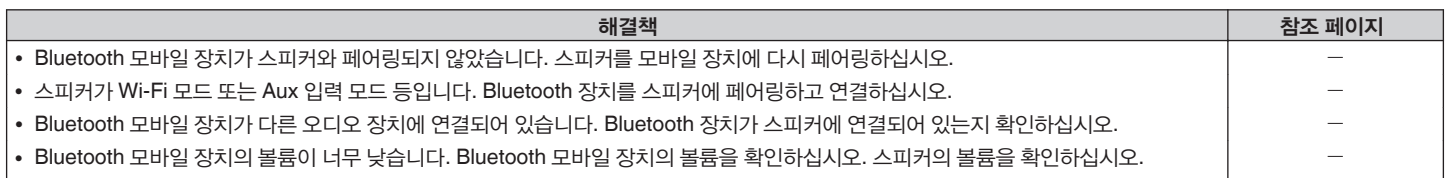

# 음악이 가끔 멈추거나 지연된다**.**

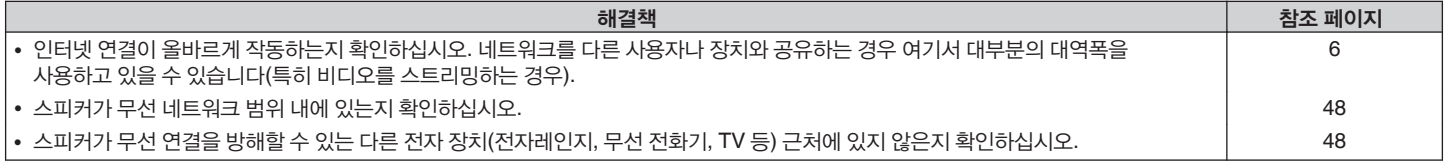

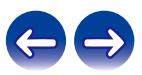

# **TV**를 **AUX** 입력에 연결했을 때 소리가 지연된다**.**

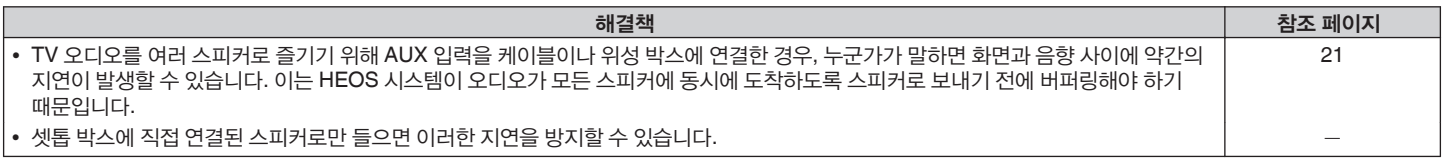

# **iOS** 장치를 사용하여 네트워크에 연결

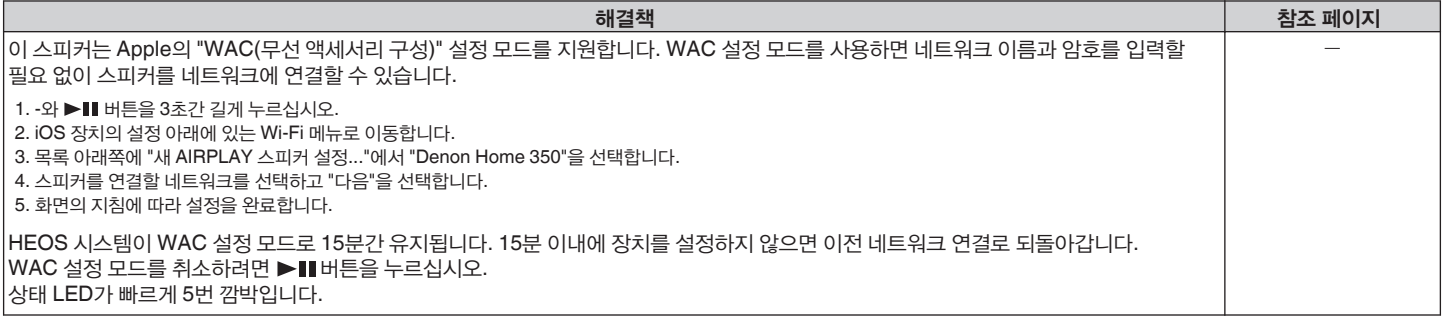

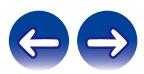

# **AUX** 입력을 사용할 때 왜곡된 소리가 들린다**.**

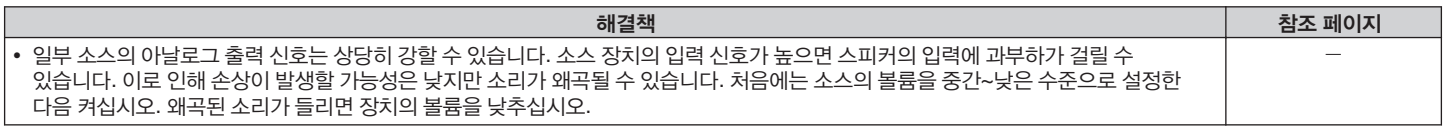

### **WPS** 네트워크에 연결

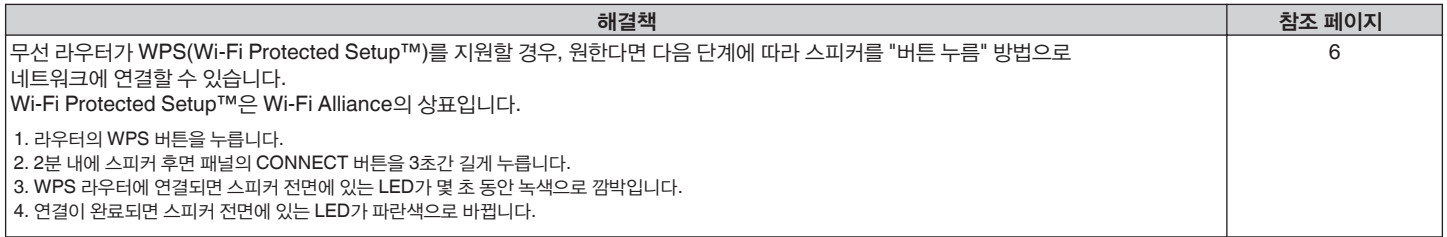

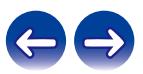

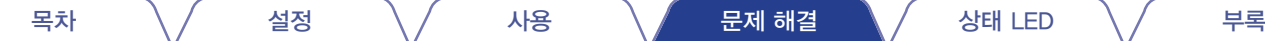

### 스피커 재설정

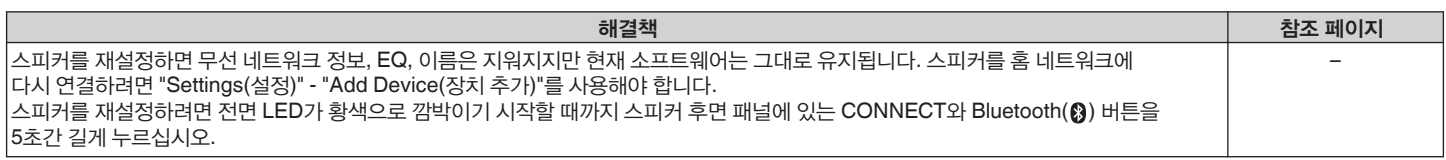

# 버튼이 올바르게 작동하지 않는다**.**

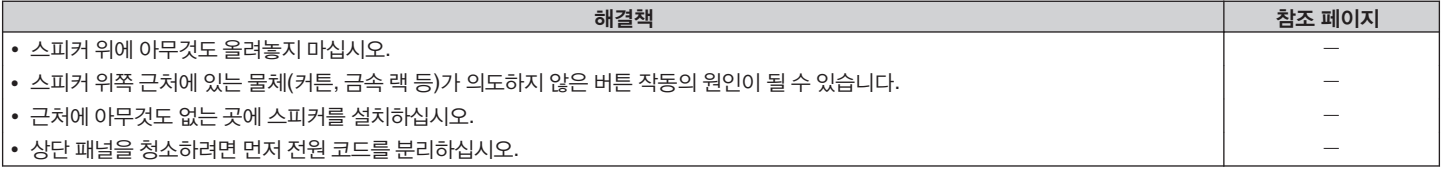

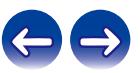

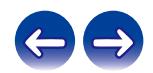

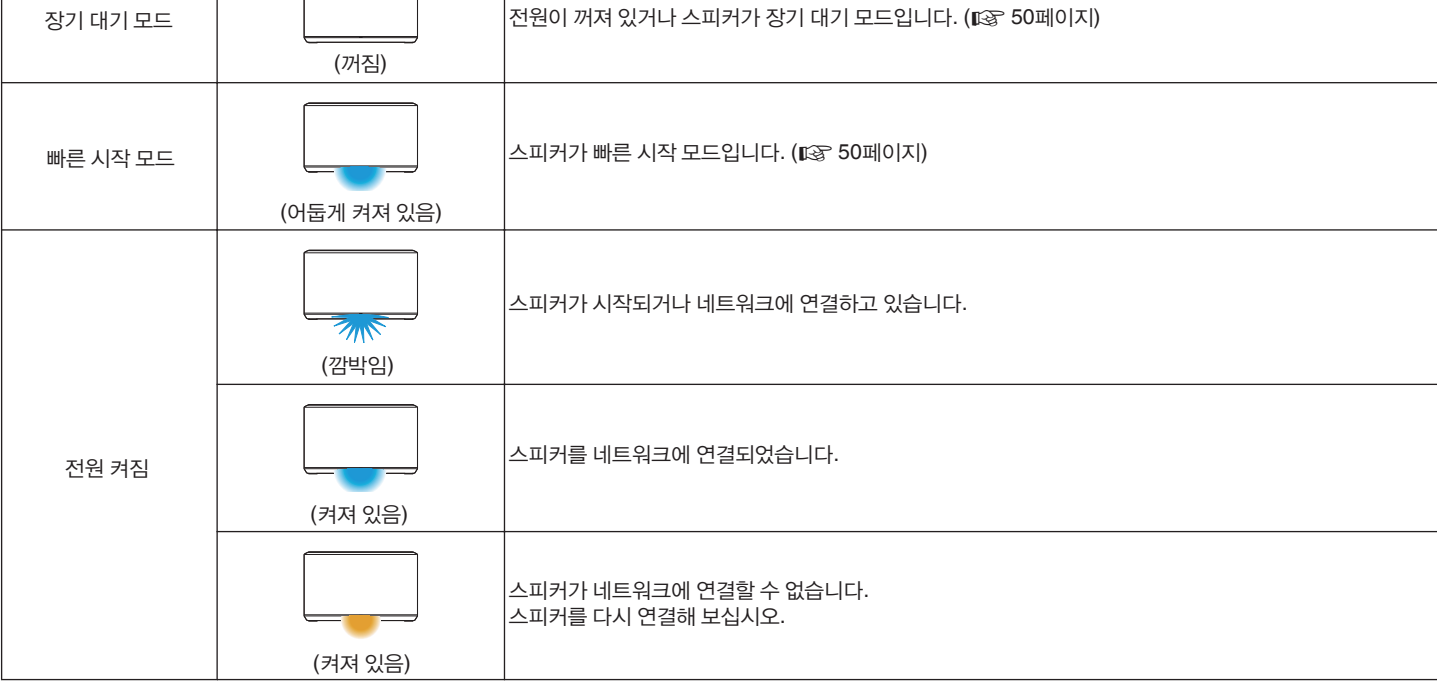

56

전면 패널의 LED는 현재 스피커의 상태에 따라 바뀝니다.

# 상태 **LED** 표

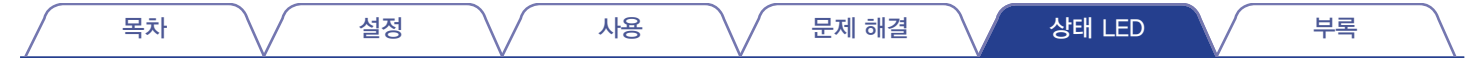

스피커 상태 **LED** 표시 설명

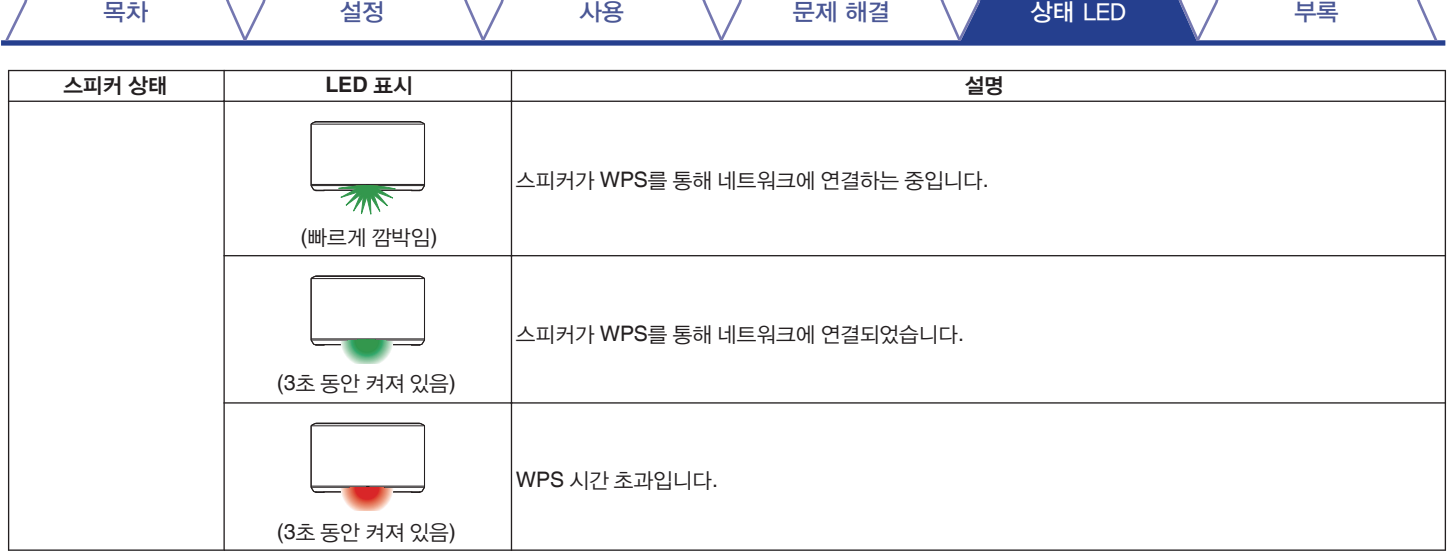

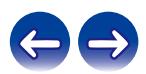

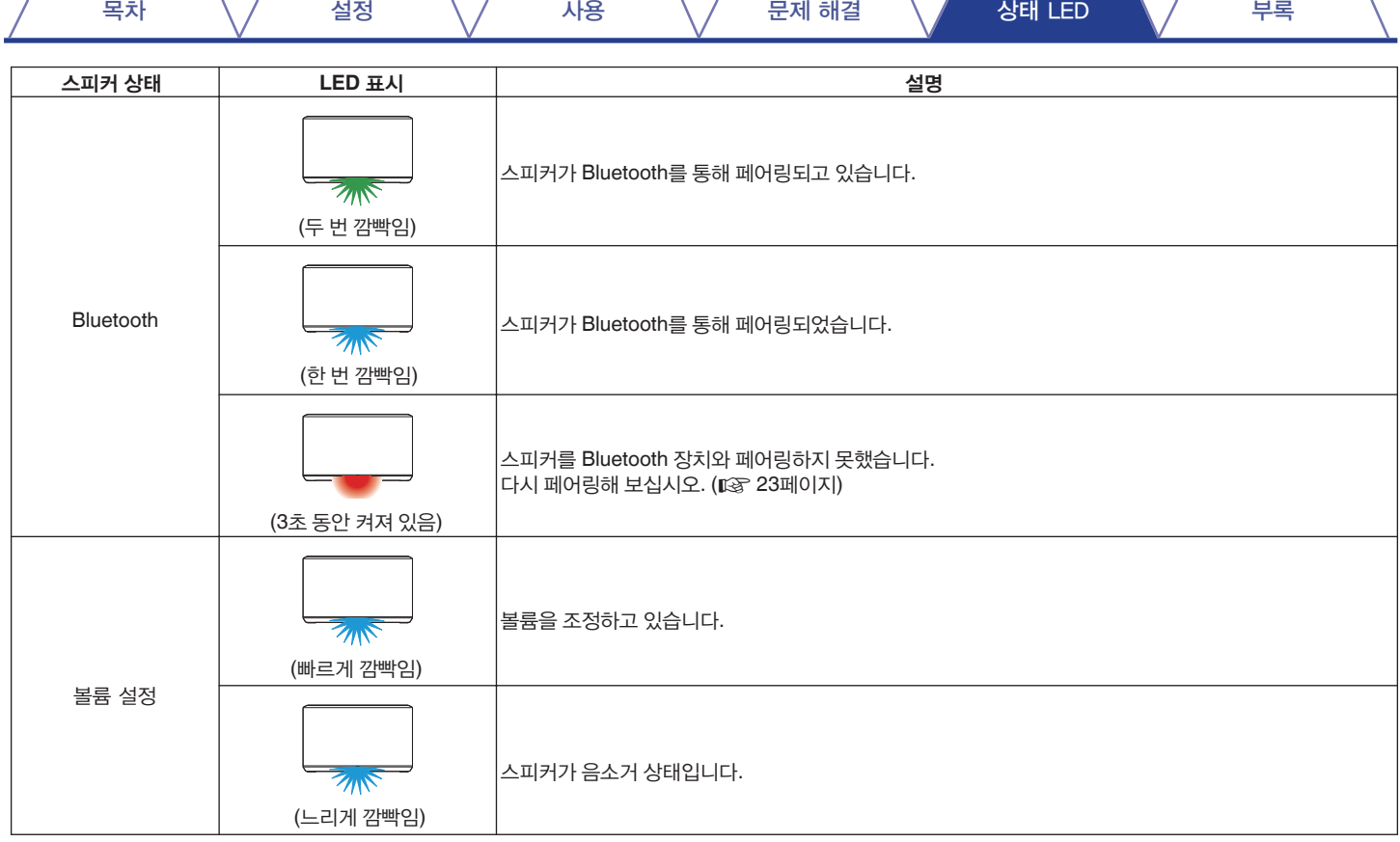

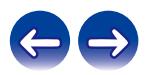

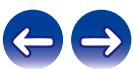

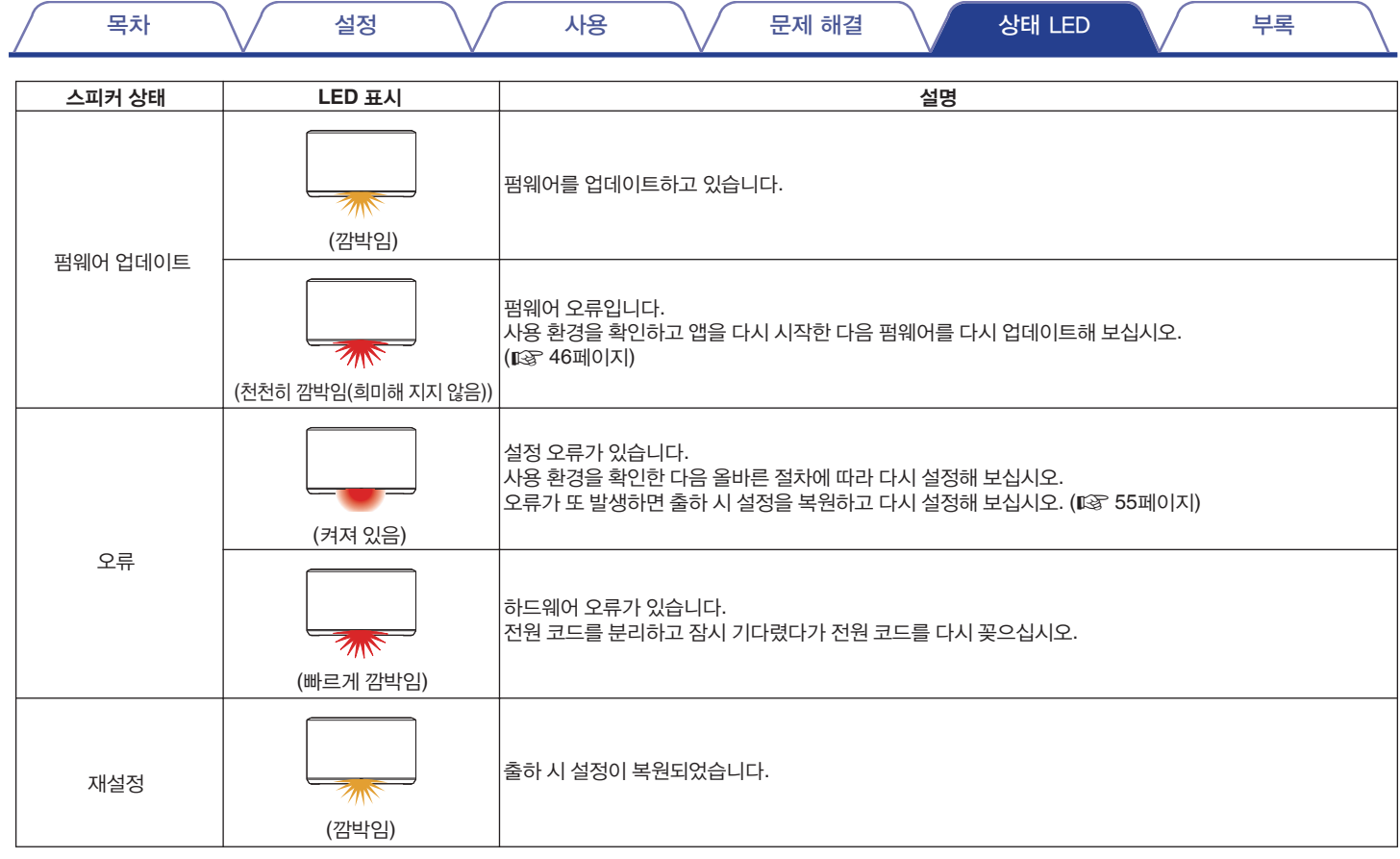

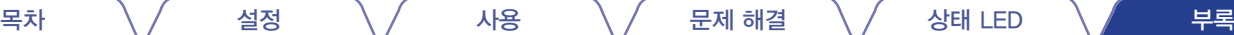

# 지원되는 파일 형식과 코덱

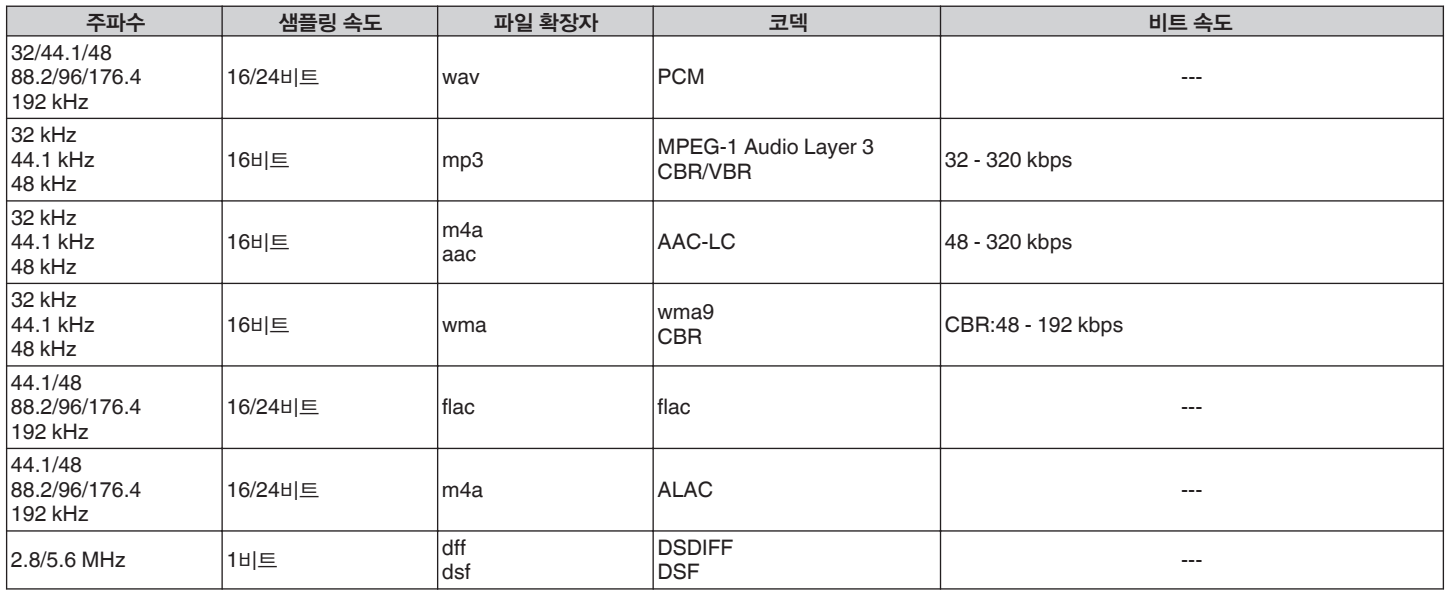

참고

• Apple의 Fairplay DRM과 같은 DRM으로 보호되는 파일은 지원되지 않습니다.

• 비트 속도가 높거나 해상도가 높은 음악 소스를 선택할 경우 코덱에 의해 적절한 수준으로 설정되어 출력됩니다.

• ALAC 디코더는 Apache 라이센스, 버전 2.0(**http://www.apache.org/licenses/LICENSE-2.0**)에 따라 배포됩니다.

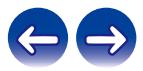

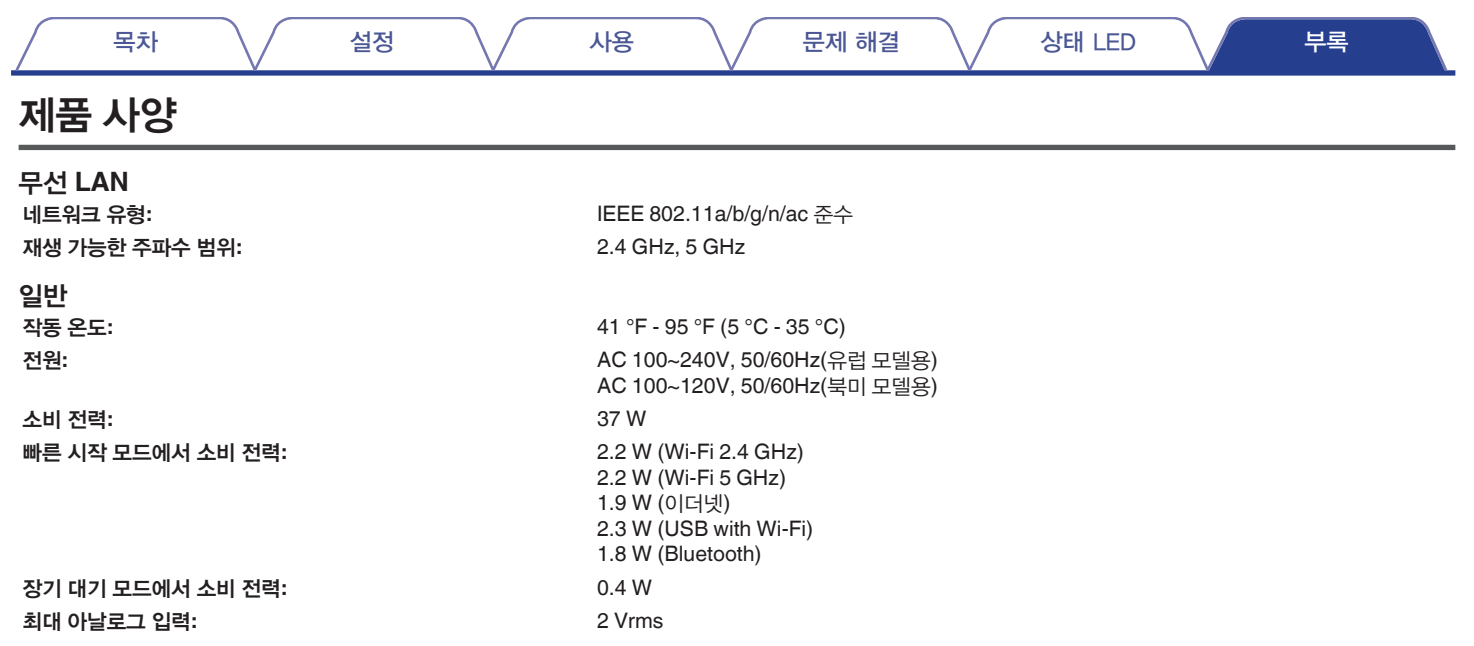

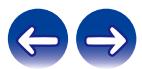

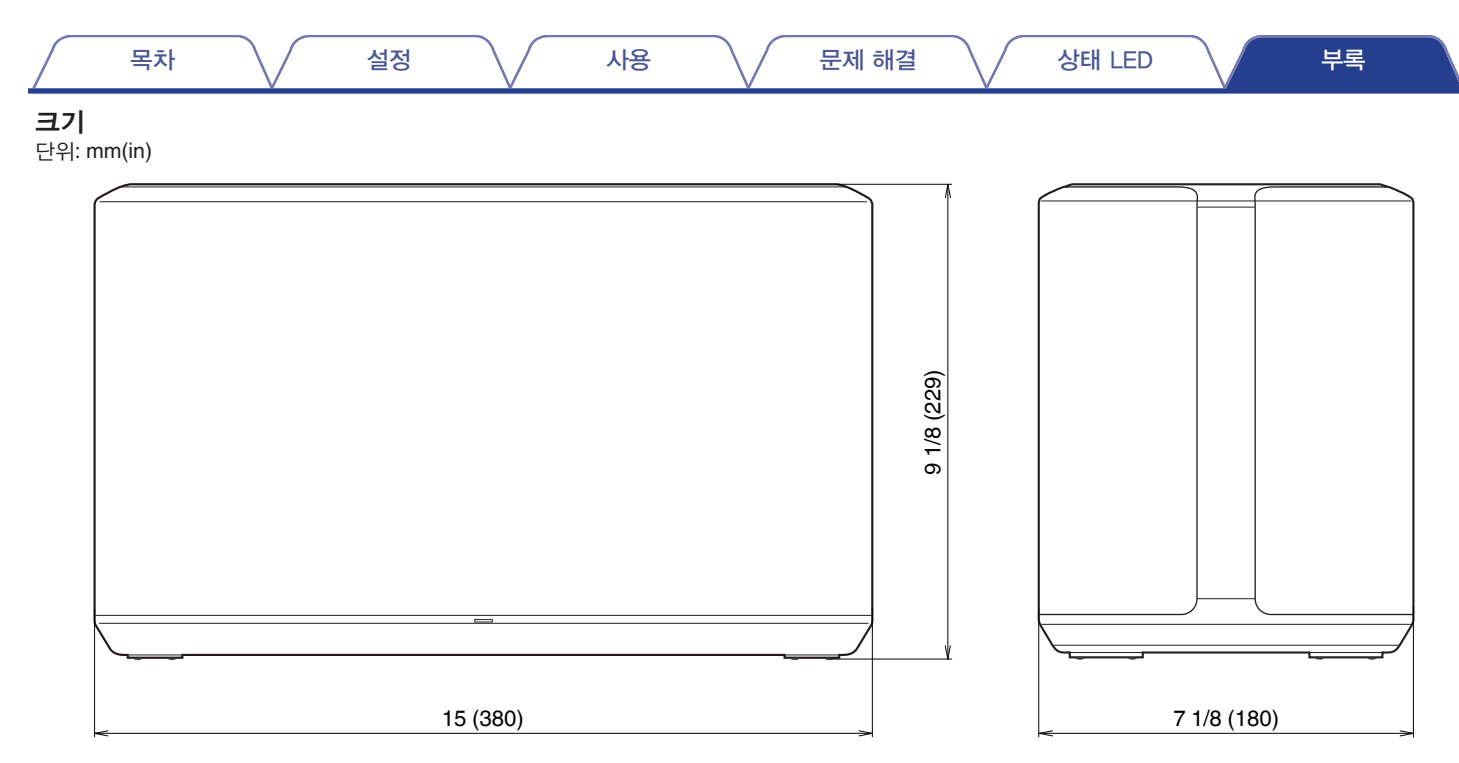

### 무게**: 6.7kg(14lbs 12oz)**

사양 및 디자인은 품질 개선을 위해 예고 없이 변경될 수 있습니다.

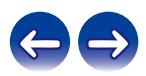

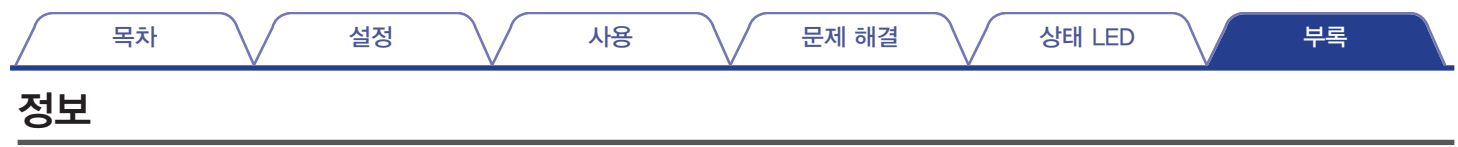

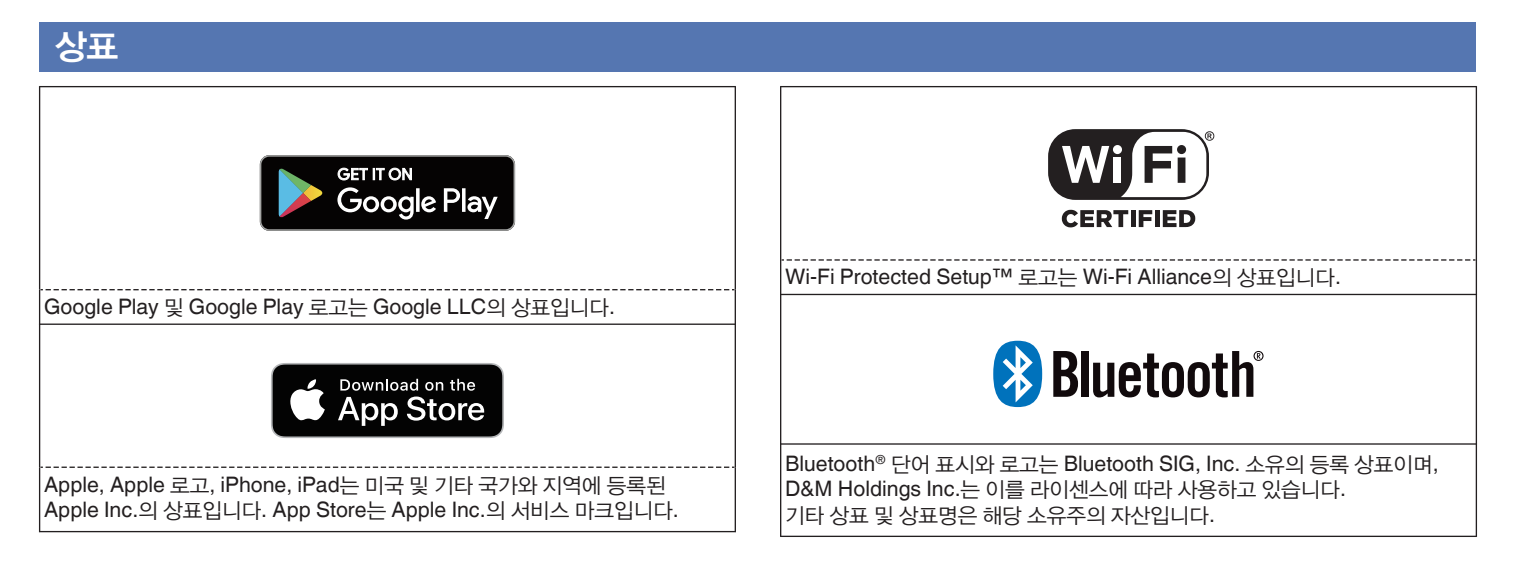

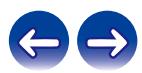

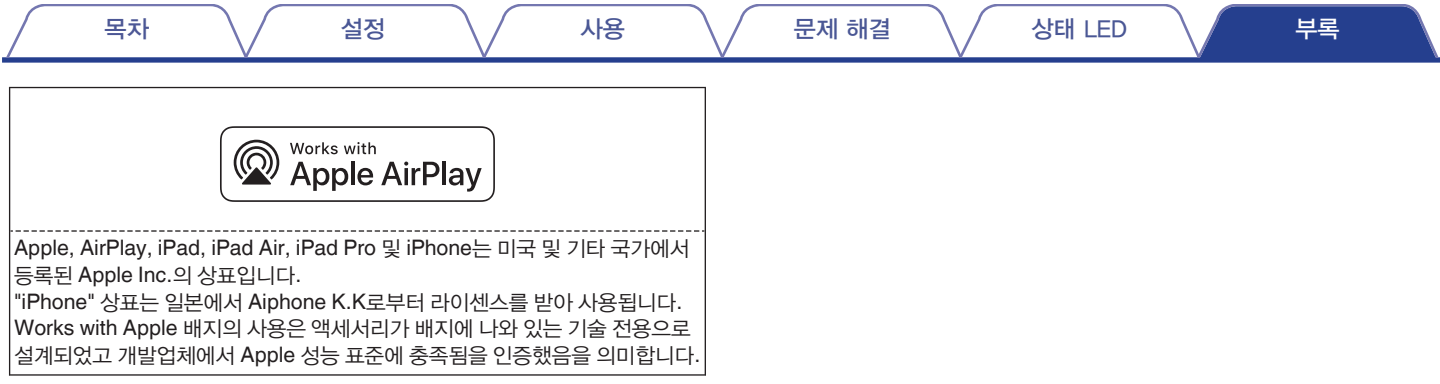

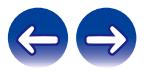

### 라이센스

### ■ 장치에 사용되는 소프트웨어의 라이센스 정보

#### **About GPL (GNU-General Public License), LGPL (GNU Lesser General Public License) License**

This product uses GPL/LGPL software and software made by other companies.

After you purchase this product, you may procure, modify or distribute the source code of the GPL/LGPL software that is used in the product.

Denon provides the source code based on the GPL and LPGL licenses at the actual cost upon your request to our customer service center. However, note that we make no guarantees concerning the source code. Please also understand that we do not offer support for the contents of the source code.

This section describes software license used for this unit. To maintain the correct content, the original (English) is used.

### **GPL**

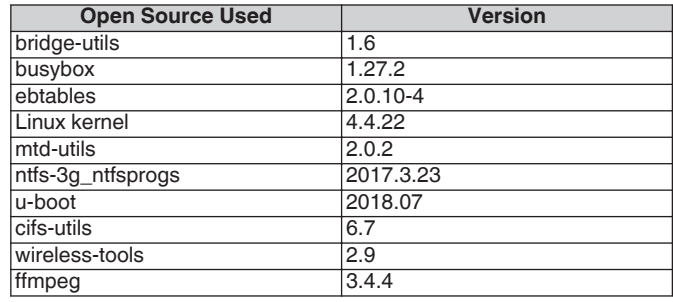

### **LGPL**

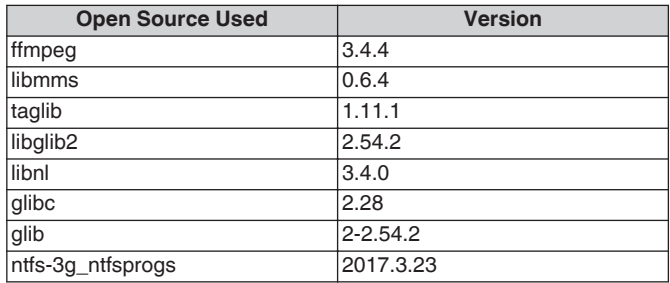

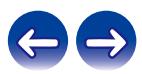

목차 설정 사용 문제 해결 상태 LED 부록

#### **Mbed TLS-2.7.5**

Apache License

Version 2.0, January 2004 http://www.apache.org/licenses/

#### TERMS AND CONDITIONS FOR USE, REPRODUCTION, AND DISTRIBUTION

1. Definitions.

"License" shall mean the terms and conditions for use, reproduction, and distribution as defined by Sections 1 through 9 of this document.

"Licensor" shall mean the copyright owner or entity authorized by the copyright owner that is granting the License.

"Legal Entity" shall mean the union of the acting entity and all other entities that control, are controlled by, or are under common control with that entity. For the purposes of this definition, "control" means (i) the power, direct or indirect, to cause the direction or management of such entity, whether by contract or otherwise, or (ii) ownership of fifty percent (50 %) or more of the outstanding shares, or (iii) beneficial ownership of such entity.

"You" (or "Your") shall mean an individual or Legal Entity exercising permissions granted by this License.

"Source" form shall mean the preferred form for making modifications, including but not limited to software source code, documentation source, and configuration files.

"Object" form shall mean any form resulting from mechanical transformation or translation of a Source form, including but not limited to compiled object code, generated documentation, and conversions to other media types.

"Work" shall mean the work of authorship, whether in Source or Object form, made available under the License, as indicated by a copyright notice that is included in or attached to the work (an example is provided in the Appendix below).

"Derivative Works" shall mean any work, whether in Source or Object form, that is based on (or derived from) the Work and for which the editorial revisions, annotations, elaborations, or other modifications represent, as a whole, an original work of authorship. For the purposes of this License, Derivative Works shall not include works that remain separable from, or merely link (or bind by name) to the interfaces of, the Work and Derivative Works thereof.

"Contribution" shall mean any work of authorship, including the original version of the Work and any modifications or additions to that Work or Derivative Works thereof, that is intentionally submitted to Licensor for inclusion in the Work by the copyright owner or by an individual or Legal Entity authorized to submit on behalf of the copyright owner. For the purposes of this definition, "submitted" means any form of electronic, verbal, or written communication sent to the Licensor or its representatives, including but not limited to communication on electronic mailing lists, source code control systems, and issue tracking systems that are managed by, or on behalf of, the Licensor for the purpose of discussing and improving the Work, but excluding communication that is conspicuously marked or otherwise designated in writing by the copyright owner as "Not a Contribution."

"Contributor" shall mean Licensor and any individual or Legal Entity on behalf of whom a Contribution has been received by Licensor and subsequently incorporated within the Work.

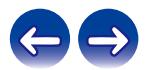

목차 설정 사용 문제 해결 상태 LED 부록

- 2. Grant of Copyright License. Subject to the terms and conditions of this License, each Contributor hereby grants to You a perpetual, worldwide, non-exclusive, no-charge, royalty-free, irrevocable copyright license to reproduce, prepare Derivative Works of, publicly display, publicly perform, sublicense, and distribute the Work and such Derivative Works in Source or Object form.
- 3. Grant of Patent License. Subject to the terms and conditions of this License, each Contributor hereby grants to You a perpetual, worldwide, non-exclusive, no-charge, royalty-free, irrevocable (except as stated in this section) patent license to make, have made, use, offer to sell, sell, import, and otherwise transfer the Work, where such license applies only to those patent claims licensable by such Contributor that are necessarily infringed by their Contribution(s) alone or by combination of their Contribution(s) with the Work to which such Contribution(s) was submitted. If You institute patent litigation against any entity (including a cross-claim or counterclaim in a lawsuit) alleging that the Work or a Contribution incorporated within the Work constitutes direct or contributory patent infringement, then any patent licenses granted to You under this License for that Work shall terminate as of the date such litigation is filed.
- 4. Redistribution. You may reproduce and distribute copies of the Work or Derivative Works thereof in any medium, with or without modifications, and in Source or Object form, provided that You meet the following conditions:

(a) You must give any other recipients of the Work or Derivative Works a copy of this License; and

(b) You must cause any modified files to carry prominent notices stating that You changed the files; and

(c) You must retain, in the Source form of any Derivative Works that You distribute, all copyright, patent, trademark, and attribution notices from the Source form of the Work, excluding those notices that do not pertain to any part of the Derivative Works; and

(d) If the Work includes a "NOTICE" text file as part of its distribution, then any Derivative Works that You distribute must include a readable copy of the attribution notices contained within such NOTICE file, excluding those notices that do not pertain to any part of the Derivative Works, in at least one of the following places: within a NOTICE text file distributed as part of the Derivative Works; within the Source form or documentation, if provided along with the Derivative Works; or, within a display generated by the Derivative Works, if and wherever such third-party notices normally appear. The contents of the NOTICE file are for informational purposes only and do not modify the License. You may add Your own attribution notices within Derivative Works that You distribute, alongside or as an addendum to the NOTICE text from the Work, provided that such additional attribution notices cannot be construed as modifying the License.

You may add Your own copyright statement to Your modifications and may provide additional or different license terms and conditions for use, reproduction, or distribution of Your modifications, or for any such Derivative Works as a whole, provided Your use, reproduction, and distribution of the Work otherwise complies with the conditions stated in this License.

5. Submission of Contributions. Unless You explicitly state otherwise, any Contribution intentionally submitted for inclusion in the Work by You to the Licensor shall be under the terms and conditions of this License, without any additional terms or conditions. Notwithstanding the above, nothing herein shall supersede or modify the terms of any separate license agreement you may have executed with Licensor regarding such Contributions.

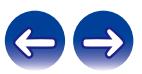

목차 설정 사용 문제 해결 상태 LED 부록

- 6. Trademarks. This License does not grant permission to use the trade names, trademarks, service marks, or product names of the Licensor, except as required for reasonable and customary use in describing the origin of the Work and reproducing the content of the NOTICE file.
- 7. Disclaimer of Warranty. Unless required by applicable law or agreed to in writing, Licensor provides the Work (and each Contributor provides its Contributions) on an "AS IS" BASIS, WITHOUT WARRANTIES OR CONDITIONS OF ANY KIND, either express or implied, including, without limitation, any warranties or conditions of TITLE, NON-INFRINGEMENT, MERCHANTABILITY, or FITNESS FOR A PARTICULAR PURPOSE. You are solely responsible for determining the appropriateness of using or redistributing the Work and assume any risks associated with Your exercise of permissions under this License.
- 8. Limitation of Liability. In no event and under no legal theory, whether in tort (including negligence), contract, or otherwise, unless required by applicable law (such as deliberate and grossly negligent acts) or agreed to in writing, shall any Contributor be liable to You for damages, including any direct, indirect, special, incidental, or consequential damages of any character arising as a result of this License or out of the use or inability to use the Work (including but not limited to damages for loss of goodwill, work stoppage, computer failure or malfunction, or any and all other commercial damages or losses), even if such Contributor has been advised of the possibility of such damages.

9. Accepting Warranty or Additional Liability. While redistributing the Work or Derivative Works thereof, You may choose to offer, and charge a fee for, acceptance of support, warranty, indemnity, or other liability obligations and/or rights consistent with this License. However, in accepting such obligations, You may act only on Your own behalf and on Your sole responsibility, not on behalf of any other Contributor, and only if You agree to indemnify, defend, and hold each Contributor harmless for any liability incurred by, or claims asserted against, such Contributor by reason of your accepting any such warranty or additional liability.

#### END OF TERMS AND CONDITIONS

APPENDIX: How to apply the Apache License to your work.

To apply the Apache License to your work, attach the following boilerplate notice, with the fields enclosed by brackets "[]" replaced with your own identifying information. (Don't include the brackets!) The text should be enclosed in the appropriate comment syntax for the file format. We also recommend that a file or class name and description of purpose be included on the same "printed page" as the copyright notice for easier identification within third-party archives.

#### Copyright [yyyy] [name of copyright owner]

Licensed under the Apache License, Version 2.0 (the "License"); you may not use this file except in compliance with the License. You may obtain a copy of the License at

#### http://www.apache.org/licenses/LICENSE-2.0

Unless required by applicable law or agreed to in writing, software distributed under the License is distributed on an "AS IS" BASIS, WITHOUT WARRANTIES OR CONDITIONS OF ANY KIND, either express or implied. See the License for the specific language governing permissions and limitations under the License.

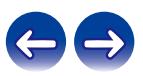

#### **mDNSResponder-765.50.9**

The majority of the source code in the mDNSResponder project is licensed under the terms of the Apache License, Version 2.0, available from:

#### <http://www.apache.org/licenses/LICENSE-2.0>

To accommodate license compatibility with the widest possible range of client code licenses, the shared library code, which is linked at runtime into the same address space as the client using it, is licensed under the terms of the "Three-Clause BSD License".

The Linux Name Service Switch code, contributed by National ICT Australia Ltd (NICTA) is licensed under the terms of the NICTA Public Software Licence (which is substantially similar to the "Three-Clause BSD License", with some additional language pertaining to Australian law).

#### **OpenAvnu-2018-07-30**

Copyright (c) 2012, Intel Corporation All rights reserved.

Redistribution and use in source and binary forms, with or without modification, are permitted provided that the following conditions are met:

- 1. Redistributions of source code must retain the above copyright notice, this list of conditions and the following disclaimer.
- 2. Redistributions in binary form must reproduce the above copyright notice, this list of conditions and the following disclaimer in the documentation and/or other materials provided with the distribution.
- 3. Neither the name of the Intel Corporation nor the names of its contributors may be used to endorse or promote products derived from this software without specific prior written permission.

THIS SOFTWARE IS PROVIDED BY THE COPYRIGHT HOLDERS AND CONTRIBUTORS "AS IS" AND ANY EXPRESS OR IMPLIED WARRANTIES, INCLUDING, BUT NOT LIMITED TO, THE IMPLIED WARRANTIES OF MERCHANTABILITY AND FITNESS FOR A PARTICULAR PURPOSE ARE DISCLAIMED. IN NO EVENT SHALL THE COPYRIGHT OWNER OR CONTRIBUTORS BE LIABLE FOR ANY DIRECT, INDIRECT, INCIDENTAL, SPECIAL, EXEMPLARY, OR CONSEQUENTIAL DAMAGES (INCLUDING, BUT NOT LIMITED TO, PROCUREMENT OF SUBSTITUTE GOODS OR SERVICES; LOSS OF USE, DATA, OR PROFITS; OR BUSINESS INTERRUPTION) HOWEVER CAUSED AND ON ANY THEORY OF LIABILITY, WHETHER IN CONTRACT, STRICT LIABILITY, OR TORT (INCLUDING NEGLIGENCE OR OTHERWISE) ARISING IN ANY WAY OUT OF THE USE OF THIS SOFTWARE, EVEN IF ADVISED OF THE POSSIBILITY OF SUCH DAMAGE.

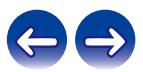

Copyright (c) 2012 - 2016, Victor Zverovich

All rights reserved.

Redistribution and use in source and binary forms, with or without modification, are permitted provided that the following conditions are met:

- 1. Redistributions of source code must retain the above copyright notice, this list of conditions and the following disclaimer.
- 2. Redistributions in binary form must reproduce the above copyright notice, this list of conditions and the following disclaimer in the documentation and/or other materials provided with the distribution.

THIS SOFTWARE IS PROVIDED BY THE COPYRIGHT HOLDERS AND CONTRIBUTORS "AS IS" AND ANY EXPRESS OR IMPLIED WARRANTIES, INCLUDING, BUT NOT LIMITED TO, THE IMPLIED WARRANTIES OF MERCHANTABILITY AND FITNESS FOR A PARTICULAR PURPOSE ARE DISCLAIMED. IN NO EVENT SHALL THE COPYRIGHT OWNER OR CONTRIBUTORS BE LIABLE FOR ANY DIRECT, INDIRECT, INCIDENTAL, SPECIAL, EXEMPLARY, OR CONSEQUENTIAL DAMAGES (INCLUDING, BUT NOT LIMITED TO, PROCUREMENT OF SUBSTITUTE GOODS OR SERVICES; LOSS OF USE, DATA, OR PROFITS; OR BUSINESS INTERRUPTION) HOWEVER CAUSED AND ON ANY THEORY OF LIABILITY, WHETHER IN CONTRACT, STRICT LIABILITY, OR TORT (INCLUDING NEGLIGENCE OR OTHERWISE) ARISING IN ANY WAY OUT OF THE USE OF THIS SOFTWARE, EVEN IF ADVISED OF THE POSSIBILITY OF SUCH DAMAGE.

### **libtar-1.2.20**

Copyright (c) 1998-2003 University of Illinois Board of Trustees Copyright (c) 1998-2003 Mark D. Roth All rights reserved.

Developed by: Campus Information Technologies and Educational Services, University of Illinois at Urbana-Champaign

Permission is hereby granted, free of charge, to any person obtaining a copy of this software and associated documentation files (the "Software"), to deal with the Software without restriction, including without limitation the rights to use, copy, modify, merge, publish, distribute, sublicense, and/or sell copies of the Software, and to permit persons to whom the Software is furnished to do so, subject to the following conditions:

- \* Redistributions of source code must retain the above copyright notice, this list of conditions and the following disclaimers.
- \* Redistributions in binary form must reproduce the above copyright notice, this list of conditions and the following disclaimers in the documentation and/or other materials provided with the distribution.
- \* Neither the names of Campus Information Technologies and Educational Services, University of Illinois at Urbana-Champaign, nor the names of its contributors may be used to endorse or promote products derived from this Software without specific prior written permission.

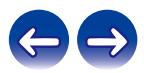

THE SOFTWARE IS PROVIDED "AS IS", WITHOUT WARRANTY OF ANY KIND, EXPRESS OR IMPLIED, INCLUDING BUT NOT LIMITED TO THE WARRANTIES OF MERCHANTABILITY, FITNESS FOR A PARTICULAR PURPOSE AND NONINFRINGEMENT. IN NO EVENT. SHALL THE CONTRIBUTORS OR COPYRIGHT HOLDERS BE LIABLE FOR ANY CLAIM, DAMAGES OR OTHER LIABILITY, WHETHER IN AN ACTION OF CONTRACT, TORT OR OTHERWISE, ARISING FROM, OUT OF OR IN CONNECTION WITH THE SOFTWARE OR THE USE OR OTHER DEALINGS WITH THE **SOFTWARE** 

### **ARM Trusted Firmware-1.21**

Copyright (c) 2013-2015, ARM Limited and Contributors. All rights reserved.

Redistribution and use in source and binary forms, with or without modification, are permitted provided that the following conditions are met:

- \* Redistributions of source code must retain the above copyright notice, this list of conditions and the following disclaimer.
- \* Redistributions in binary form must reproduce the above copyright notice, this list of conditions and the following disclaimer in the documentation and/or other materials provided with the distribution.
- \* Neither the name of ARM nor the names of its contributors may be used to endorse or promote products derived from this software without specific prior written permission.

THIS SOFTWARE IS PROVIDED BY THE COPYRIGHT HOLDERS AND CONTRIBUTORS "AS IS" AND ANY EXPRESS OR IMPLIED WARRANTIES, INCLUDING, BUT NOT LIMITED TO, THE IMPLIED WARRANTIES OF MERCHANTABILITY AND FITNESS FOR A PARTICULAR PURPOSE ARE DISCLAIMED. IN NO EVENT SHALL THE COPYRIGHT HOLDER OR CONTRIBUTORS BE LIABLE FOR ANY DIRECT, INDIRECT, INCIDENTAL, SPECIAL, EXEMPLARY, OR CONSEQUENTIAL DAMAGES (INCLUDING, BUT NOT LIMITED TO, PROCUREMENT OF SUBSTITUTE GOODS OR SERVICES; LOSS OF USE, DATA, OR PROFITS; OR BUSINESS INTERRUPTION) HOWEVER CAUSED AND ON ANY THEORY OF LIABILITY, WHETHER IN CONTRACT, STRICT LIABILITY, OR TORT (INCLUDING NEGLIGENCE OR OTHERWISE) ARISING IN ANY WAY OUT OF THE USE OF THIS SOFTWARE, EVEN IF ADVISED OF THE POSSIBILITY OF SUCH DAMAGE.

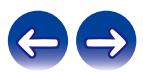

#### **googletest-v1.8.0 Protocol Buffers-v3.6.0**

Copyright 2008, Google Inc. All rights reserved.

Redistribution and use in source and binary forms, with or without modification, are permitted provided that the following conditions are met:

- \* Redistributions of source code must retain the above copyright notice, this list of conditions and the following disclaimer.
- \* Redistributions in binary form must reproduce the above copyright notice, this list of conditions and the following disclaimer in the documentation and/or other materials provided with the distribution.
- \* Neither the name of Google Inc. nor the names of its contributors may be used to endorse or promote products derived from this software without specific prior written permission.

THIS SOFTWARE IS PROVIDED BY THE COPYRIGHT HOLDERS AND CONTRIBUTORS AS IS AND ANY EXPRESS OR IMPLIED WARRANTIES, INCLUDING, BUT NOT LIMITED TO, THE IMPLIED WARRANTIES OF MERCHANTABILITY AND FITNESS FOR A PARTICULAR PURPOSE ARE DISCLAIMED. IN NO EVENT SHALL THE COPYRIGHT OWNER OR CONTRIBUTORS BE LIABLE FOR ANY DIRECT, INDIRECT, INCIDENTAL, SPECIAL, EXEMPLARY, OR CONSEQUENTIAL DAMAGES (INCLUDING, BUT NOT LIMITED TO, PROCUREMENT OF SUBSTITUTE GOODS OR SERVICES; LOSS OF USE, DATA, OR PROFITS; OR BUSINESS INTERRUPTION) HOWEVER CAUSED AND ON ANY THEORY OF LIABILITY, WHETHER IN CONTRACT, STRICT LIABILITY, OR TORT (INCLUDING NEGLIGENCE OR OTHERWISE) ARISING IN ANY WAY OUT OF THE USE OF THIS SOFTWARE, EVEN IF ADVISED OF THE POSSIBILITY OF SUCH DAMAGE.

### **hostapd-2.6 wpa\_supplicant-2.6**

Copyright (c) 2002-2016, Jouni Malinen <j@w1.fi> and contributors All Rights Reserved.

These programs are licensed under the BSD license (the one with advertisement clause removed).

If you are submitting changes to the project, please see CONTRIBUTIONS file for more instructions.

This package may include either wpa\_supplicant, hostapd, or both. See README file respective subdirectories (wpa\_supplicant/ README or hostapd/README) for more details.

Source code files were moved around in v0.6 x releases and compared to earlier releases, the programs are now built by first going to a subdirectory (wpa\_supplicant or hostapd) and creating build configuration (.config) and running 'make' there (for Linux/BSD/cygwin builds).

License

-------

This software may be distributed, used, and modified under the terms of BSD license:

Redistribution and use in source and binary forms, with or without modification, are permitted provided that the following conditions are met:

- 1. Redistributions of source code must retain the above copyright notice, this list of conditions and the following disclaimer.
- 2. Redistributions in binary form must reproduce the above copyright notice, this list of conditions and the following disclaimer in the documentation and/or other materials provided with the distribution.

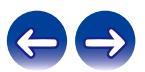
3. Neither the name(s) of the above-listed copyright holder(s) nor the names of its contributors may be used to endorse or promote products derived from this software without specific prior written permission.

THIS SOFTWARE IS PROVIDED BY THE COPYRIGHT HOLDERS AND CONTRIBUTORS AS IS AND ANY EXPRESS OR IMPLIED WARRANTIES, INCLUDING, BUT NOT LIMITED TO, THE IMPLIED WARRANTIES OF MERCHANTABILITY AND FITNESS FOR A PARTICULAR PURPOSE ARE DISCLAIMED. IN NO EVENT SHALL THE COPYRIGHT OWNER OR CONTRIBUTORS BE LIABLE FOR ANY DIRECT, INDIRECT, INCIDENTAL, SPECIAL, EXEMPLARY, OR CONSEQUENTIAL DAMAGES (INCLUDING, BUT NOT LIMITED TO, PROCUREMENT OF SUBSTITUTE GOODS OR SERVICES; LOSS OF USE, DATA, OR PROFITS; OR BUSINESS INTERRUPTION) HOWEVER CAUSED AND ON ANY THEORY OF LIABILITY, WHETHER IN CONTRACT, STRICT LIABILITY, OR TORT (INCLUDING NEGLIGENCE OR OTHERWISE) ARISING IN ANY WAY OUT OF THE USE OF THIS SOFTWARE, EVEN IF ADVISED OF THE POSSIBILITY OF SUCH DAMAGE.

# **libpcap-1.8.1**

### License: BSD

Redistribution and use in source and binary forms, with or without modification, are permitted provided that the following conditions are met:

- 1. Redistributions of source code must retain the above copyright notice, this list of conditions and the following disclaimer.
- 2. Redistributions in binary form must reproduce the above copyright notice, this list of conditions and the following disclaimer in the documentation and/or other materials provided with the distribution.
- 3. The names of the authors may not be used to endorse or promote products derived from this software without specific prior written permission.

THIS SOFTWARE IS PROVIDED "AS IS" AND WITHOUT ANY EXPRESS OR IMPLIED WARRANTIES, INCLUDING, WITHOUT LIMITATION, THE IMPLIED WARRANTIES OF MERCHANTABILITY AND FITNESS FOR A PARTICULAR PURPOSE.

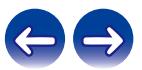

# **PCRE-8.41**

### PCRE LICENCE

------------

PCRE is a library of functions to support regular expressions whose syntax and semantics are as close as possible to those of the Perl 5 language.

Release 8 of PCRE is distributed under the terms of the "BSD" licence, as specified below. The documentation for PCRE, supplied in the "doc" directory, is distributed under the same terms as the software itself. The data in the testdata directory is not copyrighted and is in the public domain.

The basic library functions are written in C and are freestanding. Also included in the distribution is a set of C++ wrapper functions, and a just-in-time compiler that can be used to optimize pattern matching. These are both optional features that can be omitted when the library is built.

THE BASIC LIBRARY FUNCTIONS

Written by: Philip Hazel Email local part: ph10 Email domain: cam.ac.uk University of Cambridge Computing Service, Cambridge, England. Copyright (c) 1997-2017 University of Cambridge

All rights reserved.

---------------------------

PCRE JUST-IN-TIME COMPILATION SUPPORT

-------------------------------------

Written by: Zoltan Herczeg Email local part: hzmester Emain domain: freemail.hu

Copyright(c) 2010-2017 Zoltan Herczeg All rights reserved.

STACK-LESS JUST-IN-TIME COMPILER

--------------------------------

Written by: Zoltan Herczeg Email local part: hzmester Emain domain: freemail.hu

Copyright(c) 2009-2017 Zoltan Herczeg All rights reserved.

THE C++ WRAPPER FUNCTIONS

 $-$ 

Contributed by: Google Inc.

Copyright (c) 2007-2012, Google Inc. All rights reserved.

THE "BSD" LICENCE

-----------------

Redistribution and use in source and binary forms, with or without modification, are permitted provided that the following conditions are met:

- \* Redistributions of source code must retain the above copyright notice, this list of conditions and the following disclaimer.
- \* Redistributions in binary form must reproduce the above copyright notice, this list of conditions and the following disclaimer in the documentation and/or other materials provided with the distribution.
- \* Neither the name of the University of Cambridge nor the name of Google Inc. nor the names of their contributors may be used to endorse or promote products derived from this software without specific prior written permission.

THIS SOFTWARE IS PROVIDED BY THE COPYRIGHT HOLDERS AND CONTRIBUTORS "AS IS" AND ANY EXPRESS OR IMPLIED WARRANTIES, INCLUDING, BUT NOT LIMITED TO, THE IMPLIED WARRANTIES OF MERCHANTABILITY AND FITNESS FOR A PARTICULAR PURPOSE ARE DISCLAIMED. IN NO EVENT SHALL THE COPYRIGHT OWNER OR CONTRIBUTORS BE LIABLE FOR ANY DIRECT, INDIRECT, INCIDENTAL, SPECIAL, EXEMPLARY, OR CONSEQUENTIAL DAMAGES (INCLUDING, BUT NOT LIMITED TO, PROCUREMENT OF SUBSTITUTE GOODS OR SERVICES; LOSS OF USE, DATA, OR PROFITS; OR BUSINESS INTERRUPTION) HOWEVER CAUSED AND ON ANY THEORY OF LIABILITY, WHETHER IN CONTRACT, STRICT LIABILITY, OR TORT (INCLUDING NEGLIGENCE OR OTHERWISE) ARISING IN ANY WAY OUT OF THE USE OF THIS SOFTWARE, EVEN IF ADVISED OF THE POSSIBILITY OF SUCH DAMAGE.

End

# **Boost-1.66.0**

Boost Software License - Version 1.0 - August 17th, 2003

Permission is hereby granted, free of charge, to any person or organization obtaining a copy of the software and accompanying documentation covered by this license (the "Software") to use, reproduce, display, distribute, execute, and transmit the Software, and to prepare derivative works of the Software, and to permit third-parties to whom the Software is furnished to do so, all subject to the following:

The copyright notices in the Software and this entire statement, including the above license grant, this restriction and the following disclaimer, must be included in all copies of the Software, in whole or in part, and all derivative works of the Software, unless such copies or derivative works are solely in the form of machine-executable object code generated by a source language processor.

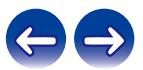

# **libcurl-7.61.1**

Copyright (c) 1996 - 2018, Daniel Stenberg, <daniel@haxx.se>, and many contributors, see the THANKS file.

All rights reserved.

Permission to use, copy, modify, and distribute this software for any purpose with or without fee is hereby granted, provided that the above copyright notice and this permission notice appear in all copies.

THE SOFTWARE IS PROVIDED "AS IS", WITHOUT WARRANTY OF ANY KIND, EXPRESS OR IMPLIED, INCLUDING BUT NOT LIMITED TO THE WARRANTIES OF MERCHANTABILITY, FITNESS FOR A PARTICULAR PURPOSE AND NONINFRINGEMENT OF THIRD PARTY RIGHTS. IN NO EVENT SHALL THE AUTHORS OR COPYRIGHT HOLDERS BE LIABLE FOR ANY CLAIM, DAMAGES OR OTHER LIABILITY, WHETHER IN AN ACTION OF CONTRACT, TORT OR OTHERWISE, ARISING FROM, OUT OF OR IN CONNECTION WITH THE SOFTWARE OR THE USE OR OTHER DEALINGS IN THE SOFTWARE.

# **libjpeg-turbo-1.5.2**

libjpeg-turbo is covered by three compatible BSD-style open source licenses:

- The IJG (Independent JPEG Group) License, which is listed in [README.ijg](README.ijg)

This license applies to the libjpeg API library and associated programs (any code inherited from libjpeg, and any modifications to that code.)

- The Modified (3-clause) BSD License, which is listed below

This license covers the TurboJPEG API library and associated programs.

- The zlib License, which is listed below

This license is a subset of the other two, and it covers the libipeg-turbo SIMD extensions.

Complying with the libjpeg-turbo Licenses

=========================================

This section provides a roll-up of the libjpeg-turbo licensing terms, to the best of our understanding.

- 1. If you are distributing a modified version of the libjpeg-turbo source, then:
	- 1. You cannot alter or remove any existing copyright or license notices from the source.
		- \*\*Origin\*\*
		- Clause 1 of the IJG License
		- Clause 1 of the Modified BSD License
		- Clauses 1 and 3 of the zlib License

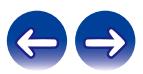

- 2. You must add your own copyright notice to the header of each source file you modified, so others can tell that you modified that file (if there is not an existing copyright header in that file, then you can simply add a notice stating that you modified the file.)
	- \*\*Origin\*\*
	- Clause 1 of the IJG License
	- Clause 2 of the zlib License
- 3. You must include the IJG README file, and you must not alter any of the copyright or license text in that file.
	- \*\*Origin\*\*
	- Clause 1 of the IJG License
- 2. If you are distributing only libjpeg-turbo binaries without the source, or if you are distributing an application that statically links with libipeg-turbo, then:
	- 1. Your product documentation must include a message stating:

This software is based in part on the work of the Independent JPEG Group.

\*\*Origin\*\*

- Clause 2 of the IJG license
- 2. If your binary distribution includes or uses the TurboJPEG API, then your product documentation must include the text of the Modified BSD License.
	- \*\*Origin\*\*
	- Clause 2 of the Modified BSD License
- 3. You cannot use the name of the IJG or The libjpeg-turbo Project or the contributors thereof in advertising, publicity, etc.
	- \*\*Origin\*\*
	- IJG License
	- Clause 3 of the Modified BSD License
- 4. The IJG and The libjpeg-turbo Project do not warrant libjpeg-turbo to be free of defects, nor do we accept any liability for undesirable consequences resulting from your use of the software.
	- \*\*Origin\*\*
	- IJG License
	- Modified BSD License
	- zlib License

The Modified (3-clause) BSD License

===================================

Copyright (C)¥<YEAR¥> ¥<AUTHOR¥>. All Rights Reserved.

Redistribution and use in source and binary forms, with or without modification, are permitted provided that the following conditions are met:

- Redistributions of source code must retain the above copyright notice, this list of conditions and the following disclaimer.

- Redistributions in binary form must reproduce the above copyright notice, this list of conditions and the following disclaimer in the documentation and/or other materials provided with the distribution.

- Neither the name of the libjpeg-turbo Project nor the names of its contributors may be used to endorse or promote products derived from this software without specific prior written permission.

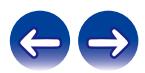

THIS SOFTWARE IS PROVIDED BY THE COPYRIGHT HOLDERS AND CONTRIBUTORS "AS IS", AND ANY EXPRESS OR IMPLIED WARRANTIES, INCLUDING, BUT NOT LIMITED TO, THE IMPLIED WARRANTIES OF MERCHANTABILITY AND FITNESS FOR A PARTICULAR PURPOSE ARE DISCLAIMED. IN NO EVENT SHALL THE COPYRIGHT HOLDERS OR CONTRIBUTORS BE LIABLE FOR ANY DIRECT, INDIRECT, INCIDENTAL, SPECIAL, EXEMPLARY, OR CONSEQUENTIAL DAMAGES (INCLUDING, BUT NOT LIMITED TO, PROCUREMENT OF SUBSTITUTE GOODS OR SERVICES; LOSS OF USE, DATA, OR PROFITS; OR BUSINESS INTERRUPTION) HOWEVER CAUSED AND ON ANY THEORY OF LIABILITY, WHETHER IN CONTRACT, STRICT LIABILITY, OR TORT (INCLUDING NEGLIGENCE OR OTHERWISE) ARISING IN ANY WAY OUT OF THE USE OF THIS SOFTWARE, EVEN IF ADVISED OF THE POSSIBILITY OF SUCH DAMAGE.

The zlib License

================

Copyright (C) ¥<YEAR¥>, ¥<AUTHOR¥>.

This software is provided 'as-is', without any express or implied warranty. In no event will the authors be held liable for any damages arising from the use of this software.

Permission is granted to anyone to use this software for any purpose, including commercial applications, and to alter it and redistribute it freely, subject to the following restrictions:

- 1. The origin of this software must not be misrepresented; you must not claim that you wrote the original software. If you use this software in a product, an acknowledgment in the product documentation would be appreciated but is not required.
- 2. Altered source versions must be plainly marked as such, and must not be misrepresented as being the original software.
- 3. This notice may not be removed or altered from any source distribution.

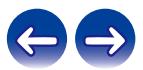

## **iw-4.9**

Copyright (c) 2007, 2008 Johannes Berg Copyright (c) 2007 Andy Lutomirski Copyright (c) 2007 Mike Kershaw Copyright (c) 2008-2009 Luis R. Rodriguez

Permission to use, copy, modify, and/or distribute this software for any purpose with or without fee is hereby granted, provided that the above copyright notice and this permission notice appear in all copies.

THE SOFTWARE IS PROVIDED "AS IS" AND THE AUTHOR DISCLAIMS ALL WARRANTIES WITH REGARD TO THIS SOFTWARE INCLUDING ALL IMPLIED WARRANTIES OF MERCHANTABILITY AND FITNESS. IN NO EVENT SHALL THE AUTHOR BE LIABLE FOR ANY SPECIAL, DIRECT, INDIRECT, OR CONSEQUENTIAL DAMAGES OR ANY DAMAGES WHATSOEVER RESULTING FROM LOSS OF USE, DATA OR PROFITS, WHETHER IN AN ACTION OF CONTRACT, NEGLIGENCE OR OTHER TORTIOUS ACTION, ARISING OUT OF OR IN CONNECTION WITH THE USE OR PERFORMANCE OF THIS SOFTWARE.

# **taglib-1.11.1**

MOZILLA PUBLIC LICENSE

Version 1.1

---------------

1. Definitions.

1.0.1. "Commercial Use" means distribution or otherwise making the Covered Code available to a third party.

1.1. "Contributor" means each entity that creates or contributes to the creation of Modifications.

1.2. "Contributor Version" means the combination of the Original Code, prior Modifications used by a Contributor, and the Modifications made by that particular Contributor.

1.3. "Covered Code" means the Original Code or Modifications or the combination of the Original Code and Modifications, in each case including portions thereof.

1.4. "Electronic Distribution Mechanism" means a mechanism generally accepted in the software development community for the electronic transfer of data.

1.5. "Executable" means Covered Code in any form other than Source Code.

1.6. "Initial Developer" means the individual or entity identified as the Initial Developer in the Source Code notice required by Exhibit A.

1.7. "Larger Work" means a work which combines Covered Code or portions thereof with code not governed by the terms of this License.

1.8. "License" means this document.

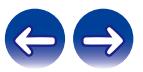

1.8.1. "Licensable" means having the right to grant, to the maximum extent possible, whether at the time of the initial grant or subsequently acquired, any and all of the rights conveyed herein.

1.9. "Modifications" means any addition to or deletion from the substance or structure of either the Original Code or any previous Modifications. When Covered Code is released as a series of files, a Modification is:

A. Any addition to or deletion from the contents of a file containing Original Code or previous Modifications.

B. Any new file that contains any part of the Original Code or previous Modifications.

1.10. "Original Code" means Source Code of computer software code which is described in the Source Code notice required by Exhibit A as Original Code, and which, at the time of its release under this License is not already Covered Code governed by this License.

1.10.1. "Patent Claims" means any patent claim(s), now owned or hereafter acquired, including without limitation, method, process, and apparatus claims, in any patent Licensable by grantor.

1.11. "Source Code" means the preferred form of the Covered Code for making modifications to it, including all modules it contains, plus any associated interface definition files, scripts used to control compilation and installation of an Executable, or source code differential comparisons against either the Original Code or another well known, available Covered Code of the Contributor's choice. The Source Code can be in a compressed or archival form, provided the appropriate decompression or de-archiving software is widely available for no charge.

1.12. "You" (or "Your") means an individual or a legal entity exercising rights under, and complying with all of the terms of, this License or a future version of this License issued under Section 6.1. For legal entities, "You" includes any entity which controls, is controlled by, or is under common control with You. For purposes of this definition, "control" means (a) the power, direct or indirect, to cause the direction or management of such entity, whether by contract or otherwise, or (b) ownership of more than fifty percent (50%) of the outstanding shares or beneficial ownership of such entity.

2. Source Code License.

2.1. The Initial Developer Grant.

The Initial Developer hereby grants You a world-wide, royalty-free, non-exclusive license, subject to third party intellectual property claims:

(a) under intellectual property rights (other than patent or trademark) Licensable by Initial Developer to use, reproduce, modify, display, perform, sublicense and distribute the Original Code (or portions thereof) with or without Modifications, and/or as part of a Larger Work; and

(b) under Patents Claims infringed by the making, using or selling of Original Code, to make, have made, use, practice, sell, and offer for sale, and/or otherwise dispose of the Original Code (or portions thereof).

(c) the licenses granted in this Section 2.1(a) and (b) are effective on the date Initial Developer first distributes Original Code under the terms of this License.

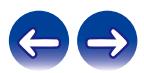

(d) Notwithstanding Section 2.1(b) above, no patent license is granted: 1) for code that You delete from the Original Code; 2) separate from the Original Code; or 3) for infringements caused by: i) the modification of the Original Code or ii) the combination of the Original Code with other software or devices.

#### 2.2. Contributor Grant.

Subject to third party intellectual property claims, each Contributor hereby grants You a world-wide, royalty-free, non-exclusive license

(a) under intellectual property rights (other than patent or trademark) Licensable by Contributor, to use, reproduce, modify, display, perform, sublicense and distribute the Modifications created by such Contributor (or portions thereof) either on an unmodified basis, with other Modifications, as Covered Code and/or as part of a Larger Work; and

(b) under Patent Claims infringed by the making, using, or selling of Modifications made by that Contributor either alone and/or in combination with its Contributor Version (or portions of such combination), to make, use, sell, offer for sale, have made, and/or otherwise dispose of: 1) Modifications made by that Contributor (or portions thereof); and 2) the combination of Modifications made by that Contributor with its Contributor Version (or portions of such combination).

(c) the licenses granted in Sections 2.2(a) and 2.2(b) are effective on the date Contributor first makes Commercial Use of the Covered Code.

(d) Notwithstanding Section 2.2(b) above, no patent license is granted: 1) for any code that Contributor has deleted from the Contributor Version; 2) separate from the Contributor Version; 3) for infringements caused by: i) third party modifications of Contributor Version or ii) the combination of Modifications made by that Contributor with other software (except as part of the Contributor Version) or other devices; or 4) under Patent Claims infringed by Covered Code in the absence of Modifications made by that Contributor.

### 3. Distribution Obligations.

#### 3.1. Application of License.

The Modifications which You create or to which You contribute are governed by the terms of this License, including without limitation Section 2.2. The Source Code version of Covered Code may be distributed only under the terms of this License or a future version of this License released under Section 6.1, and You must include a copy of this License with every copy of the Source Code You distribute. You may not offer or impose any terms on any Source Code version that alters or restricts the applicable version of this License or the recipients' rights hereunder. However, You may include an additional document offering the additional rights described in Section 3.5.

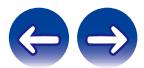

### 3.2. Availability of Source Code.

Any Modification which You create or to which You contribute must be made available in Source Code form under the terms of this License either on the same media as an Executable version or via an accepted Electronic Distribution Mechanism to anyone to whom you made an Executable version available; and if made available via Electronic Distribution Mechanism, must remain available for at least twelve (12) months after the date it initially became available, or at least six (6) months after a subsequent version of that particular Modification has been made available to such recipients. You are responsible for ensuring that the Source Code version remains available even if the Electronic Distribution Mechanism is maintained by a third party.

#### 3.3. Description of Modifications.

You must cause all Covered Code to which You contribute to contain a file documenting the changes You made to create that Covered Code and the date of any change. You must include a prominent statement that the Modification is derived, directly or indirectly, from Original Code provided by the Initial Developer and including the name of the Initial Developer in (a) the Source Code, and (b) in any notice in an Executable version or related documentation in which You describe the origin or ownership of the Covered Code.

## 3.4. Intellectual Property Matters

### (a) Third Party Claims.

If Contributor has knowledge that a license under a third party's intellectual property rights is required to exercise the rights granted by such Contributor under Sections 2.1 or 2.2, Contributor must include a text file with the Source Code distribution titled "LEGAL" which describes the claim and the party making the claim in sufficient detail that a recipient will know whom to contact. If Contributor obtains such knowledge after the Modification is made available as described in Section 3.2, Contributor shall promptly modify the LEGAL file in all copies Contributor makes available thereafter and shall take other steps (such as notifying appropriate mailing lists or newsgroups) reasonably calculated to inform those who received the Covered Code that new knowledge has been obtained.

#### (b) Contributor APIs.

If Contributor's Modifications include an application programming interface and Contributor has knowledge of patent licenses which are reasonably necessary to implement that API, Contributor must also include this information in the LEGAL file.

### (c) Representations.

Contributor represents that, except as disclosed pursuant to Section 3.4(a) above, Contributor believes that Contributor's Modifications are Contributor's original creation(s) and/or Contributor has sufficient rights to grant the rights conveyed by this License.

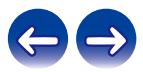

#### 3.5. Required Notices.

You must duplicate the notice in Exhibit A in each file of the Source Code. If it is not possible to put such notice in a particular Source Code file due to its structure, then You must include such notice in a location (such as a relevant directory) where a user would be likely to look for such a notice. If You created one or more Modification(s) You may add your name as a Contributor to the notice described in Exhibit A. You must also duplicate this License in any documentation for the Source Code where You describe recipients' rights or ownership rights relating to Covered Code. You may choose to offer, and to charge a fee for, warranty, support, indemnity or liability obligations to one or more recipients of Covered Code. However, You may do so only on Your own behalf, and not on behalf of the Initial Developer or any Contributor. You must make it absolutely clear than any such warranty, support, indemnity or liability obligation is offered by You alone, and You hereby agree to indemnify the Initial Developer and every Contributor for any liability incurred by the Initial Developer or such Contributor as a result of warranty, support, indemnity or liability terms You offer.

#### 3.6. Distribution of Executable Versions.

You may distribute Covered Code in Executable form only if the requirements of Section 3.1-3.5 have been met for that Covered Code, and if You include a notice stating that the Source Code version of the Covered Code is available under the terms of this License, including a description of how and where You have fulfilled the obligations of Section 3.2. The notice must be conspicuously included in any notice in an Executable version, related documentation or collateral in which You describe recipients' rights relating to the Covered Code. You may distribute the Executable version of Covered Code or ownership rights under a license of Your choice, which may contain terms different from this License, provided that You are in compliance with the terms of this License and that the license for the Executable version does not attempt to limit or alter the recipient's rights in the Source Code version from the rights set forth in this License. If You distribute the Executable version under a different license You must make it absolutely clear that any terms which differ from this License are offered by You alone, not by the Initial Developer or any Contributor. You hereby agree to indemnify the Initial Developer and every Contributor for any liability incurred by the Initial Developer or such Contributor as a result of any such terms You offer.

#### 3.7. Larger Works.

You may create a Larger Work by combining Covered Code with other code not governed by the terms of this License and distribute the Larger Work as a single product. In such a case, You must make sure the requirements of this License are fulfilled for the Covered Code.

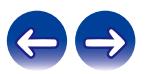

4. Inability to Comply Due to Statute or Regulation.

If it is impossible for You to comply with any of the terms of this License with respect to some or all of the Covered Code due to statute, judicial order, or regulation then You must: (a) comply with the terms of this License to the maximum extent possible; and (b) describe the limitations and the code they affect. Such description must be included in the LEGAL file described in Section 3.4 and must be included with all distributions of the Source Code. Except to the extent prohibited by statute or regulation, such description must be sufficiently detailed for a recipient of ordinary skill to be able to understand it.

5. Application of this License.

This License applies to code to which the Initial Developer has attached the notice in Exhibit A and to related Covered Code.

6. Versions of the License.

### 6.1. New Versions.

Netscape Communications Corporation ("Netscape") may publish revised and/or new versions of the License from time to time. Each version will be given a distinguishing version number.

## 6.2. Effect of New Versions.

Once Covered Code has been published under a particular version of the License, You may always continue to use it under the terms of that version. You may also choose to use such Covered Code under the terms of any subsequent version of the License published by Netscape. No one other than Netscape has the right to modify the terms applicable to Covered Code created under this License.

### 6.3. Derivative Works.

If You create or use a modified version of this License (which you may only do in order to apply it to code which is not already Covered Code governed by this License), You must (a) rename Your license so that the phrases "Mozilla", "MOZILLAPL", "MOZPL", "Netscape", "MPL", "NPL" or any confusingly similar phrase do not appear in your license (except to note that your license differs from this License) and (b) otherwise make it clear that Your version of the license contains terms which differ from the Mozilla Public License and Netscape Public License. (Filling in the name of the Initial Developer, Original Code or Contributor in the notice described in Exhibit A shall not of themselves be deemed to be modifications of this License.)

## 7. DISCLAIMER OF WARRANTY.

COVERED CODE IS PROVIDED UNDER THIS LICENSE ON AN "AS IS" BASIS, WITHOUT WARRANTY OF ANY KIND, EITHER EXPRESSED OR IMPLIED, INCLUDING, WITHOUT LIMITATION, WARRANTIES THAT THE COVERED CODE IS FREE OF DEFECTS, MERCHANTABLE, FIT FOR A PARTICULAR PURPOSE OR NON-INFRINGING. THE ENTIRE RISK AS TO THE QUALITY AND PERFORMANCE OF THE COVERED CODE IS WITH YOU. SHOULD ANY COVERED CODE PROVE DEFECTIVE IN ANY RESPECT, YOU (NOT THE INITIAL DEVELOPER OR ANY OTHER CONTRIBUTOR) ASSUME THE COST OF ANY NECESSARY SERVICING, REPAIR OR CORRECTION. THIS DISCLAIMER OF WARRANTY CONSTITUTES AN ESSENTIAL PART OF THIS LICENSE. NO USE OF ANY COVERED CODE IS AUTHORIZED HEREUNDER EXCEPT UNDER THIS DISCLAIMER.

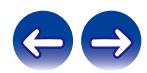

#### 8. TERMINATION.

8.1. This License and the rights granted hereunder will terminate automatically if You fail to comply with terms herein and fail to cure such breach within 30 days of becoming aware of the breach. All sublicenses to the Covered Code which are properly granted shall survive any termination of this License. Provisions which, by their nature, must remain in effect beyond the termination of this License shall survive.

8.2. If You initiate litigation by asserting a patent infringement claim (excluding declatory judgment actions) against Initial Developer or a Contributor (the Initial Developer or Contributor against whom You file such action is referred to as "Participant") alleging that:

(a) such Participant's Contributor Version directly or indirectly infringes any patent, then any and all rights granted by such Participant to You under Sections 2.1 and/or 2.2 of this License shall, upon 60 days notice from Participant terminate prospectively, unless if within 60 days after receipt of notice You either: (i) agree in writing to pay Participant a mutually agreeable reasonable royalty for Your past and future use of Modifications made by such Participant, or (ii) withdraw Your litigation claim with respect to the Contributor Version against such Participant. If within 60 days of notice, a reasonable royalty and payment arrangement are not mutually agreed upon in writing by the parties or the litigation claim is not withdrawn, the rights granted by Participant to You under Sections 2.1 and/or 2.2 automatically terminate at the expiration of the 60 day notice period specified above.

(b) any software, hardware, or device, other than such Participant's Contributor Version, directly or indirectly infringes any patent, then any rights granted to You by such Participant under Sections 2.1(b) and 2.2(b) are revoked effective as of the date You first made, used, sold, distributed, or had made, Modifications made by that Participant.

8.3. If You assert a patent infringement claim against Participant alleging that such Participant's Contributor Version directly or indirectly infringes any patent where such claim is resolved (such as by license or settlement) prior to the initiation of patent infringement litigation, then the reasonable value of the licenses granted by such Participant under Sections 2.1 or 2.2 shall be taken into account in determining the amount or value of any payment or license.

8.4. In the event of termination under Sections 8.1 or 8.2 above, all end user license agreements (excluding distributors and resellers) which have been validly granted by You or any distributor hereunder prior to termination shall survive termination.

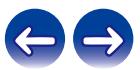

UNDER NO CIRCUMSTANCES AND UNDER NO LEGAL THEORY, WHETHER TORT (INCLUDING NEGLIGENCE), CONTRACT, OR OTHERWISE, SHALL YOU, THE INITIAL DEVELOPER, ANY OTHER CONTRIBUTOR, OR ANY DISTRIBUTOR OF COVERED CODE, OR ANY SUPPLIER OF ANY OF SUCH PARTIES, BE LIABLE TO ANY PERSON FOR ANY INDIRECT, SPECIAL, INCIDENTAL, OR CONSEQUENTIAL DAMAGES OF ANY CHARACTER INCLUDING, WITHOUT LIMITATION, DAMAGES FOR LOSS OF GOODWILL, WORK STOPPAGE, COMPUTER FAILURE OR MALFUNCTION, OR ANY AND ALL OTHER COMMERCIAL DAMAGES OR LOSSES, EVEN IF SUCH PARTY SHALL HAVE BEEN INFORMED OF THE POSSIBILITY OF SUCH DAMAGES. THIS LIMITATION OF LIABILITY SHALL NOT APPLY TO LIABILITY FOR DEATH OR PERSONAL INJURY RESULTING FROM SUCH PARTY'S NEGLIGENCE TO THE EXTENT APPLICABLE LAW PROHIBITS SUCH LIMITATION. SOME JURISDICTIONS DO NOT ALLOW THE EXCLUSION OR LIMITATION OF INCIDENTAL OR CONSEQUENTIAL DAMAGES, SO THIS EXCLUSION AND LIMITATION MAY NOT APPLY TO YOU.

### 10.U.S. GOVERNMENT END USERS.

The Covered Code is a "commercial item," as that term is defined in 48 C.F.R. 2.101 (Oct. 1995), consisting of "commercial computer software" and "commercial computer software documentation," as such terms are used in 48 C.F.R. 12.212 (Sept. 1995). Consistent with 48 C.F.R. 12.212 and 48 C.F.R. 227.7202-1 through 227.7202-4 (June 1995), all U.S. Government End Users acquire Covered Code with only those rights set forth herein.

#### 11.MISCELLANEOUS.

This License represents the complete agreement concerning subject matter hereof. If any provision of this License is held to be unenforceable, such provision shall be reformed only to the extent necessary to make it enforceable. This License shall be governed by California law provisions (except to the extent applicable law, if any, provides otherwise), excluding its conflict-of-law provisions. With respect to disputes in which at least one party is a citizen of, or an entity chartered or registered to do business in the United States of America, any litigation relating to this License shall be subject to the jurisdiction of the Federal Courts of the Northern District of California, with venue lying in Santa Clara County, California, with the losing party responsible for costs, including without limitation, court costs and reasonable attorneys' fees and expenses. The application of the United Nations Convention on Contracts for the International Sale of Goods is expressly excluded. Any law or regulation which provides that the language of a contract shall be construed against the drafter shall not apply to this License.

### 12.RESPONSIBILITY FOR CLAIMS.

As between Initial Developer and the Contributors, each party is responsible for claims and damages arising, directly or indirectly, out of its utilization of rights under this License and You agree to work with Initial Developer and Contributors to distribute such responsibility on an equitable basis. Nothing herein is intended or shall be deemed to constitute any admission of liability.

### 13.MULTIPLE-LICENSED CODE.

Initial Developer may designate portions of the Covered Code as "Multiple-Licensed". "Multiple-Licensed" means that the Initial Developer permits you to utilize portions of the Covered Code under Your choice of the NPL or the alternative licenses, if any, specified by the Initial Developer in the file described in Exhibit A.

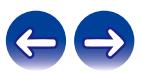

EXHIBIT A -Mozilla Public License.

"The contents of this file are subject to the Mozilla Public License Version 1.1 (the "License"); you may not use this file except in compliance with the License. You may obtain a copy of the License at http://www.mozilla.org/MPL/

Software distributed under the License is distributed on an "AS IS" basis, WITHOUT WARRANTY OF ANY KIND, either express or implied. See the License for the specific language governing rights and limitations under the License.

The Original Code is

\_\_\_\_\_\_\_\_\_\_\_\_\_\_\_\_\_\_\_\_\_\_\_\_.

The Initial Developer of the Original Code is

Portions created by **Example 20** are Copyright (C) \_\_\_\_\_\_\_\_\_\_\_\_\_\_\_\_\_\_\_\_\_\_\_\_\_\_\_\_\_. All Rights Reserved.

Contributor(s):

Alternatively, the contents of this file may be used under the terms of the license (the "[\_\_\_\_] License"), in which case the provisions of [\_\_\_\_\_\_] License are applicable instead of those above. If you wish to allow use of your version of this file only under the terms of the [ License and not to allow others to use your version of this file under the MPL, indicate your decision by deleting the provisions above and replace them with the notice and other provisions required by the [ License. If you do not delete the provisions above, a recipient may use your version of this file under either the MPL or the [  $\Box$  ] License."

[NOTE: The text of this Exhibit A may differ slightly from the text of the notices in the Source Code files of the Original Code. You should use the text of this Exhibit A rather than the text found in the Original Code Source Code for Your Modifications.]

# **Jansson-2.1**

Copyright (c) 2009-2016 Petri Lehtinen <petri@digip.org>

Permission is hereby granted, free of charge, to any person obtaining a copy of this software and associated documentation files (the "Software"), to deal in the Software without restriction, including without limitation the rights to use, copy, modify, merge, publish, distribute, sublicense, and/or sell copies of the Software, and to permit persons to whom the Software is furnished to do so, subject to the following conditions:

The above copyright notice and this permission notice shall be included in all copies or substantial portions of the Software.

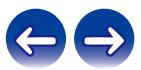

# **libffi-3.2.1**

libffi - Copyright (c) 1996-2014 Anthony Green, Red Hat, Inc and others.

See source files for details.

Permission is hereby granted, free of charge, to any person obtaining a copy of this software and associated documentation files (the ''Software''), to deal in the Software without restriction, including without limitation the rights to use, copy, modify, merge, publish, distribute, sublicense, and/or sell copies of the Software, and to permit persons to whom the Software is furnished to do so, subject to the following conditions:

The above copyright notice and this permission notice shall be included in all copies or substantial portions of the Software.

THE SOFTWARE IS PROVIDED ''AS IS'', WITHOUT WARRANTY OF ANY KIND, EXPRESS OR IMPLIED, INCLUDING BUT NOT LIMITED TO THE WARRANTIES OF MERCHANTABILITY, FITNESS FOR A PARTICULAR PURPOSE AND NONINFRINGEMENT. IN NO EVENT SHALL THE AUTHORS OR COPYRIGHT HOLDERS BE LIABLE FOR ANY CLAIM, DAMAGES OR OTHER LIABILITY, WHETHER IN AN ACTION OF CONTRACT, TORT OR OTHERWISE, ARISING FROM, OUT OF OR IN CONNECTION WITH THE SOFTWARE OR THE USE OR OTHER DEALINGS IN THE SOFTWARE.

## **libunwind-1.2.1**

Copyright (c) 2002 Hewlett-Packard Co.

Permission is hereby granted, free of charge, to any person obtaining a copy of this software and associated documentation files (the Software), to deal in the Software without restriction, including without limitation the rights to use, copy, modify, merge, publish, distribute, sublicense, and/or sell copies of the Software, and to permit persons to whom the Software is furnished to do so, subject to the following conditions:

The above copyright notice and this permission notice shall be included in all copies or substantial portions of the Software.

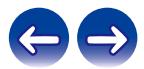

# **Dropbear-2018.76**

The majority of code is written by Matt Johnston, under the license below.

Portions of the client-mode work are (c) 2004 Mihnea Stoenescu, under the same license:

Copyright (c) 2002-2015 Matt Johnston

Portions copyright (c) 2004 Mihnea Stoenescu All rights reserved.

Permission is hereby granted, free of charge, to any person obtaining a copy of this software and associated documentation files (the "Software"), to deal in the Software without restriction, including without limitation the rights to use, copy, modify, merge, publish, distribute, sublicense, and/or sell copies of the Software, and to permit persons to whom the Software is furnished to do so, subject to the following conditions:

The above copyright notice and this permission notice shall be included in all copies or substantial portions of the Software.

THE SOFTWARE IS PROVIDED "AS IS", WITHOUT WARRANTY OF ANY KIND, EXPRESS OR IMPLIED, INCLUDING BUT NOT LIMITED TO THE WARRANTIES OF MERCHANTABILITY, FITNESS FOR A PARTICULAR PURPOSE AND NONINFRINGEMENT. IN NO EVENT SHALL THE AUTHORS OR COPYRIGHT HOLDERS BE LIABLE FOR ANY CLAIM, DAMAGES OR OTHER LIABILITY, WHETHER IN AN ACTION OF CONTRACT, TORT OR OTHERWISE, ARISING FROM, OUT OF OR IN CONNECTION WITH THE SOFTWARE OR THE USE OR OTHER DEALINGS IN THE SOFTWARE.

=====

LibTomCrypt and LibTomMath are written by Tom St Denis, and are Public Domain.

#### =====

sshpty.c is taken from OpenSSH 3.5p1,

Copyright (c) 1995 Tatu Ylonen <ylo@cs.hut.fi>, Espoo, Finland All rights reserved

"As far as I am concerned, the code I have written for this software can be used freely for any purpose. Any derived versions of this software must be clearly marked as such, and if the derived work is incompatible with the protocol description in the RFC file, it must be called by a name other than "ssh" or "Secure Shell". "

=====

loginrec.c

loginrec.h

atomicio.h

atomicio.c

and strlcat() (included in util.c) are from OpenSSH 3.6.1p2, and are licensed under the 2 point BSD license.

loginrec is written primarily by Andre Lucas, atomicio.c by Theo de Raadt.

strlcat() is (c) Todd C. Miller

=====

Import code in keyimport.c is modified from PuTTY's import.c, licensed as follows:

PuTTY is copyright 1997-2003 Simon Tatham.

Portions copyright Robert de Bath, Joris van Rantwijk, Delian Delchev, Andreas Schultz, Jeroen Massar, Wez Furlong, Nicolas Barry, Justin Bradford, and CORE SDI S.A.

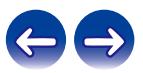

Permission is hereby granted, free of charge, to any person obtaining a copy of this software and associated documentation files (the "Software"), to deal in the Software without restriction, including without limitation the rights to use, copy, modify, merge, publish, distribute, sublicense, and/or sell copies of the Software, and to permit persons to whom the Software is furnished to do so, subject to the following conditions:

The above copyright notice and this permission notice shall be included in all copies or substantial portions of the Software.

THE SOFTWARE IS PROVIDED "AS IS", WITHOUT WARRANTY OF ANY KIND, EXPRESS OR IMPLIED, INCLUDING BUT NOT LIMITED TO THE WARRANTIES OF MERCHANTABILITY, FITNESS FOR A PARTICULAR PURPOSE AND NONINFRINGEMENT. IN NO EVENT. SHALL THE COPYRIGHT HOLDERS BE LIABLE FOR ANY CLAIM, DAMAGES OR OTHER LIABILITY, WHETHER IN AN ACTION OF CONTRACT, TORT OR OTHERWISE, ARISING FROM, OUT OF OR IN CONNECTION WITH THE SOFTWARE OR THE USE OR OTHER DEALINGS IN THE SOFTWARE.

=====

curve25519-donna:

Copyright 2008, Google Inc.

All rights reserved.

Redistribution and use in source and binary forms, with or without modification, are permitted provided that the following conditions are met:

\* Redistributions of source code must retain the above copyright notice, this list of conditions and the following disclaimer.

\* Redistributions in binary form must reproduce the above copyright notice, this list of conditions and the following disclaimer in the documentation and/or other materials provided with the distribution.

\* Neither the name of Google Inc. nor the names of its contributors may be used to endorse or promote products derived from this software without specific prior written permission.

THIS SOFTWARE IS PROVIDED BY THE COPYRIGHT HOLDERS AND CONTRIBUTORS "AS IS" AND ANY EXPRESS OR IMPLIED WARRANTIES, INCLUDING, BUT NOT LIMITED TO, THE IMPLIED WARRANTIES OF MERCHANTABILITY AND FITNESS FOR A PARTICULAR PURPOSE ARE DISCLAIMED. IN NO EVENT SHALL THE COPYRIGHT OWNER OR CONTRIBUTORS BE LIABLE FOR ANY DIRECT, INDIRECT, INCIDENTAL, SPECIAL, EXEMPLARY, OR CONSEQUENTIAL DAMAGES (INCLUDING, BUT NOT LIMITED TO, PROCUREMENT OF SUBSTITUTE GOODS OR SERVICES; LOSS OF USE, DATA, OR PROFITS; OR BUSINESS INTERRUPTION) HOWEVER CAUSED AND ON ANY THEORY OF LIABILITY, WHETHER IN CONTRACT, STRICT LIABILITY, OR TORT (INCLUDING NEGLIGENCE OR OTHERWISE) ARISING IN ANY WAY OUT OF THE USE OF THIS SOFTWARE, EVEN IF ADVISED OF THE POSSIBILITY OF SUCH DAMAGE.

curve25519-donna: Curve25519 elliptic curve, public key function

http://code.google.com/p/curve25519-donna/

Adam Langley <agl@imperialviolet.org>

Derived from public domain C code by Daniel J. Bernstein <djb@cr.yp.to>

More information about curve25519 can be found here http://cr.yp.to/ecdh.html

djb's sample implementation of curve25519 is written in a special assembly language called qhasm and uses the floating point registers.

This is, almost, a clean room reimplementation from the curve25519 paper. It uses many of the tricks described therein. Only the crecip function is taken from the sample implementation.

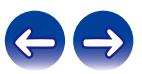

# **OpenSSL-1.0.2p**

The OpenSSL toolkit stays under a double license, i.e. both the conditions of the OpenSSL License and the original SSLeay license apply to the toolkit. See below for the actual license texts. Actually both licenses are BSD-style Open Source licenses. In case of any license issues related to OpenSSL please contact openssl-core@openssl.org.

OpenSSL License

---------------

Copyright (c) 1998-2018 The OpenSSL Project. All rights reserved.

Redistribution and use in source and binary forms, with or without modification, are permitted provided that the following conditions are met:

- 1. Redistributions of source code must retain the above copyright notice, this list of conditions and the following disclaimer.
- 2. Redistributions in binary form must reproduce the above copyright notice, this list of conditions and the following disclaimer in the documentation and/or other materials provided with the distribution.
- 3. All advertising materials mentioning features or use of this software must display the following acknowledgment: "This product includes software developed by the OpenSSL Project for use in the OpenSSL Toolkit. (http://www.openssl.org/)"
- 4. The names "OpenSSL Toolkit" and "OpenSSL Project" must not be used to endorse or promote products derived from this software without prior written permission. For written permission, please contact openssl-core@openssl.org.
- 5. Products derived from this software may not be called "OpenSSL" nor may "OpenSSL" appear in their names without prior written permission of the OpenSSL Project.

6. Redistributions of any form whatsoever must retain the following acknowledgment: "This product includes software developed by the OpenSSL Project for use in the OpenSSL Toolkit (http:// www.openssl.org/)"

THIS SOFTWARE IS PROVIDED BY THE OpenSSL PROJECT ''AS IS'' AND ANY EXPRESSED OR IMPLIED WARRANTIES, INCLUDING, BUT NOT LIMITED TO, THE IMPLIED WARRANTIES OF MERCHANTABILITY AND FITNESS FOR A PARTICULAR PURPOSE ARE DISCLAIMED. IN NO EVENT SHALL THE OpenSSL PROJECT OR ITS CONTRIBUTORS BE LIABLE FOR ANY DIRECT, INDIRECT, INCIDENTAL, SPECIAL, EXEMPLARY, OR CONSEQUENTIAL DAMAGES (INCLUDING, BUT NOT LIMITED TO, PROCUREMENT OF SUBSTITUTE GOODS OR SERVICES; LOSS OF USE, DATA, OR PROFITS; OR BUSINESS INTERRUPTION) HOWEVER CAUSED AND ON ANY THEORY OF LIABILITY, WHETHER IN CONTRACT, STRICT LIABILITY, OR TORT (INCLUDING NEGLIGENCE OR OTHERWISE) ARISING IN ANY WAY OUT OF THE USE OF THIS SOFTWARE, EVEN IF ADVISED OF THE POSSIBILITY OF SUCH DAMAGE.

This product includes cryptographic software written by Eric Young (eay@cryptsoft.com). This product includes software written by Tim Hudson (tjh@cryptsoft.com).

Original SSLeay License

-----------------------

Copyright (C) 1995-1998 Eric Young (eay@cryptsoft.com) All rights reserved.

This package is an SSL implementation written by Eric Young (eay@cryptsoft.com).

The implementation was written so as to conform with Netscapes SSL.

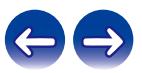

This library is free for commercial and non-commercial use as long as the following conditions are aheared to. The following conditions apply to all code found in this distribution, be it the RC4, RSA, lhash, DES, etc., code; not just the SSL code. The SSL documentation included with this distribution is covered by the same copyright terms except that the holder is Tim Hudson (tih@cryptsoft.com).

Copyright remains Eric Young's, and as such any Copyright notices in the code are not to be removed. If this package is used in a product, Eric Young should be given attribution as the author of the parts of the library used. This can be in the form of a textual message at program startup or in documentation (online or textual) provided with the package.

Redistribution and use in source and binary forms, with or without modification, are permitted provided that the following conditions are met:

- 1. Redistributions of source code must retain the copyright notice, this list of conditions and the following disclaimer.
- 2. Redistributions in binary form must reproduce the above copyright notice, this list of conditions and the following disclaimer in the documentation and/or other materials provided with the distribution.
- 3. All advertising materials mentioning features or use of this software must display the following acknowledgement: "This product includes cryptographic software written by Eric Young (eay@cryptsoft.com)" The word 'cryptographic' can be left out if the rouines from the library being used are not cryptographic related :-).
- 4. If you include any Windows specific code (or a derivative thereof) from the apps directory (application code) you must include an acknowledgement: "This product includes software written by Tim Hudson (tih@cryptsoft.com)"

THIS SOFTWARE IS PROVIDED BY ERIC YOUNG ''AS IS'' AND ANY EXPRESS OR IMPLIED WARRANTIES, INCLUDING, BUT NOT LIMITED TO, THE IMPLIED WARRANTIES OF MERCHANTABILITY AND FITNESS FOR A PARTICULAR PURPOSE ARE DISCLAIMED. IN NO EVENT SHALL THE AUTHOR OR CONTRIBUTORS BE LIABLE FOR ANY DIRECT, INDIRECT, INCIDENTAL, SPECIAL, EXEMPLARY, OR CONSEQUENTIAL DAMAGES (INCLUDING, BUT NOT LIMITED TO, PROCUREMENT OF SUBSTITUTE GOODS OR SERVICES; LOSS OF USE, DATA, OR PROFITS; OR BUSINESS INTERRUPTION) HOWEVER CAUSED AND ON ANY THEORY OF LIABILITY, WHETHER IN CONTRACT, STRICT LIABILITY, OR TORT (INCLUDING NEGLIGENCE OR OTHERWISE) ARISING IN ANY WAY OUT OF THE USE OF THIS SOFTWARE, EVEN IF ADVISED OF THE POSSIBILITY OF SUCH DAMAGE.

The licence and distribution terms for any publically available version or derivative of this code cannot be changed. i.e. this code cannot simply be copied and put under another distribution licence [including the GNU Public Licence.]

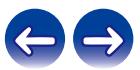

# **SQLite-3.21.0**

SQLite Is Public Domain

SQLite is in the Public Domain

All of the code and documentation in SQLite has been dedicated to the public domain by the authors. All code authors, and representatives of the companies they work for, have signed affidavits dedicating their contributions to the public domain and originals of those signed affidavits are stored in a firesafe at the main offices of Hwaci. Anyone is free to copy, modify, publish, use, compile, sell, or distribute the original SQLite code, either in source code form or as a compiled binary, for any purpose, commercial or non-commercial, and by any means.

The previous paragraph applies to the deliverable code and documentation in SQLite - those parts of the SQLite library that you actually bundle and ship with a larger application. Some scripts used as part of the build process (for example the "configure" scripts generated by autoconf) might fall under other open-source licenses. Nothing from these build scripts ever reaches the final deliverable SQLite library, however, and so the licenses associated with those scripts should not be a factor in assessing your rights to copy and use the SQLite library.

All of the deliverable code in SQLite has been written from scratch. No code has been taken from other projects or from the open internet. Every line of code can be traced back to its original author, and all of those authors have public domain dedications on file. So the SQLite code base is clean and is uncontaminated with licensed code from other projects.

# **zlib-1.2.11**

Copyright notice:

(C) 1995-2017 Jean-loup Gailly and Mark Adler

This software is provided 'as-is', without any express or implied warranty. In no event will the authors be held liable for any damages arising from the use of this software.

Permission is granted to anyone to use this software for any purpose, including commercial applications, and to alter it and redistribute it freely, subject to the following restrictions:

- 1. The origin of this software must not be misrepresented; you must not claim that you wrote the original software. If you use this software in a product, an acknowledgment in the product documentation would be appreciated but is not required.
- 2. Altered source versions must be plainly marked as such, and must not be misrepresented as being the original software.
- 3. This notice may not be removed or altered from any source distribution.

Jean-loup Gailly Mark Adler

jloup@gzip.org madler@alumni.caltech.edu

If you use the zlib library in a product, we would appreciate \*not\* receiving lengthy legal documents to sign. The sources are provided for free but without warranty of any kind. The library has been entirely written by Jean-loup Gailly and Mark Adler; it does not include thirdparty code.

If you redistribute modified sources, we would appreciate that you include in the file ChangeLog history information documenting your changes. Please read the FAQ for more information on the distribution of modified source versions.

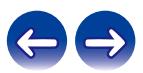

# **e2fsprogs-libs-1.45.4/lib/uuid**

Redistribution and use in source and binary forms, with or without modification, are permitted provided that the following conditions are met:

- 1. Redistributions of source code must retain the above copyright notice, this list of conditions and the following disclaimer.
- 2. Redistributions in binary form must reproduce the above copyright notice, this list of conditions and the following disclaimer in the documentation and/or other materials provided with the distribution.

THIS SOFTWARE IS PROVIDED BY THE COPYRIGHT HOLDERS AND CONTRIBUTORS "AS IS" AND ANY EXPRESS OR IMPLIED WARRANTIES, INCLUDING, BUT NOT LIMITED TO, THE IMPLIED WARRANTIES OF MERCHANTABILITY AND FITNESS FOR A PARTICULAR PURPOSE ARE DISCLAIMED. IN NO EVENT SHALL THE COPYRIGHT HOLDER OR CONTRIBUTORS BE LIABLE FOR ANY DIRECT, INDIRECT, INCIDENTAL, SPECIAL, EXEMPLARY, OR CONSEQUENTIAL DAMAGES (INCLUDING, BUT NOT LIMITED TO, PROCUREMENT OF SUBSTITUTE GOODS OR SERVICES; LOSS OF USE, DATA, OR PROFITS; OR BUSINESS INTERRUPTION) HOWEVER CAUSED AND ON ANY THEORY OF LIABILITY, WHETHER IN CONTRACT, STRICT LIABILITY, OR TORT (INCLUDING NEGLIGENCE OR OTHERWISE) ARISING IN ANY WAY OUT OF THE USE OF THIS SOFTWARE, EVEN IF ADVISED OF THE POSSIBILITY OF SUCH DAMAGE.

# **Expat-2.2.5**

Copyright (c) 1998-2000 Thai Open Source Software Center Ltd and Clark Cooper

Copyright (c) 2001-2017 Expat maintainers

Permission is hereby granted, free of charge, to any person obtaining a copy of this software and associated documentation files (the Software), to deal in the Software without restriction, including without limitation the rights to use, copy, modify, merge, publish, distribute, sublicense, and/or sell copies of the Software, and to permit persons to whom the Software is furnished to do so, subject to the following conditions:

The above copyright notice and this permission notice shall be included in all copies or substantial portions of the Software.

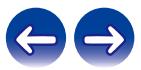

# **getopt-1.29**

Copyright (c) 1987, 1993, 1994

The Regents of the University of California. All rights reserved.

Redistribution and use in source and binary forms, with or without modification, are permitted provided that the following conditions are met:

- 1. Redistributions of source code must retain the above copyright notice, this list of conditions and the following disclaimer.
- 2. Redistributions in binary form must reproduce the above copyright notice, this list of conditions and the following disclaimer in the documentation and/or other materials provided with the distribution.
- 3. Neither the name of the University nor the names of its contributors may be used to endorse or promote products derived from this software without specific prior written permission.

THIS SOFTWARE IS PROVIDED BY THE REGENTS AND CONTRIBUTORS ''AS IS'' AND ANY EXPRESS OR IMPLIED WARRANTIES, INCLUDING, BUT NOT LIMITED TO, THE IMPLIED WARRANTIES OF MERCHANTABILITY AND FITNESS FOR A PARTICULAR PURPOSE ARE DISCLAIMED. IN NO EVENT SHALL THE REGENTS OR CONTRIBUTORS BE LIABLE FOR ANY DIRECT, INDIRECT, INCIDENTAL, SPECIAL, EXEMPLARY, OR CONSEQUENTIAL DAMAGES (INCLUDING, BUT NOT LIMITED TO, PROCUREMENT OF SUBSTITUTE GOODS OR SERVICES; LOSS OF USE, DATA, OR PROFITS; OR BUSINESS INTERRUPTION) HOWEVER CAUSED AND ON ANY THEORY OF LIABILITY, WHETHER IN CONTRACT, STRICT LIABILITY, OR TORT (INCLUDING NEGLIGENCE OR OTHERWISE) ARISING IN ANY WAY OUT OF THE USE OF THIS SOFTWARE, EVEN IF ADVISED OF THE POSSIBILITY OF SUCH DAMAGE.

# **jQuery-1.6.1**

Copyright 2014 jQuery Foundation and other contributors http://jquery.com/

Permission is hereby granted, free of charge, to any person obtaining a copy of this software and associated documentation files (the Software), to deal in the Software without restriction, including without limitation the rights to use, copy, modify, merge, publish, distribute, sublicense, and/or sell copies of the Software, and to permit persons to whom the Software is furnished to do so, subject to the following conditions:

The above copyright notice and this permission notice shall be included in all copies or substantial portions of the Software.

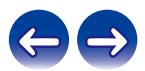

# **LK embedded kernel**

Copyright (c) 2008-2015 Travis Geiselbrecht

Permission is hereby granted, free of charge, to any person obtaining a copy of this software and associated documentation files (the "Software"), to deal in the Software without restriction, including without limitation the rights to use, copy, modify, merge, publish, distribute, sublicense, and/or sell copies of the Software, and to permit persons to whom the Software is furnished to do so, subject to the following conditions:

The above copyright notice and this permission notice shall be included in all copies or substantial portions of the Software.

THE SOFTWARE IS PROVIDED "AS IS", WITHOUT WARRANTY OF ANY KIND, EXPRESS OR IMPLIED, INCLUDING BUT NOT LIMITED TO THE WARRANTIES OF MERCHANTABILITY, FITNESS FOR A PARTICULAR PURPOSE AND NONINFRINGEMENT. IN NO EVENT SHALL THE AUTHORS OR COPYRIGHT HOLDERS BE LIABLE FOR ANY CLAIM, DAMAGES OR OTHER LIABILITY, WHETHER IN AN ACTION OF CONTRACT, TORT OR OTHERWISE, ARISING FROM, OUT OF OR IN CONNECTION WITH THE SOFTWARE OR THE USE OR OTHER DEALINGS IN THE SOFTWARE.

# **mongoose-2.5**

### Copyright (c) 2004-2009 Sergey Lyubka

Permission is hereby granted, free of charge, to any person obtaining a copy of this software and associated documentation files (the "Software"), to deal in the Software without restriction, including without limitation the rights to use, copy, modify, merge, publish, distribute, sublicense, and/or sell copies of the Software, and to permit persons to whom the Software is furnished to do so, subject to the following conditions:

The above copyright notice and this permission notice shall be included in all copies or substantial portions of the Software.

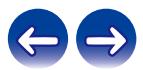

Copyright (c) 1990 The Regents of the University of California. All rights reserved.

Redistribution and use in source and binary forms, with or without modification, are permitted provided that the following conditions are met:

- 1. Redistributions of source code must retain the above copyright notice, this list of conditions and the following disclaimer.
- 2. Redistributions in binary form must reproduce the above copyright notice, this list of conditions and the following disclaimer in the documentation and/or other materials provided with the distribution.
- 3. All advertising materials mentioning features or use of this software must display the following acknowledgement: This product includes software developed by the University of California, Berkeley and its contributors.
- 4. Neither the name of the University nor the names of its contributors may be used to endorse or promote products derived from this software without specific prior written permission.

THIS SOFTWARE IS PROVIDED BY THE REGENTS AND CONTRIBUTORS ''AS IS'' AND ANY EXPRESS OR IMPLIED WARRANTIES, INCLUDING, BUT NOT LIMITED TO, THE IMPLIED WARRANTIES OF MERCHANTABILITY AND FITNESS FOR A PARTICULAR PURPOSE ARE DISCLAIMED. IN NO EVENT SHALL THE REGENTS OR CONTRIBUTORS BE LIABLE FOR ANY DIRECT, INDIRECT, INCIDENTAL, SPECIAL, EXEMPLARY, OR CONSEQUENTIAL DAMAGES (INCLUDING, BUT NOT LIMITED TO, PROCUREMENT OF SUBSTITUTE GOODS OR SERVICES; LOSS OF USE, DATA, OR PROFITS; OR BUSINESS INTERRUPTION) HOWEVER CAUSED AND ON ANY THEORY OF LIABILITY, WHETHER IN CONTRACT, STRICT LIABILITY, OR TORT (INCLUDING NEGLIGENCE OR OTHERWISE) ARISING IN ANY WAY OUT OF THE USE OF THIS SOFTWARE, EVEN IF ADVISED OF THE POSSIBILITY OF SUCH DAMAGE.

# **strlcpy-1.5**

Copyright (c) 1998 Todd C. Miller <Todd.Miller@courtesan.com> All rights reserved.

Redistribution and use in source and binary forms, with or without modification, are permitted provided that the following conditions are met:

- 1. Redistributions of source code must retain the above copyright notice, this list of conditions and the following disclaimer.
- 2. Redistributions in binary form must reproduce the above copyright notice, this list of conditions and the following disclaimer in the documentation and/or other materials provided with the distribution.
- 3. The name of the author may not be used to endorse or promote products derived from this software without specific prior written permission.

THIS SOFTWARE IS PROVIDED ''AS IS'' AND ANY EXPRESS OR IMPLIED WARRANTIES, INCLUDING, BUT NOT LIMITED TO, THE IMPLIED WARRANTIES OF MERCHANTABILITY AND FITNESS FOR A PARTICULAR PURPOSE ARE DISCLAIMED. IN NO EVENT SHALL THE AUTHOR BE LIABLE FOR ANY DIRECT, INDIRECT, INCIDENTAL, SPECIAL, EXEMPLARY, OR CONSEQUENTIAL DAMAGES (INCLUDING, BUT NOT LIMITED TO, PROCUREMENT OF SUBSTITUTE GOODS OR SERVICES; LOSS OF USE, DATA, OR PROFITS; OR BUSINESS INTERRUPTION) HOWEVER CAUSED AND ON ANY THEORY OF LIABILITY, WHETHER IN CONTRACT, STRICT LIABILITY, OR TORT (INCLUDING NEGLIGENCE OR OTHERWISE) ARISING IN ANY WAY OUT OF THE USE OF THIS SOFTWARE, EVEN IF ADVISED OF THE POSSIBILITY OF SUCH DAMAGE.

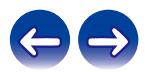

# **tinyxml-1.0.6**

Original code (2.0 and earlier )copyright (c) 2000-2002 Lee Thomason (www.grinninglizard.com)

This software is provided 'as-is', without any express or implied warranty. In no event will the authors be held liable for any damages arising from the use of this software.

Permission is granted to anyone to use this software for any purpose, including commercial applications, and to alter it and redistribute it freely, subject to the following restrictions:

- 1. The origin of this software must not be misrepresented; you must not claim that you wrote the original software. If you use this software in a product, an acknowledgment in the product documentation would be appreciated but is not required.
- 2. Altered source versions must be plainly marked as such, and must not be misrepresented as being the original software.
- 3. This notice may not be removed or altered from any source distribution.

# **The Spotify software is subject to third party licenses found here:**

www.spotify.com/connect/third-party-licenses

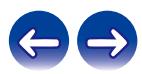

# **DENON**®

www.denon.com 3520 10710 00AD Copyright © 2019 D&M Holdings Inc. All Rights Reserved.